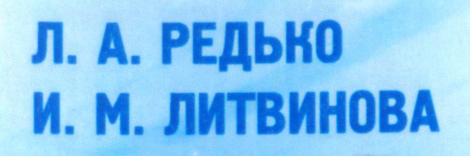

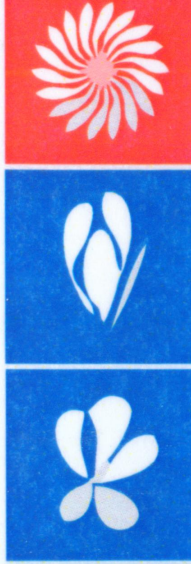

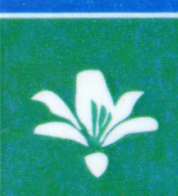

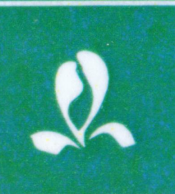

# **ОРГАНИЗАЦИЯ ПАССАЖИРСКИХ NEPEB030K НА ЖЕЛЕЗНОДОРОЖНОМ НАПРАВЛЕНИИ**

 $3\Pi<sup>M</sup>$ -001

#### **МИНИСТЕРСТВО ТРАНСПОРТА И КОММУНИКАЦИЙ РЕСПУБЛИКИ БЕЛАРУСЬ**

## **УЧРЕЖДЕНИЕ ОБРАЗОВАНИЯ «БЕЛОРУССКИЙ ГОСУДАРСТВЕННЫЙ УНИВЕРСИТЕТ ТРАНСПОРТА»**

**Кафедра «Управление эксплуатационной работой»**

# **Л. А. РЕДЬКО, И. М. ЛИТВИНОВА**

# **ОРГАНИЗАЦИЯ ПАССАЖИРСКИХ ПЕРЕВОЗОК НА ЖЕЛЕЗНОДОРОЖНОМ НАПРАВЛЕНИИ**

**Учебно-методическое пособие** 

**Гомель 2016**

## МИНИСТЕРСТВО ТРАНСПОРТА И КОММУНИКАЦИЙ РЕСПУБЛИКИ БЕЛАРУСЬ

# УЧРЕЖДЕНИЕ ОБРАЗОВАНИЯ «БЕЛОРУССКИЙ ГОСУДАРСТВЕННЫЙ УНИВЕРСИТЕТ ТРАНСПОРТА»

Кафедра «Управление эксплуатационной работой»

# Л. А. РЕДЬКО, И. М. ЛИТВИНОВА

# ОРГАНИЗАЦИЯ ПАССАЖИРСКИХ ПЕРЕВОЗОК НА ЖЕЛЕЗНОДОРОЖНОМ НАПРАВЛЕНИИ

*Рекомендовано Учебно-методическим объединением по образованию в области транспорта и транспортной деятельности* 

Гомель 2016

УДК 656.224(075.8) ББК 39.28 Р33

Р е ц е н з е н т ы : заместитель начальника пассажирской службы Белорусской железной дороги *С. П. Мацкевич*; заведующий кафедрой «Бухгалтерский учет, контроль и анализ хозяйственной деятельности» канд. экон. наук, доцент *В. В. Ковальчук* (УО «ГГУ им. Ф. Скорины»);

#### **Редько, Л. А.**

Р33 Организация пассажирских перевозок на железнодорожном направлении : учеб.-метод. пособие / Л. А. Редько, И. М. Литвинова; М-во трансп. и коммуникаций Респ. Беларусь, Белорус. гос. ун-т трансп. – Гомель : БелГУТ, 2016. – 88 с.

ISBN 978-985-554-527-0

Дана методика выполнения курсовой работы «Организация пассажирских перевозок на железнодорожном направлении». Рассмотрены практические примеры расчета основных параметров, необходимых для организации пассажирского движения, приведен сокращенный график движения пассажирских поездов на заданном направлении. Раскрывается методика выбора оптимальной скорости отдельных категорий пассажирских поездов.

Предназначено для выполнения курсовой работы студентами специальности «Организация перевозок и управление на железнодорожном транспорте».

> **УДК 656.224(075.8) ББК 39.28**

**ISBN 978-985-554-527-0** Редько Л. А., Литвинова И. М., 2016 Оформление. УО «БелГУТ», 2016

# **СОДЕРЖАНИЕ**

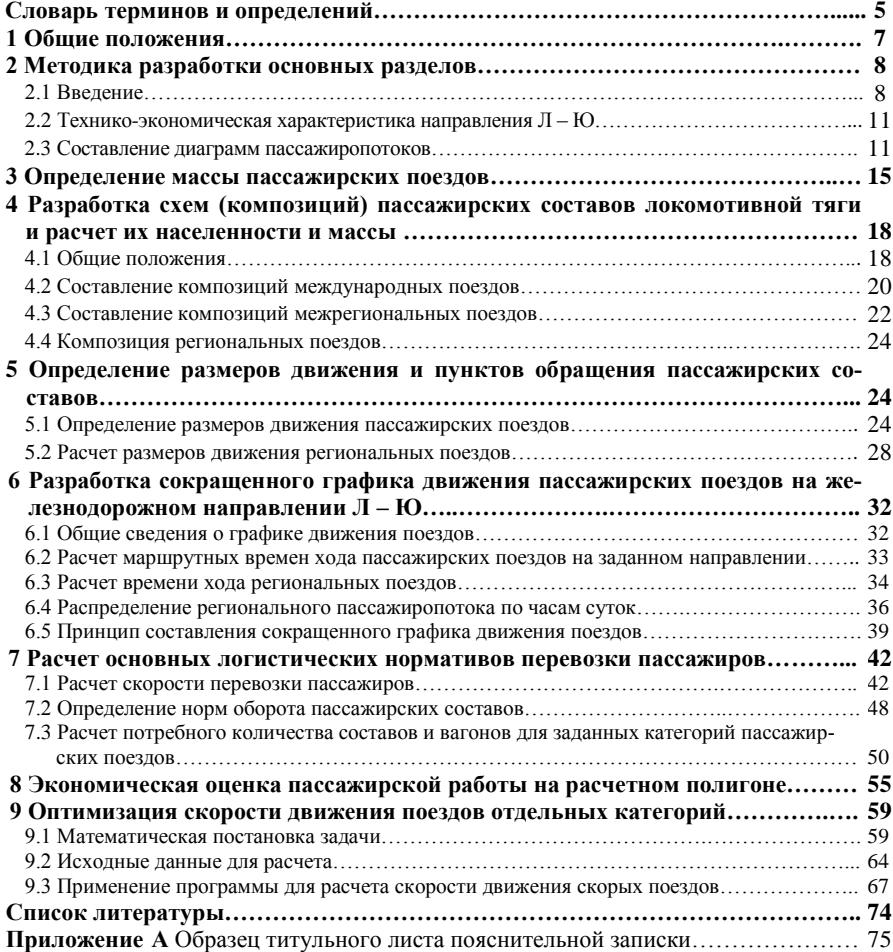

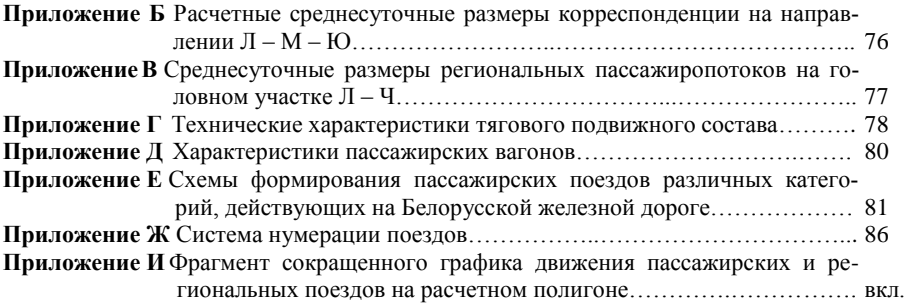

# **СЛОВАРЬ ТЕРМИНОВ И ОПРЕДЕЛЕНИЙ**

**Межрегиональное сообщение (межрегиональные линии)** – перевозки пассажиров и багажа железнодорожным транспортом общего пользования между городом Минском и областными центрами, между областными центрами.

**Региональное сообщение (региональные линии)** – перевозки пассажиров и багажа железнодорожным транспортом общего пользования в пределах административных границ области и за ее пределы до железнодорожных станций (остановочных пунктов), расположенных в ближайшем городе областного подчинения смежной области, но не далее ее областного центра.

**Городское сообщение (городские линии)** – перевозки пассажиров и багажа железнодорожным транспортом общего пользования в пределах города Минска, областного центра и за их пределы, но не далее железнодорожных станций (остановочных пунктов), расположенных в городах-спутниках.

**Международное сообщение (международные линии)** – перевозки пассажиров и багажа железнодорожным транспортом общего пользования между Республикой Беларусь и другими государствами.

**Коммерческое сообщение (коммерческие линии)** – перевозки пассажиров и багажа железнодорожным транспортом общего пользования, выполняемые по маршрутам, определяемым заказчиком (юридическим или физическим лицом) на договорных условиях.

**Поезда межрегиональных (региональных, городских) линий** – поезда для перевозки пассажиров, курсирующие в межрегиональном (региональном, городском) сообщении и имеющие соответствующую нумерацию.

**Поезда коммерческих линий** – поезда для перевозки пассажиров, назначаемые на договорных условиях по заявке юридического или физического лица и имеющие соответствующую нумерацию.

**Стоянка поезда межрегиональных (региональных, городских) линий** – промежуток времени между прибытием поезда межрегиональных (региональных, городских) линий на железнодорожную станцию (остановочный пункт) и его отправлением, необходимый для посадки и высадки пассажиров, а также обслуживания состава поезда.

**Режим стоянок поезда** – количество и продолжительность остановок, установленные для поезда.

**Маршрутная скорость поезда** – скорость движения поезда от начальной до конечной железнодорожной станции маршрута следования с учетом времени стоянок на всех попутных станциях, разгонов и замедлений.

**Моторвагонный подвижной состав** – моторные и немоторные вагоны, из которых формируются электропоезда, дизель-поезда, автомотрисы, рельсовые автобусы, дизель-электропоезда, электромотрисы, предназначенные для перевозки пассажиров и багажа.

**Железнодорожный участок** – часть железнодорожной сети, состоящая из последовательно расположенных перегонов и раздельных пунктов и ограниченная двумя смежными техническими (сортировочной, участковой, грузовой, пассажирской) станциями.

**Подвижность населения** – количество поездок жителями за определенный (расчетный) период времени (сутки, неделя, месяц, год) в расчете на одного человека.

**Зона тяготения станции (остановочного пункта)** – территория населенных пунктов, доступная для осуществления поездок жителями с данной станции (остановочного пункта) по установленному критерию (времени, расстоянию).

#### **1 ОБЩИЕ ПОЛОЖЕНИЯ**

Цель выполнения курсовой работы по дисциплине «Управление эксплуатационной работой» – выработать у студентов навыки самостоятельного решения ряда вопросов, связанных с организацией пассажирского движения на железнодорожном направлении. В процессе работы студент должен принимать инженерные решения, обоснованные расчетами.

Расчетные параметры технологии работы должны обеспечивать эффективное обслуживание пассажиров, их удобство и комфортность, рациональное использование подвижного состава, логистические перевозки пассажиров, повышение конкурентоспособности железнодорожного транспорта, а также экономическую оценку перевозки пассажиров на расчетном полигоне.

Перечень основных вопросов, решаемых в работе, устанавливается заданием. Объем и степень детализации могут изменяться руководителем по его усмотрению.

Работа включает разработку сокращенного графика движения пассажирских поездов на железнодорожном направлении.

Курсовая работа состоит из пояснительной записки и чертежа, которые оформляются в соответствии с требованиями ЕСКД.

Пояснительная записка содержит сущность решаемых задач, перечень исходных данных, принятую методику расчетов (формулы, графики со ссылкой на источники и авторов, сами расчеты и выводы по их результатам).

В пояснительной записке, вслед за титульным листом (приложение А), располагается задание на работу, выданное преподавателем.

В конце записки приводятся список использованной литературы и приложения. Готовая записка и чертеж подписываются автором с указанием даты окончания работы.

**Титульный лист** составляется по форме, представленной в приложении А.

**Графическая часть** работы выполняется на листе чертежной бумаги формата А1.

#### **2 МЕТОДИКА РАЗРАБОТКИ ОСНОВНЫХ РАЗДЕЛОВ**

#### **2.1 Введение**

Пояснительная записка начинается с введения. Текст должен быть кратким и конкретным, объемом не более одной страницы. Во введении необходимо изложить общие задачи, стоящие перед железнодорожным транспортом в области организации пассажирских перевозок, а также цель и основные вопросы, решаемые при выполнении курсовой работы.

Железнодорожный транспорт является основным видом транспорта, обеспечивающим потребности населения в перевозках. Постоянно усиливающаяся конкуренция между видами транспорта требует регулярного повышения качества обслуживания пассажиров, снижения себестоимости перевозок. С этой целью необходимо обеспечить оптимизацию основных процессов, связанных с организацией пассажирского движения.

Перевозки пассажиров и багажа железнодорожным транспортом общего пользования осуществляются в следующих видах сообщений:

– городское (городские линии);

– региональное (региональные линии);

– межрегиональное (межрегиональные линии);

– международное (международные линии);

– коммерческое (коммерческие линии).

Перевозка пассажиров осуществляется поездами, сформированными из пассажирских вагонов локомотивной тяги различных типов или моторвагонного подвижного состава, отвечающих установленным в Республике Беларусь техническим требованиям.

Назначение поездов для перевозки пассажиров (далее – пассажирских поездов) и включение их в график движения поездов производится в порядке, установленном Белорусской железной дорогой.

Поезда межрегиональных, региональных и городских линий должны обеспечивать нормативы времени нахождения в пути следования, установленный перечень услуг, необходимый уровень комфорта при соблюдении требований безопасности движения и охраны окружающей среды.

Назначения, маршруты следования и количество поездов межрегиональных, региональных и городских линий устанавливаются с учетом пассажиропотоков, определяемых на основе отчетных данных и прогноза подвижности населения на планируемый период времени.

График движения поездов межрегиональных, региональных и городских линий разрабатывается на основе согласованного количества поездов данного вида сообщений на соответствующих маршрутах их следования и заданных размеров движения всех категорий поездов с учетом технических возможностей железнодорожных участков и станций для их пропуска.

Допускаемые скорости движения поездов межрегиональных, региональных и городских линий на железнодорожных участках устанавливаются в зависимости от конструкционных особенностей и технического состояния инфраструктуры и подвижного состава. По подвижному составу она ограничивается его конструкционной скоростью, прохождением кривых участков пути; по пути – конструкцией и состоянием земляного полотна, верхнего строения пути; устройствам электроснабжения – мощностью силового оборудования тяговых подстанций, заданным уровнем напряжения на токоприемниках электроподвижного состава, конструктивными параметрами контактной сети (для электрифицированных путей); устройствам систем сигнализации, централизации и блокировки, связи, устройствам контроля подвижного состава – использованием технических средств систем управления и обеспечения безопасности движения поездов. По искусственным сооружениям допускаемая скорость устанавливается в зависимости от эксплуатационных характеристик, особенностей конструкции и технического состояния.

Допускаемые скорости движения поездов межрегиональных, региональных и городских линий, которые реализуются на железнодорожных участках по фактическому состоянию инфраструктуры и подвижного состава, определяются в установленном порядке и учитываются при разработке графика движения поездов.

**Классификация пассажирских поездов.** Категории пассажирских поездов устанавливаются в соответствии с принятыми определениями и классификационными признаками, характеризующими поезда межрегиональных, региональных и городских линий: дальность, скорость движения и тип используемого для перевозки пассажиров подвижного состава.

Дальность следования пассажирских поездов устанавливается видом сообщений в котором они курсируют.

По скорости движения с учетом режимов стоянок различают поезда межрегиональных и региональных линий:

– бизнес-класса – с маршрутной скоростью 80 (50) км/ч и более;

– эконом-класса – с маршрутной скоростью менее 80 (50) км/ч.

Поезда межрегиональных и региональных линий по типу подвижного состава подразделяются на сформированные:

– из мотор-вагонного подвижного состава;

– из пассажирских вагонов локомотивной тяги.

Поезда городских линий формируются из мотор-вагонного подвижного состава.

По регулярности движения поезда межрегиональных и региональных линий подразделяются на круглогодичного, сезонного и разового назначения, а по периодичности движения – на ежедневные, следующие через день (по нечетным или четным числам) и следующие по дням недели или числам месяца.

Каждая категория поездов межрегиональных, региональных и городских линий может иметь индивидуальные эмблему (символику) и оформление состава.

**Организация движения пассажирских поездов.** При разработке графика движения поездов учитывается следующий порядок приоритетности линий движения пассажирских поездов:

- международных;
- − межрегиональных бизнес-класса;
- − региональных бизнес-класса;
- − межрегиональных эконом-класса;
- − региональных эконом-класса;
- − городских.

Поезда *межрегиональных линий бизнес-класса* имеют остановки по маршруту следования на станциях (остановочных пунктах), расположенных в городах областного подчинения, областных центрах и городе Минске. График движения этих поездов должен предусматривать их следование преимущественно в утреннее и вечернее время суток, а также их парное следование как в утреннее, так и в вечернее время.

Поезда *региональных линий бизнес-класса* имеют остановки по маршруту следования на станциях (остановочных пунктах), расположенных в населенных пунктах с количеством жителей более 5 тыс. человек, в районных центрах или на расстоянии не далее 15 км от них, в городах областного подчинения, областных центрах и городе Минске.

Поезда *межрегиональных линий эконом-класса* имеют остановки по маршруту следования на станциях (остановочных пунктах), расположенных в населенных пунктах с количеством жителей более 10 тыс. человек, в районных центрах или на расстоянии не далее 15 км от них, в городах областного подчинения, областных центрах и городе Минске. Допускаются остановки на станциях примыкания трёх и более железнодорожных участков.

Поезда *региональных линий эконом-класса* имеют остановки согласно расписанию движения, утвержденному Белорусской железной дорогой.

В графике движения поездов *городских линий* должно предусматриваться их регулярное следование в установленные периоды суток. График движения поездов городских линий может разрабатываться на различные дни недели: рабочие, выходные (праздничные). В зависимости от технического развития участков поезда городских линий могут следовать как с постоянным заданным интервалом, так и по установленному расписанию. Режим стоянок этих поездов устанавливается в зависимости от подвижности населения в зоне тяготения станций и остановочных пунктов.

Вагоны в составе поездов межрегиональных линий, региональных линий бизнес-класса должны быть расположены в определенной последовательности с указанием порядкового номера вагона. Схемы формирования составов поездов межрегиональных линий, а также региональных линий бизнес-класса устанавливаются в книгах служебного расписания движения поездов.

#### **2.2 Технико-экономическая характеристика направления Л – Ю**

Технико-экономическая характеристика разрабатывается и дается в работе на основе изучения и анализа всех исходных данных.

Рассматриваются техническое обеспечение железнодорожного направления, средства связи по движению поездов, протяженность участков, тяговое обслуживание международных, межрегиональных и региональных поездов, размеры движения поездов отдельных категорий, нормы простоя пассажирских поездов на станциях формирования и станциях оборота, количество зон на головном участке, эквивалентный уклон, станционные интервалы, средняя стоимость проезда, расходные ставки и т.д.

Согласно заданию необходимо пересчитать среднесуточные размеры международных и межрегиональных, а также региональных пассажиропотоков с учетом коэффициента неравномерности (приложения Б, В).

#### **2.3 Составление диаграмм пассажиропотоков**

**Планирование перевозок пассажиров** производится на основе изучения пассажиропотоков и их изменения за планируемый период. На основании таблицы расчетных среднесуточных размеров корреспонденции пассажиропотоков между пунктами направления составляются диаграммы, которые дают наглядное представление об их распределении на направлении. По ним устанавливаются возможные пункты оборота международных и межрегиональных пассажирских поездов. Диаграммы пассажиропотоков составляются отдельно для международного, межрегионального и регионального сообщений, которые организуются соответственно на направлении Л – М – Ю и железнодорожном участке Л – Ч (региональное).

Построение диаграммы для *международного и межрегионального сообщений* рекомендуется начинать с головной станции Л. В результате построения диаграммы (рисунок 2.1) устанавливается мощность пассажиропотока на участках расчетного полигона.

Так как пассажиропотоки в четном и нечетном направлениях железнодорожного полигона Л – М – Ю практически одинаковы, то достаточно составить диаграмму для одного направления, а размеры движения в дальнейшем будут рассчитаны в парах поездов.

**Пример 2.1.** Построить диаграмму международного и межрегионального пассажи-

ропотоков для направления Л – Ю согласно данным таблицы Б.1 (см. приложение Б).

Решение. Построение диаграммы для международного и межрегионального сообщений начинается с головной станции Л. Станция Л отправляет за сутки 14800 пассажиров, подход к станции Ч составляет 14800 и выход – 15400 пассажиров, подход к станции В – 15100 пассажиров и т.д. Данные значения составляют вершины диаграммы, которые соединяются между собой прямыми линиями.

Затем на диаграмме выделяются транзитные струи пассажиропотоков, следующих от Л до соответствующей конечной станции.

Транзитный пассажиропоток от станции Л до станции Ч

$$
A_{\rm rp}^{\rm H} = A_{\rm or}^{\rm J} - A_{\rm or}^{\rm H} \,, \tag{2.1}
$$

где  $A_{\text{or}}^{\text{J}}$  – пассажиропоток, отправляемый со станции Л;  $A_{\text{or}}^{\text{J}}$  = 14800 пассажиров;  $A_{\text{or}}^{\text{q}}$  – пассажиропоток, отправляемый со станции Ч;  $\,A_{\text{or}}^{\text{q}}$  = 14600 пассажиров.

Следовательно,

$$
A_{\text{TP}}^{\text{q}} = 14800 - 14600 = 200 \text{ naccaxupob.}
$$

Транзитный пассажиропоток от станции Л до станции В

$$
A_{\text{rp}}^{\text{B}} = A_{\text{or}}^{\text{J}} - A_{\text{or}}^{\text{B}}\,,
$$

где  $\rm A_{\rm oT}^{\rm J\!I}$  – пассажиропоток, отправляемый со станции Л до В;  $\rm A_{\rm oT}^{\rm J\!I}$  = 14600 пассажиров;

 $A_{\text{or}}^{\text{B}}$  – пассажиропоток, отправляемый со станции B;  $\ A_{\text{or}}^{\text{B}}$  = 14500 пассажиров.

Тогда

$$
A_{\text{rp}}^{\text{B}} = 14600 - 14500 = 100 \text{ naccaxupob.}
$$

Аналогичным образом определяются транзитные пассажиропотоки от станции Л до станции Ю.

После этого для каждой станции определяется объем пассажиропотока по прибытию и отправлению с учетом того, что пассажиропотоки по отправлению и прибытию в данном направлении могут быть неравны за счет прибытия и отправления пассажиров с промежуточных станций. Так, для станции Ч объем пассажиропотока по прибытию будет равен транзитному пассажиропотоку от станции Л до станции Ч, т.е. 200 пассажиров.

Объем пассажиропотока по отправлению со станции Ч определяется по формуле

$$
A_{\text{or}}^{\text{q}} = A_{\text{bbrx}}^{\text{q}} - A_{\text{bbrx}}^{\text{J}}.
$$
 (2.2)

Диаграмма для международного и межрегионального сообщений приведена на рисунке 2.1. По данным диаграммы устанавливается мощность пас-

сажиропотоков на участках заданного направления и производится анализ изменения величины пассажиропотока по станциям, определяются станции оборота пассажирских составов. В данном случае такими станциями являются станции Б, К, М, Ю.

В курсовой работе региональные перевозки организованы на участке Л – Ч.

Диаграмма региональных пассажиропотоков строится на основании таблицы среднесуточных размеров регионального пассажиропотока (см. приложение Б). Построение этой диаграммы начинается с головной станции Л и ведется последовательно по каждой станции посадки – высадки пассажиров, размеры которых

$$
A_i^n = \sum_{j=i+1}^n a_{ij}; \ A_i^n = \sum_{j=1}^{i-1} a_{ji}, \qquad (2.3)
$$

где а*ij* – корреспонденции регионального пассажиропотока с *i*-той станции посадки на *j*-тую станцию; а *ji* – корреспонденции регионального пассажиропотока на *i*-тую станцию высадки с *j*-той станции посадки; *n* – число станций посадки и высадки на головном участке.

С головной станции Л на участок отправляется пассажиропоток мощностью  $A_{\text{J}}^{\text{or}} = 12000$  пассажиров. Следовательно, мощность регионального пассажиропотока на перегоне Л $-$ ф  $A_{\text{J}+\phi}$  = 12000 пассажиров. На станции «ф» высадка пассажиропотоков  $A_{\Phi}^B = a_{B-\Phi} = 703$  пассажира, посадка –  $A_{\Phi}^{\pi} =$  $=$  392 пассажиров (см. приложение В). Тогда пассажиропоток на перегоне ф – а

$$
A_{\Phi\text{-a}} = A_{\text{JI}-\Phi} - A_{\Phi}^{\text{B}} + A_{\Phi}^{\text{II}} = 12000 - 703 + 392 = 11689 \text{ naccaxupob.}
$$

По станции «а» высадка  $A_a^B = 1558$  пассажиров, посадка  $A_a^B =$ = 156 пассажиров (см. приложение В). Следовательно, пассажиропоток на перегоне а – е

$$
A_{a-e} = A_{\phi-a} - A_a^B - A_a^B = 11689 - 1558 + 156 = 10287
$$
 пассажиров.

Аналогично производится расчет и по остальным перегонам участка Л – Ч. Результаты расчетов и форма диаграммы для регионального пассажиропотока приведены на рисунке 2.2.

В связи с тем, что пассажиропотоки в четном и нечетном направлениях одинаковы, диаграммы строятся только для одного направления.

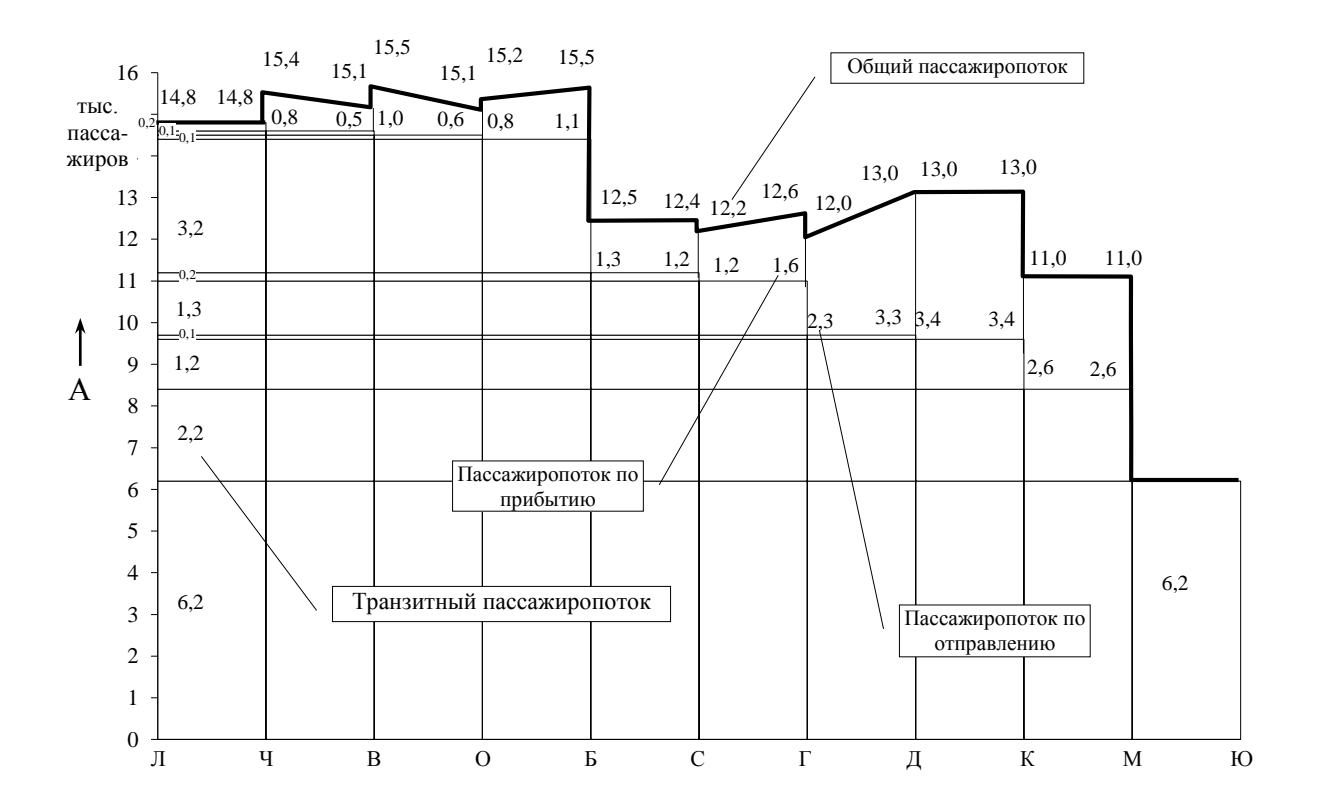

Рисунок 2.1 – Диаграмма международных и межрегиональных пассажиропотоков на направлении Л – Ю

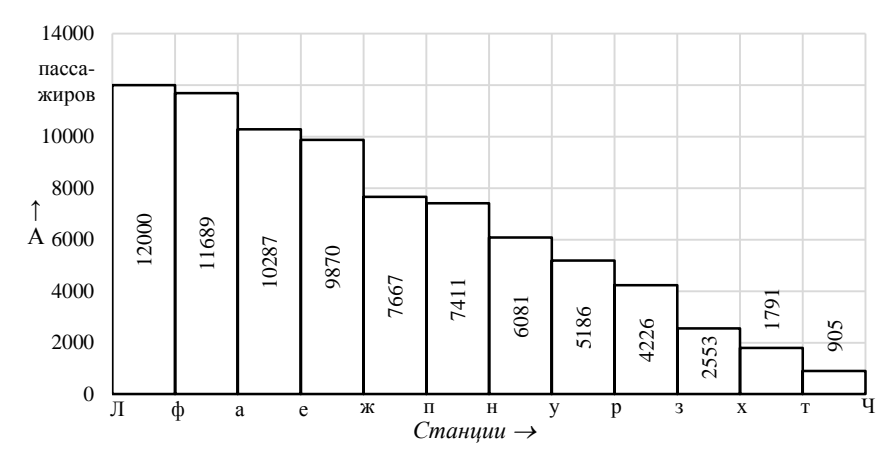

Рисунок 2.2 – Диаграмма регионального пассажиропотока

На основании построенной диаграммы устанавливается мощность пассажиропотоков на перегонах заданного участка, производится анализ изменения величины пассажиропотока по станциям. Определяются станции, которые имеют наиболее значительное изменение величины пассажиропотока.

## **3 ОПРЕДЕЛЕНИЕ МАССЫ ПАССАЖИРСКИХ ПОЕЗДОВ**

**Масса пассажирского поезда** определяется по формуле

$$
Q_{\text{nac}} = \frac{3600N_{\text{n}} - P(w_0^{\dagger} + i_3)v_{\text{cp}}^{\text{x}}}{(w_0^{\dagger} + i_3)v_{\text{cp}}^{\text{x}}},
$$
\n(3.1)

где  $N_{\pi}$  – мощность локомотива, кВт;  $P$  – масса локомотива, т;  $w_0, w_0^{\dagger}$  – основное удельное сопротивление соответственно локомотива и вагона при установленной средней ходовой скорости, Н/т; э *i* – эквивалентный уклон для направления, Н/т;  $v_{\rm cp}^{\rm x}$  – средняя ходовая скорость поездов данной категории, км/ч.

**Основное удельное сопротивление локомотива** w<sub>o</sub> и вагона w<sub>o</sub> определяют согласно [16] по формулам

$$
w_0 = \left[1, 9 + 0, 01v_{cp}^x + 0,0003 \cdot (v_{cp}^x)^2\right] \cdot 9,81 ;
$$
 (3.2)

$$
w_{o}^{''} = \left[1, 2 + 0, 012v_{cp}^{x} + 0, 0002 \cdot (v_{cp}^{x})^{2}\right] \cdot 9,81. \tag{3.3}
$$

Значение массы пассажирского поезда согласно правилам тяговых расчетов округляется до ближайших 25 тонн.

**Количество вагонов в составе поезда**

$$
m_{\text{nac}} = \frac{Q_{\text{nac}}}{q_{\text{s}}},\tag{3.4}
$$

где *q*<sup>в</sup> – средняя грузоподъемность вагона в составе поезда, принимается условно 58 т.

Длина пассажирской платформы ограничена, поэтому при средней длине пассажирского вагона 24,5 м количество вагонов в составе поезда ограничивается также и длиной платформы, включая почтовый, багажный и вагонресторан.

Окончательная масса состава пассажирского поезда и количество вагонов в нем определяется при составлении композиции поезда, т.е. при подборе вагонов в состав поезда и расчете его населенности. Масса брутто будет определять массу поезда.

**Пример 3.1.** Рассчитать исходную массу пассажирского поезда на направлении Л – Ю при следующих исходных данных: тепловозная тяга ТЭП 150 *N*<sup>л</sup> = 3100 кВт (согласно приложению Г), *P* = 135 т, согласно заданию эквивалентный уклон  $i_{\rm 5}$  = 58 H/т; средняя ходовая скорость поездов: международных скоростных –  $v_{\rm cp}^{\rm x}$  =  $= 160 \text{ km/y}$ ; международных скорых –  $v_{cp}^{x} = 105 \text{ km/y}$ ; международных пассажирских –  $v_{cp}^x = 96 \text{ km/y}$ ; межрегиональных эконом-класса –  $v_{cp}^x = 80 \text{ km/y}$ .

Решение. Основное удельное сопротивление локомотива и вагона определяется отдельно для каждой категории пассажирских поездов.

Для международных скоростных поездов

$$
w_0 = \left[1, 9 + 0, 01 \cdot 160 + 0, 0003 \cdot 160^2\right] \cdot 9, 81 = 109, 68 \text{ H/T};
$$
  
\n
$$
w_0 = \left[1, 2 + 0, 012 \cdot 160 + 0, 0002 \cdot 160^2\right] \cdot 9, 81 = 80, 83 \text{ H/T};
$$

Тогда масса поезда

$$
Q_{\text{CK}} = \frac{3600 \cdot 3100 - 135 \cdot (109, 68 + 58) \cdot 160}{(80, 83 + 58) \cdot 160} = 339,21 \approx 325 \text{ T}.
$$

При в *q* = 58 т количество вагонов в составе скоростного поезда

$$
m_{\text{CK}}^F = \frac{325}{58} = 5, 6 \approx 5.
$$

Так как количество вагонов в составе получилось недостаточным для формирования поезда, то целесообразно принимать скоростные поезда двойной тяги:

$$
m_{\text{CK}}^F = \frac{650}{58} = 11, 2 \approx 11 \text{ barohob.}
$$

Для международных скорых поездов

$$
w_0 = \left[1, 9 + 0, 01 \cdot 105 + 0, 0003 \cdot 105^2\right] \cdot 9, 81 = 61, 39 \text{ H/}r;
$$
  

$$
w_0 = \left[1, 2 + 0, 012 \cdot 105 + 0, 0002 \cdot 105^2\right] \cdot 9, 81 = 45, 76 \text{ H/}r;
$$

Масса поезда

$$
Q_{\rm c} = \frac{3600 \cdot 3100 - 135 \cdot (61,39 + 58) \cdot 105}{(45,76 + 58) \cdot 105} = 869, 2 \approx 850 \text{ T}.
$$

При â *q* = 58 т количество вагонов в составе скорого поезда

$$
m_{\rm c}^F = \frac{850}{58} = 14, 6 \approx 14.
$$

Для международных пассажирских поездов

$$
w_0 = \left[1, 9 + 0, 01 \cdot 96 + 0, 0003 \cdot 96^2\right] \cdot 9, 81 = 55, 18 \text{ H/} \text{m}
$$
\n
$$
w_0 = \left[1, 2 + 0, 012 \cdot 96 + 0, 0002 \cdot 96^2\right] \cdot 9, 81 = 41, 15 \text{ H/} \text{m}
$$

Масса поезда

Macca noesga  

$$
Q_c = \frac{3600 \cdot 3100 - 135 \cdot (55,18 + 58) \cdot 96}{(41,15 + 58) \cdot 96} = 1018,36 \approx 1000 \text{ T}.
$$

При в *q* = 58 т количество вагонов в составе пассажирского поезда

$$
m_{\text{mac}}^F = \frac{1000}{58} = 17, 2 \approx 17.
$$

Для межрегиональных поездов эконом-класа:  
\n
$$
w_0 = \left[1, 9 + 0, 01 \cdot 80 + 0, 0003 \cdot 80^2\right] \cdot 9, 81 = 45, 32 \text{ H/}r;
$$

$$
w_0^{"} = \left[ 1, 2 + 0, 012 \cdot 80 + 0, 0002 \cdot 80^2 \right] \cdot 9,81 = 33,78 \text{ H/}r;
$$
  

$$
Q_{\text{MeXZ}} = \frac{3600 \cdot 3100 - 135 \cdot (45,32 + 58) \cdot 80}{(33,78 + 58) \cdot 80} = 1367,96 \approx 1350 \text{ T}.
$$

При в *q* = 58 т количество вагонов в составе межрегионального поезда экономкласса:

$$
m_{\text{mac}}^F = \frac{1350}{58} = 23, 2 \approx 23.
$$

С учетом допустимой длины платформы, равной 500 м, в составах пассажирских поездов не может быть более 20 вагонов:

$$
m_{\text{mac}}^{\text{max}} = \frac{l_{\text{TL}}}{l_{\text{bar}}} = \frac{500}{24,5} = 20 \text{ barohOB}.
$$

Результаты расчетов массы и количества вагонов в составах пассажирских поездов приведены в таблице 3.1.

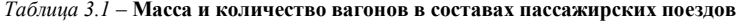

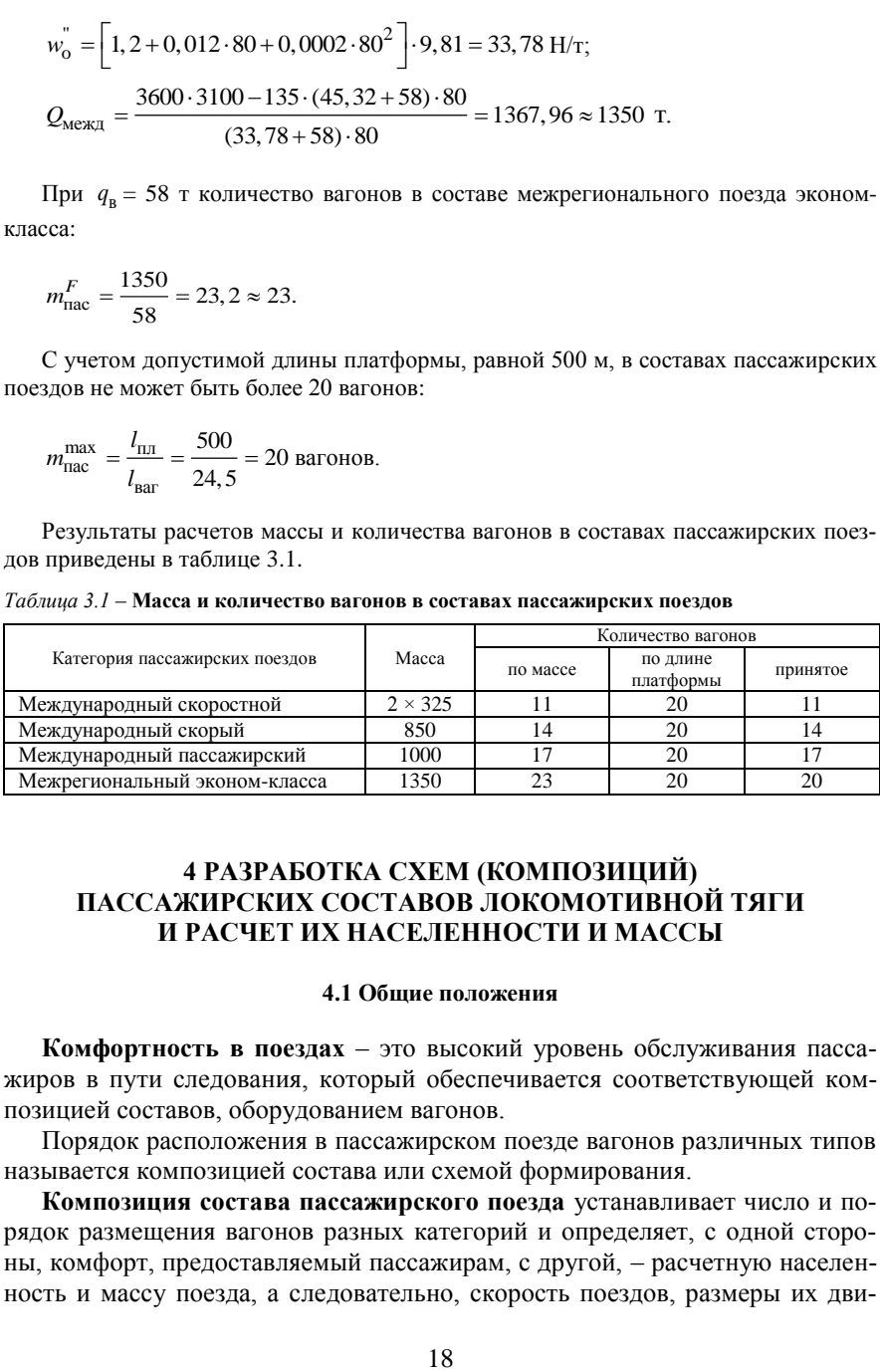

# **4 РАЗРАБОТКА СХЕМ (КОМПОЗИЦИЙ) ПАССАЖИРСКИХ СОСТАВОВ ЛОКОМОТИВНОЙ ТЯГИ И РАСЧЕТ ИХ НАСЕЛЕННОСТИ И МАССЫ**

#### **4.1 Общие положения**

**Комфортность в поездах** – это высокий уровень обслуживания пассажиров в пути следования, который обеспечивается соответствующей композицией составов, оборудованием вагонов.

Порядок расположения в пассажирском поезде вагонов различных типов называется композицией состава или схемой формирования.

**Композиция состава пассажирского поезда** устанавливает число и порядок размещения вагонов разных категорий и определяет, с одной стороны, комфорт, предоставляемый пассажирам, с другой, – расчетную населенность и массу поезда, а следовательно, скорость поездов, размеры их дви-

жения и расходы железной дороги, связанные с пассажирскими перевозками. Композиция устанавливается с учетом массы и категории пассажирских поездов, типов включаемых в состав вагонов, мощности и характера пассажиропотоков на данном направлении, а также характеристики населенных пунктов, между которыми осуществляются пассажирские связи.

Для поездов одинаковых категорий целесообразно применение унифицированной схемы, которая обеспечивает взаимозаменяемость составов. В этом случае вагоны в составах располагаются группами по типам: в голове состава – плацкартные, в хвосте – купейные. Такая композиция составов позволяет использовать их в общем обороте и при этом обеспечить минимальные операции по маневровой работе в пункте формирования. Кроме того, такая композиция позволяет увеличить состав поезда за счет добавления вагонов со стороны как головы, так и хвоста.

В схеме поезда указывается порядковый номер вагона, тип и количество мест для проезда пассажиров, назначение, признаки броней.

Из общей населенности вагонов всего состава поезда вычитается количество мест для отдыха бригадира поезда, проводников, работников вагонаресторана или буфета, электромонтера, бронь начальника поезда (два места в купейном и два в плацкартном вагонах), дополнительные места для улучшения условий труда проводников и др. Количество таких мест устанавливается по нормам и с учетом количества работников, обслуживающих поезд. Число выделяемых мест указывается дробью под цифрой населенности тех вагонов, в которых выделяются места из всего состава поезда. В числителе дроби указывается число мест для пассажиров.

Пассажирские поезда формируются из цельнометаллических вагонов разных типов:

Б – багажный вагон, передвижная камера хранения;

ВСТ – служебно-технический вагон, вагон-салон, вагон-гараж (для перевозки автомобилей);

СВ – спальный вагон;

СВР – спальный вагон с радиоузлом;

К – купейный вагон;

КР – купейный вагон с радиоузлом;

КРИ – купейный вагон с радиоузлом с местами для инвалидов;

КБ – купейный вагон, кафе-бар (буфет);

КБР – купейный вагон, кафе-бар (буфет) с радиоузлом;

ПЛ – плацкартный вагон;

О – общий вагон;

ОБЛ – межобластной вагон;

ОБЛ.Б – вагон межобластной с буфетом;

СИД – вагон с местами для сидения;

ВР – вагон-ресторан;

П – почтовый вагон;

РИЦ – спальный вагон.

Целесообразность включения вагонов-ресторанов в составы пассажирских поездов устанавливается в зависимости от общего времени следования поездов между конечными пунктами направления, а также от характеристики пассажиропотоков. В некоторые составы пассажирских поездов, время следования которых на направлении менее суток, обычно включаются вагоны с отделением для буфета.

Количество и категория пассажирских поездов, обращающихся с почтовыми и багажными вагонами, обусловливается необходимостью своевременной перевозки багажа и обеспечением потребности в почтовых связях. На направлениях с грузом багажа и почты не менее чем на 1 поезд в сутки можно выделять прямые почтово-багажные поезда. В этом случае пассажирские поезда всех категорий формируются без включения в них почтовых и багажных вагонов.

Композицией составов определяется их вместимость, что оказывает влияние на размеры пассажирского движения.

В периоды максимального роста пассажиропотоков (июнь – август) целесообразно в скоростные поезда включать 10–12 вагонов, в скорые – 12–15 и в пассажирские (международные и межрегиональные) – 15–20 вагонов.

Примеры композиций пассажирских составов приведены в приложении Е пособия.

#### **4.2 Составление композиций международных поездов**

При составлении композиций скоростных и скорых международных пассажирских поездов следует учесть, что они имеют, как правило, меньшую вместимость пассажиров, так как в состав поезда включаются больше спальных и купейных вагонов, количество которых зависит от уровня комфортабельности поезда (фирменные поезда). Состав таких поездов формируется, как правило, из 10–15 вагонов.

Купейные и спальные вагоны размещаются в середине поезда. В зависимости от дальности следования в состав включается вагон-ресторан или купейный вагон с буфетом, которые также находятся в середине состава. Вагон-ресторан включается в схему без номера, как правило, за вагоном номер № 8, а вагон с купе-буфетом – под номером № 9. 9-й и 8-й вагоны, как правило, – купейные с поездным радиоузлом.

В составы многих скоростных и скорых международных пассажирских поездов включаются почтовые и багажные вагоны.

Схемы формирования международных пассажирских поездов приведены в приложении Е данного пособия.

**Пример 4.1.** Составить композицию скоростных, скорых и международных пассажирских поездов для расчетного полигона при следующих нормах массы поездов: скоростных —  $Q_{\text{cx}} = 650$  т, скорых —  $Q_{\text{c}} = 850$  т, международных пассажирских –  $Q_{\text{n}} = 1000$  т.

Решение. Композиция составов скоростных поездов составляется для каждой станции назначения скоростного поезда. Согласно заданию это станции М и Ю. Композиции составов международных поездов представлены в таблице 4.1.

| Номер вагона   | Категория вагона | Длина, м   | Масса, т | Населенность, пас. |
|----------------|------------------|------------|----------|--------------------|
|                | К                | 24,5       | 56       | 36                 |
| $\overline{c}$ | К                | 24,5       | 56       | 32/4               |
| 3              | CB               | 24,5       | 65       | 18                 |
| 4              | К                | 24,5       | 56       | 36                 |
| 5              | КP               | 24,5       | 58       | 22/8               |
| 6              | <b>BP</b>        | 24,5       | 56       |                    |
| 7              | CB               | 24,5       | 65       | 18                 |
| 8              | CB               | 24,5       | 65       | 18                 |
| 9              | К                | 24,5       | 56       | 36                 |
| 10             | К                | 24,5       | 56       | 36                 |
| 11             | К                | 24,5<br>56 |          | 36                 |
|                | Итого            | 269,5      | 645      | 288/12             |

*Таблица 4.1* – **Композиция состава скоростного международного поезда**

Композиция составов скорых поездов при рассчитанной массе *Q*ск = 850 т представлена в таблице 4.2.

| Номер вагона   | Категория вагона | Длина, м | Масса, т | Населенность, пас. |
|----------------|------------------|----------|----------|--------------------|
|                | Πл               | 24,5     | 57       | 54                 |
| $\overline{2}$ | Пл               | 24,5     | 57       | 54                 |
| 3              | Πл               | 24,5     | 57       | 54                 |
| $\overline{4}$ | К                | 24,5     | 56       | 32/4               |
| 5              | К                | 24,5     | 56       | 32/4               |
| 6              | CB               | 24,5     | 65       | 18                 |
| 7              | <b>KP</b>        | 24,5     | 58       | 30                 |
| 8              | ΚБ               | 24,5     | 56       | 16                 |
| 9              | К                | 24,5     | 56       | 32/4               |
| 10             | К                | 24,5     | 56       | 36                 |
| 11             | К                | 24,5     | 56       | 36                 |
| 12             | К                | 24,5     | 56       | 36                 |
| 13             | Пл               | 24,5     | 57       | 54                 |
| 14             | Пл               | 24,5     | 57       | 54                 |
| Итого          |                  | 367,5    | 800      | 538/12             |

*Таблица 4.2* – **Композиция состава скорого поезда**

Международный пассажирский поезд в основном состоит из плацкартных вагонов, что позволяет увеличить вместимость таких поездов. В состав международных пассажирских поездов при необходимости также включаются почтовые и багажные вагоны (в голове поезда), вагоны-рестораны или купе с буфетом (в середине поезда).

Композиция составов международных пассажирских поездов при рассчитанной массе  $Q_{\text{cx}} = 1000$  т представлена в таблице 4.3.

| Номер вагона     | Категория вагона | Длина, м | Масса, т | Населенность, пас. |  |
|------------------|------------------|----------|----------|--------------------|--|
| $\boldsymbol{0}$ | БП               | 24,5     | 68       | $\boldsymbol{0}$   |  |
| $\mathbf{1}$     | $\overline{O}$   | 24,5     | 59       | 81                 |  |
| $\overline{2}$   | $\overline{O}$   | 24,5     | 59       | 81                 |  |
| 3                | $\Omega$         | 24,5     | 59       | 81                 |  |
| $\overline{4}$   | К                | 24,5     | 56       | 36                 |  |
| 5                | К                | 24,5     | 56       | 36                 |  |
| 6                | К                | 24,5     | 56       | 32/4               |  |
| $\overline{7}$   | BP               | 24,5     | 60       | $\mathbf{0}$       |  |
| 8                | КP               | 24,5     | 58       | 26/4               |  |
| 9                | К                | 24,5     | 56       | 32/4               |  |
| 10               | Пл               | 24,5     | 57       | 54                 |  |
| 11               | Пл               | 24,5     | 57       | 54                 |  |
| 12               | Пл               | 24,5     | 57       | 54                 |  |
| 13               | Пл               | 24,5     | 57       | 54                 |  |
| 14               | O                | 24,5     | 59       | 81                 |  |
| 15               | $\Omega$         | 24,5     | 59       | 81                 |  |
| 16               | $\Omega$         | 24,5     | 59       | 581                |  |
| Итого            |                  | 416.5    | 992      | 864/12             |  |

*Таблица 4.3* – **Композиция состава пассажирского поезда**

Композиция скоростного международного поезда включает 11 вагонов с населенностью 288 человек, скорого – 14 (538 чел.), пассажирского – 17 (864 чел.).

#### **4.3 Составление композиций межрегиональных поездов**

Межрегиональные пассажирские перевозки занимают значительное место. Состав межрегионального поезда формируется как из вагонов локомотивной тяги, так и мотор-вагонного подвижного состава.

Композиция состава межрегионального поезда, формируемого из вагонов локомотивной тяги, включает 16–20 вагонов и состоит из купейных вагонов, купе-буфета, плацкартных и межобластных вагонов с местами для сидения. Принцип составления композиции межрегиональных поездов аналогичен схеме составления пассажирских поездов, но необходимо учесть, что межрегиональные поезда бывают бизнес- и эконом-класса (в зависимости от прокладки их на графике, расписания движения поездов, режима стоянок и типа используемого подвижного состава). В курсовой работе рекомендуется разработать две композиции межрегиональных поездов экономкласса, сформированных из пассажирских вагонов локомотивной тяги (таблицы 4.4, 4.5).

| Номер<br>вагона | Категория<br>вагона | Длина, м | Масса, т | Населенность, пас. |
|-----------------|---------------------|----------|----------|--------------------|
| 1               | СИД                 | 24,5     | 59       | 61                 |
| $\overline{c}$  | СИД                 | 24,5     | 59       | 61                 |
| 3               | СИД                 | 24,5     | 59       | 61                 |
| $\overline{4}$  | ПЛ                  | 24,5     | 57       | 54                 |
| 5               | ПЛ                  | 24,5     | 57       | 54                 |
| 6               | ПЛ                  | 24,5     | 57       | 54                 |
| 7               | <b>KP</b>           | 24,5     | 58       | 26/4               |
| 8               | К                   | 24,5     | 56       | 32/4               |
| 9               | К                   | 24,5     | 56       | 32/4               |
| 10              | ПЛ                  | 24,5     | 57       | 54                 |
| 11              | $\Pi$ JI            | 24,5     | 57       | 54                 |
| 12              | О                   | 24,5     | 59       | 81                 |
| 13              | O                   | 24,5     | 59       | 81                 |
| 14              | О                   | 24,5     | 59       | 81                 |
| 15              | O                   | 24,5     | 59       | 81                 |
| 16              | СИД                 | 24,5     | 59       | 61                 |
| Итого           |                     | 392      | 927      | 928/12             |

*Таблица 4.4* – **Композиция межрегионального поезда эконом-класса до станции Б (из пассажирских вагонов локомотивной тяги)**

*Таблица 4.5* – **Композиция межрегионального поезда эконом-класса до станции К (из пассажирских вагонов локомотивной тяги)**

| Номер<br>вагона | Категория<br>вагона | Длина, м | Масса, т | Населенность, пас. |
|-----------------|---------------------|----------|----------|--------------------|
| 1               | O                   | 24,5     | 59       | 81                 |
| 2               | O                   | 24,5     | 59       | 81                 |
| 3               | O                   | 24,5     | 59       | 81                 |
| $\overline{4}$  | Пл                  | 24,5     | 57       | 54                 |
| 5               | К                   | 24,5     | 56       | 36                 |
| 6               | К                   | 24,5     | 56       | 36                 |
| 7               | К                   | 24,5     | 56       | 32/4               |
| 8               | КP                  | 24,5     | 58       | 26/4               |
| 9               | К                   | 24,5     | 56       | 32/4               |
| 10              | ПЛ                  | 24,5     | 57       | 54                 |
| 11              | ПЛ                  | 24,5     | 57       | 54                 |
| 12              | ПЛ                  | 24,5     | 57       | 54                 |
| 13              | $\Pi$ Л             | 24,5     | 57       | 54                 |
| 14              | $\Pi$ Л             | 24,5     | 57       | 54                 |
| 15              | O                   | 24,5     | 59       | 81                 |
| 16              | $\overline{O}$      | 24,5     | 59       | 81                 |
| 17              | $\Omega$            | 24,5     | 59       | 81                 |
| Итого           |                     | 416,5    | 978      | 972/12             |

Кроме того, в курсовой работе межрегиональными поездами бизнескласса, сформированными из мотор-вагонного подвижного состава, обслуживается пассажиропоток до станции Б (согласно заданию на курсовую работу). Композиция и населенность межрегионального поезда, сформированного из мотор-вагонного подвижного состава, принимается согласно техническим характеристикам мотор-вагонного подвижного состава, используемого для данной категории поезда (приложение Г). Для перевозки данного пассажиропотока межрегиональными поездами бизнес-класса также могут быть использованы пассажирские вагоны локомотивной тяги, в этом случае необходимо разработать композицию состава межрегионального поезда бизнес-класса до станции Б, сформированного из пассажирских вагонов локомотивной тяги.

#### **4.4 Композиция региональных поездов**

Региональные перевозки обслуживаются моторвагонным подвижным составом согласно заданию.

Композиция и населенность региональных поездов принимаются согласно техническим характеристикам МВПС, приведенным в приложении Г данного пособия.

#### **5 ОПРЕДЕЛЕНИЕ РАЗМЕРОВ ДВИЖЕНИЯ И ПУНКТОВ ОБРАЩЕНИЯ ПАССАЖИРСКИХ СОСТАВОВ**

#### **5.1 Определение размеров движения пассажирских поездов**

Исходными данными для определения размеров движения пассажирских поездов международного и межрегионального сообщения являются плановый пассажиропоток на железнодорожном направлении Л – Ю, нормы массы поездов, их категория, композиции и вместимость составов. Наиболее мощные потоки, не изменяющиеся в пути следования, обычно обслуживаются скоростными и скорыми поездами.

На практике размеры движения пассажирских поездов, как правило, определяются на летний и зимний периоды, так как летом пассажиропоток значительно возрастает.

В курсовой работе размеры движения определяются на основе диаграммы международных и межрегиональных пассажиропотоков и вместимости составов на основе его композиции по формуле

$$
N_{\text{mac } ij} = \frac{A_{ij}}{a},\tag{5.1}
$$

где *Aij* – пассажиропоток между рассматриваемыми пунктами, пас.; а – вместимость состава поезда, пас.

Международные и межрегиональные пассажирские поезда организуются со станций, среднесуточный пассажиропоток с которых – не менее вместимости состава поезда.

Для создания пассажирам больших удобств проезда часто назначается курсирование беспересадочных вагонов между пунктами, где имеется устойчивый суточный пассажиропоток, размеры которого не превышают вместимости одного-двух вагонов. Беспересадочность следования пассажиров в этих вагонах обеспечивается переприцепкой их в пунктах пересечения пассажирских направлений.

В курсовой работе необходимо определить общее количество пассажирских поездов на направлении Л – Ю. Размеры движения отдельных категорий пассажирских поездов принимаются согласно заданию. Размеры остальных категорий поездов (в проекте – скорых международных и межрегиональных пассажирских) рассчитываются.

Общее количество поездов, отправляемых со станции, равно сумме всех

категорий поездов, отправляемых со станции на установленные назначения:  
\n
$$
N_{\rm II} = (N_{\rm CK}^{\rm JI-IO} + N_{\rm C}^{\rm JI-IO} + N_{\rm nac}^{\rm JI-IO}) + (N_{\rm C}^{\rm JI-M} + N_{\rm II}^{\rm JI-M}) + N_{\rm M3}^{\rm JI-K} + ... + N_{\rm M6}^{\rm JI-B}, \quad (5.2)
$$

где  $N_{\text{cx}}, N_{\text{c}}, N_{\text{nac}}$  – количество скоростных, скорых и пассажирских поездов, отправляемых со станции Л, на установленные назначения (для международных – станции назначения М, Ю, для межрегиональных – К, Б).

**Пример 5.1.** Рассчитать потребное число пассажирских поездов для направления Л – Ю.

Решение. По заданию скоростных международных поездов до Ю  $N_{\text{c} \kappa}^{\text{JI-IO}}$  = 3 пары и до М —  $N^{\rm II-M}_{\rm cc}$  = 3 пары, международных пассажирских до Ю —  $N^{\rm II-O}_{\rm nac}$  = 2 пары и до М —  $N_{\text{nac}}^{\text{II-M}}$  = 2 пары, межрегиональных бизнес-класса до Б –  $N_{\text{n6}}^{\text{II-B}}$  = 2 пары.

По расчету вместимость скоростного международного поезда до Ю и М – 288 пассажиров, скорого международного до Ю и М – 538 пассажиров, международного пассажирского до М и Ю – 864 пассажира.

Мощность самого дальнего назначения от Л до Ю –  $A^{J=0}$  = 6200 пассажиров.

Количество пассажиров, которое будет перевезено заданными размерами пассажирских поездов до назначения Ю

$$
A_{\text{ck, nac}}^{\text{IO}} = N_{\text{ck}}^{\text{IO}} a_{\text{ck}} + N_{\text{mac}}^{\text{IO}} a_{\text{nac}}.
$$
 (5.3)

Оставшийся пассажиропоток будет осваиваться скорыми поездами

$$
A_c^{IO} = A^{IO} - A_{c\kappa, \text{ mac}}^{IO}, \qquad (5.4)
$$

т. е.  $A_c^{IO} = 6200 - 3.288 - 2.864 = 3608$  пассажиров.

Тогда количество скорых поездов

$$
N_c^{\text{IO}} = \frac{A_c^{\text{II}-\text{IO}}}{a_c},
$$
\n(5.5)

т. е.  $N_c^{\rm IO}$  $N_c^{\text{IO}} = \frac{3608}{538} = 6,7 \approx 7 \text{ nap noezg.}$ 

При назначении 7 пар скорых поездов резерв свободных мест составит:

$$
A_p^{IO} = N_c^{IO} a_c - A_c^{II-IO} = 7.538 - 3608 = 158.
$$

Свободные места будут использованы для перевозки пассажиров, следующих до станции М и из М до Ю.

Запланированным количеством поездов до М и Ю будет перевезено

 $A_{\text{cyc, C.PAC}}^{\text{M,IO}} = A_{\text{cyc, TAC}}^{\text{IO}} + N_{\text{c}}^{\text{IO}} + A_{\text{cyc, TAC}}^{\text{M}} = 3.288 + 2.864 + 7.538 + 3.288 + 2.864 =$ 8950 пассажиров.

Пассажиропоток, который необходимо освоить скорыми поездами до станции М:

$$
A_c^M = A^M - A_{\text{ck,c,mac}}^{M,IO} = 11000 - 8950 = 2050 \text{ naccaxupob.}
$$
  

$$
N_c^M = \frac{A_c^M}{a_c} = \frac{2150}{538} = 3,8 \approx 4 \text{ napb} \text{ noezgob.}
$$

Резерв свободных мест в скорых поездах до станции М

$$
A_p^M = N_c^M a_c - A_c^M = 4.538 - 2050 = 102.
$$

Пассажиропоток до станции К будет осваиваться межрегиональными поездами эконом-класса, т.к. поезда других категорий до станции К отсутствуют.

Количество пассажиров, которое необходимо освоить межрегиональными поездами эконом-класса до станции К:

$$
A_{M3}^{K} = A^{K} - A^{M} - A_{p}^{M} = 13000 - 11000 - 102 = 1898.
$$

Количество межрегиональных поездов эконом-класса до станции К определяется по формуле

$$
N_{\text{M3}}^{\text{K}} = \frac{A_{\text{M3}}^{\text{K}}}{a_{\text{M3}}^{\text{K}}} = \frac{1898}{972} = 1,95 \approx 2 \text{ napb1}.
$$

 $\overline{a}$ 

Резерв свободных мест в межрегиональном поезде эконом-класса до станции К

$$
A_{p}^{K} = N_{M3}^{K} a_{M3}^{K} - A_{M3}^{K} = 2.972 - 1898 = 46.
$$

Пассажиропоток до станции Б будет осваиваться межрегиональными поездами бизнес- и эконом-класса, размеры движения межрегиональных поездов бизнескласса на мотор-вагонной тяге согласно заданию  $N_{\text{M}6}^{\text{B}} = 2$  пары поездов. Их населенность установлена исходя из типа мотор-вагонного подвижного состава – Shtadler ДП<sup>М</sup>, т.е.  $a_{M\overline{0}} = 302$  пассажира (согласно приложению Г).

Таким образом, в межрегиональных поездах бизнес-класса до станции Б будет перевезено

$$
A_{M\bar{0}}^{K} = N_{M\bar{0}}^{B} a_{M\bar{0}} = 2.302 = 604 \text{ пассажира}.
$$

Тогда пассажиропоток, который необходимо освоить межрегиональными поез-

дами эконом-класа (на локомотивной тяге),  
\n
$$
A_{M3}^{B} = A^{B} - A^{K} - A_{p}^{K} - A_{M6}^{B} = 15500 - 13000 - 46 - 604 = 1850
$$
 пассажиров.

Количество межрегиональных поездов эконом-класса до станции Б

$$
N_{\rm M3}^{\rm B} = \frac{\rm A_{\rm M3}^{\rm B}}{\rm a_{\rm M3}} = \frac{1850}{972} = 1,9 \approx 2 \text{ napb1}.
$$

Для направления Л – Ю согласно произведенным расчетам строится схема поездопотоков (рисунок 5.1).

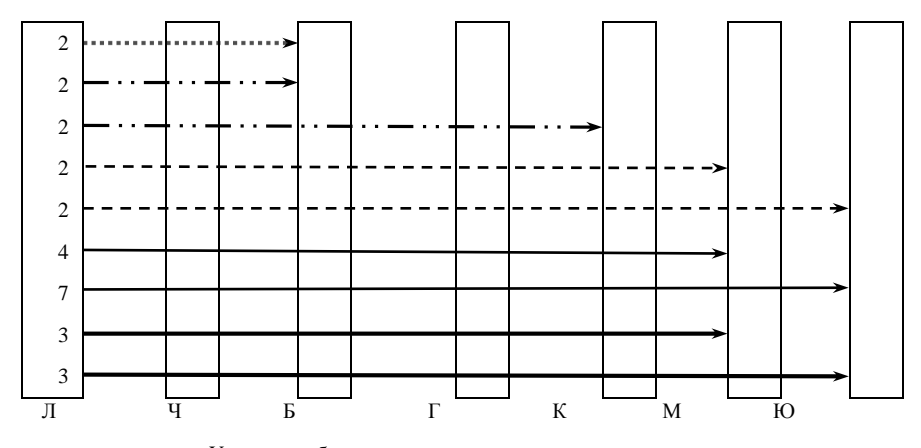

Условные обозначения:

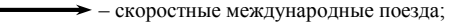

 $\rightarrow$  - скорые международные поезда;

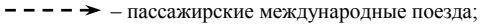

 $\cdots \rightarrow -$  межрегиональные поезда эконом-класса;

– межрегиональные поезда бизнес-класса

Рисунок 5.1 – Схема поездопотоков для направлении Л – Ю

Таким образом до станции Ю следуют 3 скоростных поезда, 7 скорых и 2 пассажирских, до станции М – 3 скоростных, 4 скорых и 2 пассажирских, до станции К – 2 межрегиональных поезда эконом-класса, до станции Б – 2 межрегиональных поезда эконом-класса и 2 межрегиональных поезда бизнес-класса.

#### **5.2 Расчет размеров движения региональных поездов**

Размеры движения региональных поездов зависят от мощности суточного пассажиропотока, типа вагонов, вместимости состава поезда. В связи со значительными сезонными и внутрисезонными колебаниями пассажиропотоков размеры движения региональных поездов устанавливаются отдельно на зимний и летний периоды, а также на рабочие, предвыходные и выходные дни.

В курсовой работе рассчитывается число региональных поездов экономкласса. Их количество определяется на основании диаграммы региональных пассажиропотоков на участке Л – Ч, с учетом количества пассажиров, перевезенных в региональных поездах бизнес-класса, а также типа и вместимости используемого мотор-вагонного подвижного состава МВПС. Технические характеристики МВПС приведены в приложении Г. Тип МВПС и количество региональных поездов бизнес-класса принимаются в соответствии с заданием.

Движение региональных поездов эконом-класса организуется по зонам. Количество зон принимается в соответствии с заданием. Зонные станции устанавливаются в пунктах резкого перепада пассажиропотока.

Движение региональных поездов бизнес-класса организуется с учетом остановки на одной зонной станции участка Л – Ч, имеющей максимальный перепад пассажиропотока.

Количество пассажиров, перевезенных региональными поездами бизнескласса

$$
A_{per}^{6k} = N_{per}^{6k} a_{per}^{6k}.
$$

В случае, когда количество перевезенных пассажиров  $A_{\text{per}}^{6k}$  больше заданных корреспонденций пассажиропотока между рассматриваемыми станциями, необходимо по согласованию с руководителем курсовой работы использовать для региональных поездов бизнес-класса другой мотор-вагонный подвижной состав меньшей вместимости.

На основании полученных результатов корректируются размеры пассажиропотока, которые будут осваиваться региональными поездами экономкласса. По установленным размерам пассажиропотока корректируется диаграмма и рассчитывается число региональных поездов эконом-класса.

При расчете числа региональных поездов эконом-класса для обслуживания первой зоны вместимость состава должна приниматься с учетом увеличения числа мест до 50 % за счет проезда пассажирами стоя.

Количество поездов для обслуживания каждой зоны определяется по следующим формулам:

на I зону –

$$
N_1 = \frac{A_1 - A_2}{a_1};
$$
\n(5.6)

на II зону –

$$
N_2 = \frac{A_2 - A_3}{a};
$$
\n(5.7)

на последнюю зону –

$$
N_n = \frac{A_n}{a},\tag{5.8}
$$

где A<sub>1</sub>, A<sub>2</sub>, ..., A<sub>n</sub> - среднесуточные региональные пассажиропотоки соответственно на I, II, …, *n*-ю зоны, пас.; a – число мест для сидения в региональном составе;  $a_1$  – число мест в составе регионального поезда с учетом их увеличения за счет проезда пассажирами стоя (принимается согласно приложению Г).

……………………

Общие размеры движения региональных поездов эконом-класса на участке Л – Ч пар поездов

$$
N_{\text{ofm}} = N_{\text{I}} + N_{\text{II}} + ... + N_n, \qquad (5.9)
$$

где *N*<sub>I</sub>, *N*<sub>II</sub> и *N*<sub>n</sub> – число региональных поездов эконом-класса соответственно на первую, вторую и *n*-ю зоны, пар поездов;

**Пример 5.2.** Рассчитать размеры движения региональных поездов эконом-класса на участке Л – Ч. Региональное сообщение бизнес-класса обслуживается дизельпоездами Stadler ДП<sup>р</sup>, эконом-класса - поездами ДР2. На участке две зоны. Число региональных поездов бизнес-класса – 2 пары.

Решение. Анализ диаграммы регионального пассажиропотока показывает, что станцией с максимальным перепадом пассажиропотока является станция ж, которая принимается в качестве зонной. Таким образом участок Л – Ч делится на 2 зоны: Л – ж, Л – Ч.

Количество пассажиров, перевезенных региональными поездами бизнес-класса, определяется по формуле (5.5):  $A_{per}^{6k} = 2 \cdot 260 = 520$  пассажиров.

Для определения количества региональных поездов эконом-класса корректируются пассажиропотоки в региональном сообщении. Размер снимаемого пассажиропотока по станциям ж и Ч определяется пропорционально посадке (высадке) пассажиров на указанных станциях (таблица 5.1).

Диаграмма пассажиропотоков в региональном сообщении эконом-класса с учетом  $A_{\text{per}}^{6k}$  приведена на рисунке 5.2.

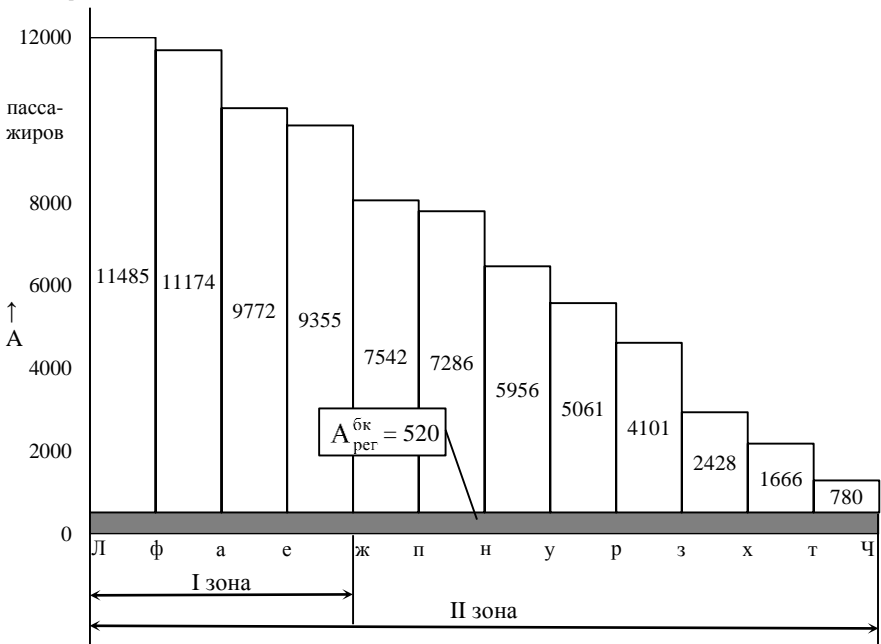

Рисунок 5.2 – Диаграмма пассажиропотоков в региональном сообщении эконом-класса

Размеры движения региональных поездов эконом-класса определяются по формулам (5.6) – (5.9).

Количество региональных поездов эконом-класса на I зону:

$$
N_1 = \frac{11485 - 7542}{684} = 5,8 \approx 6
$$
 nap;

Количество региональных поездов эконом-класса на II зону:

$$
N_2 = \frac{7542}{456} = 16, 5 \approx 17 \text{ nap};
$$

Общие размеры движения региональных поездов на участке:

$$
N_{\text{offu}} = N_1 + N_2 = 6 + 17 = 23 \text{ naph.}
$$

Окончательные размеры региональных поездов эконом-класса принимаются по результатам почасового распределения (за вычетом 4 ч ночного времени).

| Из               | Расстоя-       | На станции               |                          |                          |                          |                          |                  |              |                   |                          |                          |                   |                          | $Mm$ o<br>20             |                |
|------------------|----------------|--------------------------|--------------------------|--------------------------|--------------------------|--------------------------|------------------|--------------|-------------------|--------------------------|--------------------------|-------------------|--------------------------|--------------------------|----------------|
|                  | ние, км        | Л                        | $\phi$                   | $\boldsymbol{a}$         | $\boldsymbol{e}$         | $\mathcal{H}$            | $\boldsymbol{n}$ | $\mathcal H$ | $\mathcal{Y}$     | $\boldsymbol{p}$         | 3                        | $\boldsymbol{x}$  | $\boldsymbol{m}$         | Ч                        |                |
| Л                | $\mathbf{0}$   | $\qquad \qquad -$        | 703                      | 1539                     | 532                      | 1866                     | 257              | 1387         | 846               | 893                      | 1577                     | 627               | 703                      | 555                      | 11485          |
| $\phi$           | $\overline{7}$ |                          | $\overline{\phantom{m}}$ | 19                       | 19                       | 19                       | 57               | 29           | 48                | 38                       | 48                       | 38                | 48                       | 29                       | 392            |
| a                | 11             |                          |                          | $\overline{\phantom{0}}$ | 10                       | 29                       | 29               | 10           | 10                | 19                       | 19                       | 10                | 10                       | 10                       | 156            |
| $\epsilon$       | 17             |                          |                          |                          | $\overline{\phantom{0}}$ | 19                       | 19               | 19           | 19                | 10                       | 19                       | 19                | 10                       | 10                       | 144            |
| ж                | 26             |                          |                          |                          |                          | $\overline{\phantom{m}}$ | 19               | 10           | 19                | 19                       | 10                       | 10                | 19                       | 14                       | 120            |
| $\boldsymbol{n}$ | 41             |                          |                          |                          |                          |                          | —                | 10           | 29                | 19                       | 10                       | 19                | 19                       | 19                       | 125            |
| $\mathcal H$     | 52             |                          |                          |                          |                          |                          |                  | -            | 29                | 19                       | 19                       | 29                | 29                       | 10                       | 135            |
| $\mathcal{Y}$    | 63             |                          |                          |                          |                          |                          |                  |              | $\qquad \qquad -$ | 29                       | 19                       | 19                | 19                       | 19                       | 105            |
| $\boldsymbol{p}$ | 72             |                          |                          |                          |                          |                          |                  |              |                   | $\overline{\phantom{0}}$ | 19                       | 19                | 29                       | 19                       | 86             |
| 3                | 82             |                          |                          |                          |                          |                          |                  |              |                   |                          | $\overline{\phantom{0}}$ | 29                | 19                       | 19                       | 67             |
| x                | 95             |                          |                          |                          |                          |                          |                  |              |                   |                          |                          | $\qquad \qquad -$ | 19                       | 38                       | 57             |
| $\boldsymbol{m}$ | 109            |                          |                          |                          |                          |                          |                  |              |                   |                          |                          |                   | $\overline{\phantom{0}}$ | 38                       | 38             |
| Ч                | 118            |                          |                          |                          |                          |                          |                  |              |                   |                          |                          |                   |                          | $\overline{\phantom{0}}$ | $\overline{0}$ |
|                  | Итого          | $\overline{\phantom{m}}$ | 703                      | 1558                     | 561                      | 1933                     | 381              | 1465         | 1000              | 1046                     | 1740                     | 819               | 924                      | 780                      | 12910          |

*Таблица 5.1 –* **Пассажиропоток в региональном сообщении эконом-класса**

#### **6 РАЗРАБОТКА СОКРАЩЕННОГО ГРАФИКА ДВИЖЕНИЯ ПАССАЖИРСКИХ ПОЕЗДОВ НА ЖЕЛЕЗНОДОРОЖНОМ НАПРАВЛЕНИИ Л – Ю**

#### **6.1 Общие сведения о графике движения поездов**

Построение графика движения пассажирских поездов является первым этапом его разработки. При прокладке пассажирских поездов необходимо учитывать технические возможности пропуска заданных размеров пассажирских поездов, их категорию. Приоритетными при прокладке поездов являются поезда более высокой категории.

Для составления **сокращенного графика движения пассажирских поездов** вначале составляется схема обращения пассажирских поездов по всем участкам направления, а затем строится детальный график поездов на головном участке с учетом прокладки региональных поездов.

Исходными данными для построения сокращенного графика движения пассажирских поездов являются:

– весовые нормы и среднеходовые скорости поездов всех категорий;

– продолжительность остановок в пути следования пассажирских поездов всех категорий, определяемые технологическим процессом каждой станции;

– время хода пассажирских поездов всех категорий между пунктами остановки, станциями оборота локомотивов;

– наиболее удобное для пассажиров время отправления поездов, их прибытия и проследования через крупные пассажирские станции, где производится значительная посадка и высадка пассажиров;

– длины тяговых плеч и пункты оборота пассажирских локомотивов;

– план формирования пассажирских поездов, учитывающий пункты их обращения, формирование групповых (с перецепкой групп вагонов) поездов или пересадку пассажиров на станциях рассматриваемого направления;

– вид прокладки пассажирских поездов на графике (пачечная или равномерная в течение суток).

Качество построения графика и расписания движения определяется удобствами для пассажиров, эффективным использованием технических средств транспорта, в том числе и пассажирского подвижного состава, обеспечением высоких скоростей движения поездов всех категорий.

Прокладку пассажирских поездов необходимо осуществлять, обеспечивая по возможности удобное время отправления пассажиров из начальных пунктов, проследования через крупные города и прибытия на конечные пункты. В этом отношении отправление поездов из крупных городов назначается после рабочего дня (в вечернее время) и должно заканчиваться до прекращения работы городского транспорта. Прибытие в крупные города наиболее целесообразно планировать утром, во всяком случае не позже 10 ч, а подвод местных поездов к областным центрам осуществлять в период с 7 до 9 ч.

При выборе времени отправления поездов с начальных пунктов необходимо учитывать также минимальное время оборота составов, а следовательно, их потребность в обеспечении перевозки заданного пассажиропотока, а также взаимодействие железнодорожного с другими видами транспорта (воздушного, водного, автомобильного, городского).

#### **6.2 Расчет маршрутных времен хода пассажирских поездов на заданном направлении**

Для построения сокращенного графика движения поездов необходимо определить маршрутное время нахождения поездов в пути следования и минимальные простои составов в пунктах приписки и оборота.

Время нахождения поезда в пути следования (маршрутное время) определяется из выражения

$$
T_{\rm M} = \frac{L}{v_{\rm cp}^{\rm x}} + \bar{t}_{\rm cr} \frac{L}{100},\tag{6.1}
$$

где  $L$  – длина маршрута следования поезда, км;  $v_{\rm cp}^{\rm x}$  – среднеходовая скорость движения данной категории поезда, км/ч; *t*ст – режим стоянок, среднее время, затрачиваемое на стоянки, разгон и замедление (на 100 км пути), ч.

Среднеходовая скорость и режим стоянок указаны в задании для каждой категории пассажирских поездов.

Результаты расчетов времени хода поездов различных категорий на железнодорожном направлении Л – Ю целесообразно свести в таблицу 6.1.

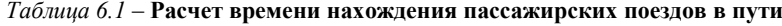

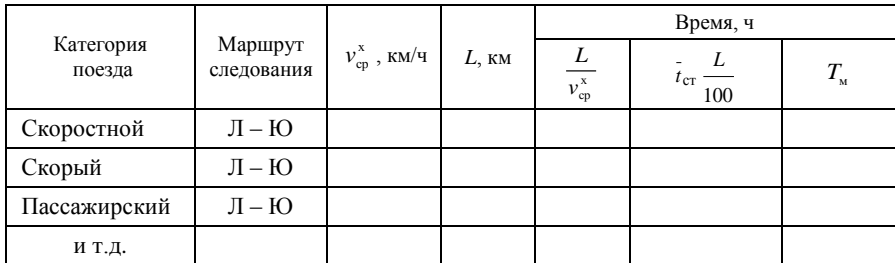

**Пример 6.1.** Определить время хода поездов различных категорий на расчетных направлениях при следующих средних ходовых скоростях: международных скоростных поездов – 160 км/ч, международных скорых – 105 км/ч, международных пассажирских – 96 км/ч, межрегиональных бизнес-класса – 115 км/ч, межрегиональных эконом-класса – 80 км/ч и, соответственно, режимах стоянок – 4, 9, 14, 10 и 14 мин.

Решение. Определение времени нахождения поезда в пути следования (маршрутное время) производится по формуле (6.1) для каждой категории поезда и каждого маршрута следования. Результаты расчета времени хода поездов различных категорий на направлении сведены в таблицу 6.2.

Среднеходовая скорость и режим стоянок устанавливаются из задания для каждой категории пассажирских поездов.

|                                        |                    |                     | $L$ , $KM$ | Время, ч                 |                   |             |           |  |
|----------------------------------------|--------------------|---------------------|------------|--------------------------|-------------------|-------------|-----------|--|
| Категория поезда                       | Маршрут            | X<br>$v_{\rm cp}$ , |            | L                        | $-L$              | $T_{\rm i}$ |           |  |
|                                        | следования         | $KM$ /ч             |            | $\mathbf{x}$<br>$v_{cp}$ | $t_{cr}$ —<br>100 | ч           | Ч-МИН     |  |
| Скоростной                             | $\Pi - HO$         | 160                 | 2000       | 12,50                    | 1,33              | 13,83       | $13 - 50$ |  |
| Скоростной                             | $JI - M$           | 160                 | 752        | 4,70                     | 0.50              | 5,20        | $5 - 12$  |  |
| Скорый                                 | $\Pi - HO$         | 105                 | 2000       | 19,04                    | 3,00              | 22,04       | $22 - 2$  |  |
| Скорый                                 | $JI - M$           | 105                 | 752        | 7,16                     | 1,13              | 8,29        | $8 - 17$  |  |
| Пассажирский                           | $\Pi - HO$         | 96                  | 2000       | 20,8                     | 4,70              | 25,5        | $25 - 30$ |  |
| Пассажирский                           | $JI - M$           | 96                  | 752        | 7,83                     | 1,75              | 9,58        | $9 - 35$  |  |
| Межрегиональ-<br>ный эконом-           | $J - K$            | 80                  | 661        | 8,26                     | 1,54              | 9,80        | $9 - 48$  |  |
| класса                                 | $\Pi - \mathbf{B}$ | 80                  | 369        | 4,61                     | 0.86              | 5,47        | $5 - 28$  |  |
| Межрегиональ-<br>ный бизнес-<br>класса | $\Pi - E$          | 115                 | 369        | 3,21                     | 0,61              | 3,82        | $3 - 49$  |  |

*Таблица 6.2 –* **Расчет времени нахождения пассажирских поездов в пути**

#### **6.3 Расчет времени хода региональных поездов**

Для составления сокращенного графика движения региональных поездов требуется рассчитать маршрутное время хода региональных поездов бизнеси эконом-класса.

Региональные поезда на заданном железнодорожном направлении могут следовать с различными скоростями (бизнес- и эконом-класс). Расчет времени хода таких поездов производится с учетом заданной среднеходовой скорости *v*<sup>х</sup> и режима стоянок *t*ст , а также рассчитанной длины маршрута *L* или зоны обращения *l*з.
**Время хода региональных поездов** бизнес -класса определяется по формуле

$$
t_{\rm 6k} = \frac{L}{v_{\rm cp}^{\rm x}} \cdot 60 + t_{\rm cr},\tag{6.2}
$$

где *L* – длина маршрута следования регионального поезда бизнес-класса, км; х ср *v* – среднеходовая скорость регионального поезда бизнес-класса, км/ч;  $t_{\text{cr}}$  – продолжительность стоянок региональных поездов бизнес-класса, ч (в курсовой работе принимается 3 мин на зонной станции, имеющей максимальный перепад пассажиропотока).

Так как региональные поезда эконом-класса обращаются по зонам, целесообразно организовать движение данных категорий поездов с различными режимами стоянок: региональные поезда-«скороходы» и «тихоходы». «Скороходы» – поезда, проходящие станции одной или нескольких зон без остановок, «тихоходы» – поезда, проходящие зону со всеми предусмотренными остановками.

*Время хода «скорохода»*, мин,

$$
t_{\rm c_i} = \frac{l_{\rm si}}{v_{\rm cp}^{\rm x}} \cdot 60,\tag{6.3}
$$

где з*i l* – длина *i*-й зоны, км; х ср *v* – среднеходовая скорость регионального поезда эконом-класса, км/ч.

*Время хода «тихохода»*, мин,

$$
t_{\mathrm{T}_i} = \frac{l_{3i}}{v_{\mathrm{cp}}^{\mathrm{X}}} \cdot 60 + \bar{t}_{\mathrm{cr}} \frac{l_{3i}}{100}.
$$
 (6.4)

Результаты расчета времени хода региональных поездов эконом-класса рекомендуется свести в таблицу 6.3.

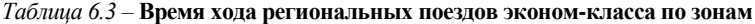

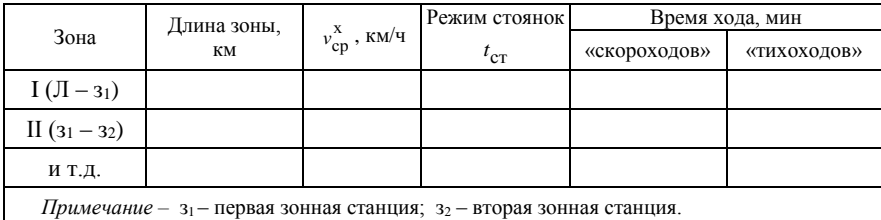

**Пример 6.2.** Определить время хода региональных поездов бизнес- и экономкласса, если средняя ходовая скорость региональных поездов бизнес-класса *v*<sup>х</sup> =  $= 80 \text{ km/s}$ , эконом-класса –  $v_x = 68 \text{ km/s}$ ; зонная станция ж, длина первой зоны – 26 км, второй – 91 км; режим стоянок: для региональных поездов бизнес-класса – 3 мин на станции ж, региональных поездов эконом-класса – 34 мин на каждые 100 км.

Решение. Времена хода региональных поездов бизнес-класса определяются по формуле (6.2):

$$
t_{6k} = \frac{118}{80} \cdot 60 + 3 = 91 \text{ mHH}.
$$

Времена хода региональных поездов эконом-класса определяются по формулам (6.3), (6.4).

Время хода «скорохода» по первой зоне

$$
t_{\rm c_1} = \frac{26}{68} \cdot 60 \approx 23 \text{ mH}.
$$

Время хода «тихохода» по первой зоне

$$
t_{\text{T}_1} = \frac{26}{68} \cdot 60 + 26 \cdot \frac{34}{100} \approx 32 \text{ mHH}.
$$

Результаты расчета времен хода региональных поездов эконом-класса по зонам сведены в таблицу 6.4.

*Таблица 6.4* – **Время хода региональных поездов по зонам**

| Зона        | Ллина зоны. км | ν. κм/ч | Режим стоянок | Время хода, мин |                 |  |
|-------------|----------------|---------|---------------|-----------------|-----------------|--|
|             |                |         |               | «скороходов»    | «тихоходов»     |  |
| $(\Pi - x)$ | ∠∪             | 68      | 34            | <u>_</u>        |                 |  |
| $-K$ ) $V$  | ገባ             | 68      | 34            |                 | $\overline{10}$ |  |

### **6.4 Распределение регионального пассажиропотока по часам суток**

На сокращенном графике движения линии хода региональных поездов эконом-класса прокладываются по часам суток и по зонам. Для этого вначале необходимо сделать предварительное распределение региональных поездов с учетом вероятности прибытия и отправления поездов с головной станции.

Количество пассажиров, прибывающих на головную станцию в утренние часы и отправляющихся из Л в вечерние часы, устанавливается путем обследования зонных станций, остановочных пунктов и т.д., а также путем проверок населенности региональных составов. При распределении региональных поездов в течение суток учитывается время начала и конца работы или занятий на предприятиях, в учреждениях и учебных заведениях. Такое обследование дает возможность установить долю пассажиропотока по часам суток от общего суточного пассажиропотока на всем головном участке и по зонам.

Правильное определение пассажиропотока по часам суток дает возможность увеличить коэффициент использования вместимости составов поездов.

Распределение пассажиропотока по часам суток на участке Л – Ч дано в задании на разработку курсовой работы.

Размеры движения региональных поездов распределяются по часам суток (за вычетом 4–5 часов ночного времени).

Общие размеры движения региональных поездов распределяются по часам суток по прибытию на головную станцию участка и по отправлению с нее. При распределении поездов по часам суток учитывается время начала и конца работы или занятий на предприятиях, в учебных заведениях.

Утром следует обеспечить прибытие региональных поездов к началу работы – к 7–9 часам, особенно к 8 часам. Кроме того, надо обеспечить привоз рабочих, которые начинают работу в 16; 20 и 24 часа. Поезда должны прибывать за 30–40 мин до начала работы.

Наибольшее количество пассажиров отправляется с головной станции в период с 17 до 20 часов. Также надо обеспечить выезд рабочих, которые заканчивают работу в 7; 8; 20 и 24 часа. Региональные поезда должны отправляться через 40–50 мин после окончания рабочего дня или смены. В часы «пик» утреннего прибытия (с 7 до 9 часов) и вечернего отправления (с 17 до 20 часов) сосредоточивается до 35–40 % суточного количества поездов. На дневной период (с 10 до 17 часов) приходится 35–40 %, а на вечерний и ночной периоды – 20–30 %.

При **небольшом числе поездов** для обеспечения необходимой частоты движения по зонам целесообразно применять параллельный график движения региональных поездов.

При **значительном числе поездов**, особенно в часы «пик», следует организовать региональное движение по непараллельному графику, на котором должны прокладываться в порядке чередования «скороходы» и «тихоходы».

Результаты распределения расчетных размеров движения по зонам рекомендуется свести в таблицу 6.5.

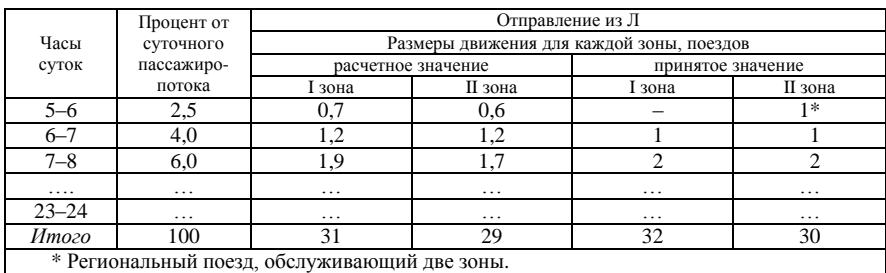

*Таблица 6.5* – **Распределение регионального поездопотока по зонам по отправлению со станции Л**

Аналогично составляется таблица распределения регионального поездопотока по зонам по прибытию на станцию Л.

**Пример 6.3** Составить таблицу распределения регионального поездопотока по зонам по прибытию на станцию Л и по отправлению со станции Л. При расчетном числе региональных поездов эконом-класса на первую зону – 6 пар поездов, на вторую – 17 пар поездов.

Решение. Размеры движения региональных поездов для всех зон распределяются по часам суток (за вычетом 4 ч ночного времени).

Распределение размеров движения по часам суток по прибытию сведено в таблицу 6.6, по отправлению – в таблицу 6.7.

|               | Процент                                       | Отправление из Л, поездов |                    |              |                   |  |  |  |  |
|---------------|-----------------------------------------------|---------------------------|--------------------|--------------|-------------------|--|--|--|--|
| Часы<br>суток | от суточного пасса-                           |                           | расчетное значение |              | принятое значение |  |  |  |  |
|               | жиропотока                                    | I зона                    | II зона            | I зона       | II зона           |  |  |  |  |
| $05 - 06$     | $\mathbf{1}$                                  | 0,1                       | 0,2                |              |                   |  |  |  |  |
| $06 - 07$     | $\overline{4}$                                | 0,2                       | 0,7                | $\mathbf{1}$ | $1*$              |  |  |  |  |
| $07 - 08$     | 8                                             | 0,5                       | 1,4                |              | $2*$              |  |  |  |  |
| $08 - 09$     | 6                                             | 0,4                       | 1,0                |              | $1*$              |  |  |  |  |
| $09 - 10$     | 6                                             | 0,4                       | 1,0                | $\mathbf{1}$ | $\mathbf{1}$      |  |  |  |  |
| $10 - 11$     | 5                                             | 0,3                       | 0,9                |              | $\mathbf{1}$      |  |  |  |  |
| $11 - 12$     | $\overline{4}$                                | 0.2                       | 0,7                |              | $1*$              |  |  |  |  |
| $12 - 13$     | $\overline{4}$                                | 0,2                       | 0,7                |              | $1*$              |  |  |  |  |
| $13 - 14$     | $\overline{4}$                                | 0,2                       | 0,7                |              | $1*$              |  |  |  |  |
| $14 - 15$     | 6                                             | 0,4                       | 1,0                | $\mathbf{1}$ | $\mathbf{1}$      |  |  |  |  |
| $15 - 16$     | 6                                             | 0,4                       | 1,0                |              | $\mathbf{1}$      |  |  |  |  |
| $16 - 17$     | 8                                             | 0,5                       | 1,4                |              | $\mathbf{1}$      |  |  |  |  |
| $17 - 18$     | 8                                             | 0.5                       | 1,4                | $\mathbf{1}$ | $\overline{2}$    |  |  |  |  |
| $18 - 19$     | 9                                             | 0.5                       | 1,5                |              | $2*$              |  |  |  |  |
| $19 - 20$     | 5                                             | 0,3                       | 0.9                | $\mathbf{1}$ | $\mathbf{1}$      |  |  |  |  |
| $20 - 21$     | 5                                             | 0,3                       | 0,9                |              | $\,1$             |  |  |  |  |
| $21 - 22$     | 3                                             | 0,2                       | 0,5                | $\mathbf{1}$ |                   |  |  |  |  |
| $22 - 23$     | 3                                             | 0,2                       | 0,5                |              | $\mathbf{1}$      |  |  |  |  |
| $23 - 24$     | 3                                             | 0,2<br>0,1                | 0,5                |              |                   |  |  |  |  |
| $00 - 01$     | $\mathbf{1}$                                  |                           | 0,2                |              | $1*$              |  |  |  |  |
| $01 - 02$     | $\mathbf{1}$                                  | 0,1                       | 0,2                |              |                   |  |  |  |  |
| Итого         | 100                                           | 6,0                       | 17,0               | 6            | 20                |  |  |  |  |
|               | * Региональный поезд, обслуживающий две зоны. |                           |                    |              |                   |  |  |  |  |

*Таблица 6.6* – **Почасовое распределение отправления региональных поездов экономкласса по станции Л**

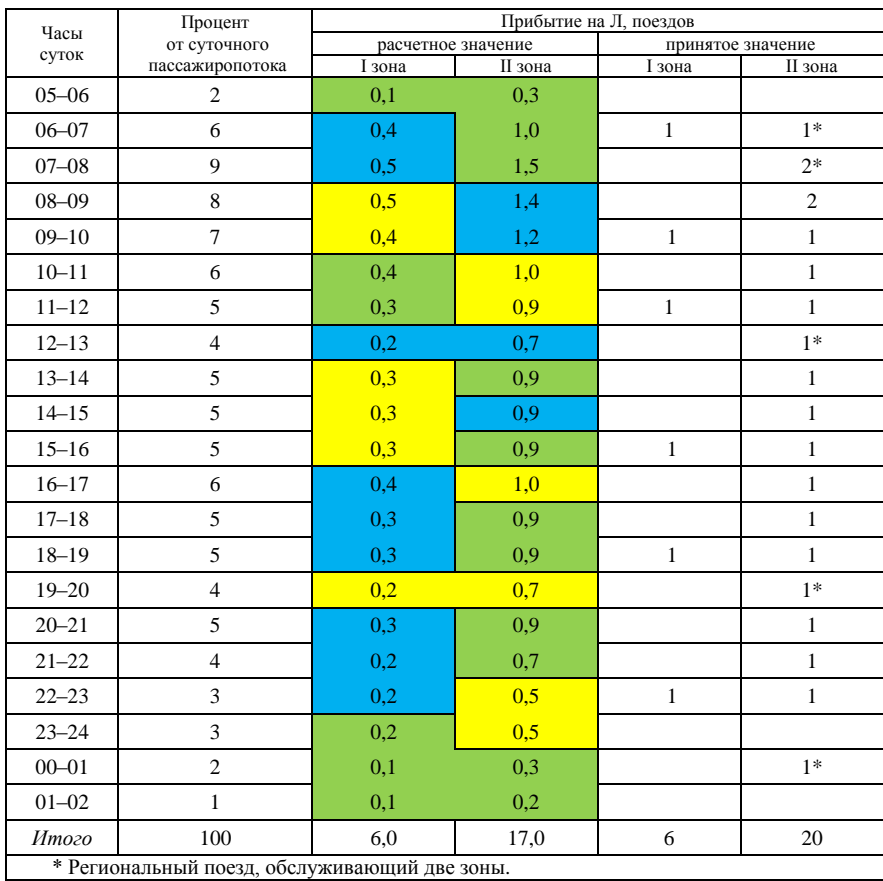

#### *Таблица 6.7* – **Почасовое распределение прибытия региональных поездов эконом-класса на станцию Л**

Так как участок Л – Ч разделен на две зоны, то размеры движения региональных поездов эконом-класса в соответствии с таблицами 6.6 и 6.7 составляют 26 пар поездов.

## **6.5 Принцип составления сокращенного графика движения поездов**

В курсовой работе необходимо разработать сокращенный график движения пассажирских поездов (скоростных, скорых, пассажирских и региональных).

Построение такого графика необходимо для увязки проследования пассажирских поездов по участкам смежных отделений и дорог, графика обо-

рота составов и локомотивов с учетом сокращения времени оборота тех и других, установления наиболее удобного для пассажиров времени отправления пассажирских поездов со станций оборота пассажирских составов, проследования через крупные пассажирские станции и прибытия на конечные станции; увязки времени прибытия и отправления групповых пассажирских поездов на пассажирские станции, где производится прицепка групп вагонов; установление возможности пропуска поездов пачками исходя из путевого развития пассажирских станций и расчетного числа пассажиров на вокзалах и, наконец, обеспечения выполнения технических норм по эксплуатационным показателям.

Для построения сокращенного графика необходимо знать:

– направление следования пассажирских поездов всех категорий;

– продолжительность остановок поездов на всем пути следования;

– среднеходовую и участковую скорости;

– время следования между пассажирскими станциями (*T*м);

– минимальное технологическое время простоя составов в пунктах приписки и оборота.

При прокладке пассажирских поездов обгоны одних пассажирских поездов другими, имеющими более высокое старшинство, должны предусматриваться только на тех пассажирских станциях, где время стоянки пассажирских поездов позволяет производить такой обгон.

Нормы простоя составов на станциях приписки (*t*ос) и оборота (*t*об) приведены в задании на курсовую работу. Продолжительность и число остановок для каждой категории поездов устанавливаются из заданного режима стоянок.

# **График составляется с таким расчетом, чтобы простой составов на станциях приписки и оборота не был меньше заданной нормы.**

На сокращенном графике движения поездов **в первую очередь прокладываются международные скоростные поезда** с минимальным числом остановок для технических операций (смены локомотивов и бригад, снабжения состава водой и др.), а также для посадки и высадки пассажиров, погрузки и выгрузки багажа и почты. Нормы стоянок поездов определены заранее, и превышать их при прокладке поездов на графике запрещается. На **втором этапе прокладываются международные скорые и пассажирские поезда, межрегиональные и региональные пассажирские поезда.**

Начинать прокладку пассажирских поездов на графике можно различными приемами. На двухпутной линии, например, *сначала* можно проложить пассажирские *поезда одного направления* до пункта их назначения, а *затем* с учетом времени оборота пассажирских составов и удобного времени отправления проложить *поезда встречного нап*равления. На однопутных линиях неизбежны *скрещения поездов встречных направлений*, поэтому здесь такой порядок неприемлем, поскольку при прокладке поездов встречного направления возникнут трудности в организации скрещения

пассажирских поездов; как правило, потребуется изменять пункты скрещения и перекладывать линии хода. Скорость движения поездов обратного направления будет ниже.

Пассажирские поезда на графике, как известно, могут прокладываться разрозненно и пачками из двух, трех и более поездов с минимальными интервалами следования между собой. Перед прокладкой пассажирских поездов пачками необходимо проверить, достаточно ли станционных путей для пропуска пачки пассажирских поездов.

При разрозненной прокладке пассажирских поездов как на однопутных, так и на двухпутных участках необходимо, чтобы между линиями их хода, особенно на ограничивающих перегонах, можно было без дополнительных потерь пропускной способности пропустить один или несколько грузовых поездов.

При обгоне пассажирского поезда скорым или скорого скоростным к маршрутному времени хода пассажирского (скорого) поезда надо добавить 20 мин на каждый обгон. На участках с большими размерами межрегионального и регионального пассажирского движения (более 20 пар поездов в сутки) прокладка этих категорий поездов производится с учетом расписаний следования региональных поездов, связанных с подвозом в города рабочих и служащих. Расписание движения этих поездов разрабатывается так, чтобы время их прибытия и отправления совпадало с началом и окончанием рабочего дня или рабочих смен и было увязано с работой городского транспорта. При прокладке на графике других поездов сдвижка линий хода межрегиональных и региональных поездов допускается, однако названный принцип должен соблюдаться.

В общем случае **при прокладке на графике региональных поездов необходимо обеспечить:**

– минимальную затрату времени пассажирами при следовании по головному участку;

– потребную частоту движения региональных поездов между всеми остановочными пунктами участка;

– достаточное количество региональных поездов в периоды следования пассажиров к месту работы и при возвращении к месту жительства;

– увязку расписания движения региональных поездов с началом и концом работы предприятий и учреждений города, а также с работой городского транспорта;

– согласование расписания движения региональных поездов с расписанием остальных пассажирских поездов.

В зависимости от размеров регионального пассажиропотока, технической оснащенности и наличной пропускной способности участка применяются параллельные, шахматные и непараллельные графики движения региональных поездов.

На головном участке с несколькими зонами в периоды интенсивного движения региональных поездов первыми на головную станцию целесообразно подводить поезда с ближайших зон, а после – с дальних, а отправление производить в обратном порядке. Если в это время по зоне необходимо пропускать и международные пассажирские поезда, то линии их хода прокладываются в конце пакета региональных поездов. Это позволяет обеспечить большую скорость международных поездов и уменьшить съем ими пропускной способности на головном участке.

В ночные часы, примерно с одного часа ночи до пяти часов утра, когда региональное движение прекращается, не следует оставлять на всех зонных станциях составы на стоянку. Целесообразнее осуществлять засылку составов на близлежащие зонные станции утром, а на самой дальней зонной станции можно оставлять состав на ночь. Этот состав при начале регионального движения в данных сутках следует пропускать «тихоходом» по всем зонам для посадки пассажиров, которым утром необходимо быть в городе.

Для лучшего использования региональных составов рекомендуется на сокращенном графике принимать минимальные стоянки составов на головной и зонных станциях по обороту в пределах 10–20 мин. Региональные составы не следует прикреплять для обслуживания отдельных зон.

Сокращенный график необходимо составить на одни сутки для всех категорий поездов пассажирского движения.

Фрагмент сокращенного графика движения пассажирских поездов приведен в приложении И данного пособия.

# **7 РАСЧЕТ ОСНОВНЫХ ЛОГИСТИЧЕСКИХ НОРМАТИВОВ ПЕРЕВОЗКИ ПАССАЖИРОВ**

### **7.1 Расчет скорости перевозки пассажиров**

Для международных, межрегиональных и региональных поездов, находящихся в обращении на железнодорожном направлении Л – Ю, в курсовой работе рассчитывается маршрутная скорость отдельно для каждой категории (*v*м). **Средняя маршрутная скорость** на рассматриваемом направлении показывает скорость движения поезда с учетом стоянок поездов на раздельных пунктах участков и пассажирских станциях и определяется по формуле

$$
v_{\rm M} = \frac{\sum N^{\rm H} L + \sum N^{\rm H} L}{\sum N^{\rm H} T_{\rm M} + \sum N^{\rm H} T_{\rm M}},\tag{7.1}
$$

где  $\sum N^{\text{H}} L$ ,  $\sum N^{\text{H}} L$  – поездо-километры пробега пассажирских поездов соот-

ветствующей категории в четном и нечетном направлениях;  $\sum N^{\rm H} T_{\rm M}$ ,  $\sum N^{\rm H} T_{\rm M}$ – поездо-часы нахождения пассажирских поездов соответствующей категории в пути следования в нечетном и четном направлениях.

Для региональных поездов рассчитывается участковая скорость, отдельно для региональных поездов бизнес- и эконом-класса («скороходов» и «тихоходов») с учетом затрат времени на остановки на раздельных пунктах по формуле

$$
v_{\rm y} = \frac{\sum NL_{\rm per}}{\sum N t_{\rm per}},\tag{7.2}
$$

где ∑*NL*рег – поездо-километры пробега региональных поездов в нечетном и четном направлениях за сутки; ∑*Nt*рег – поездо-часы нахождения в пути региональных нечетных и четных поездов за сутки.

Поездо-километры

$$
\sum N L_{\text{per}} = 2 \Big( N_1 l_{3_1} + N_2 l_{3_2} + \dots + N_n l_{3_n} \Big), \tag{7.3}
$$

где *N*1, *N*2, …, *N<sup>n</sup>* – количество региональных поездов, обслуживающих первую, вторую, *n*-ю зоны;  $l_{3_1}, l_{3_2}, ..., l_{3_n}$  – расстояние от головной станции до первой, второй, *n*-й зонных станций.

Поездо-километры и поездо-часы различных категорий пассажирских поездов определяются отдельно для четного и нечетного направлений, а расчеты рекомендуется свести в таблицу 7.1.

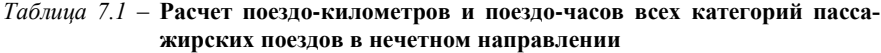

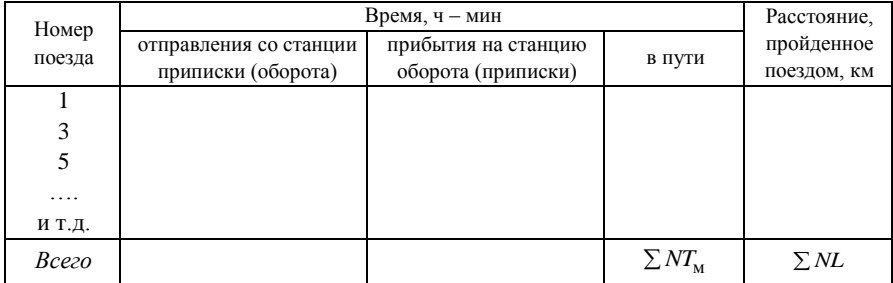

**Пример 7.1.** Определить поездо-километры пробега и поездо-часы нахождения в пути международных, межрегиональных и региональных поездов на участках их обращения для нечетного направления.

Решение. По сокращенному графику движения пассажирских поездов составляется таблица по форме таблицы 7.1 для каждой категории пассажирского поезда и участка его обращения. Результаты расчетов поездо-километров и поездо-часов приведены в таблице 7.2.

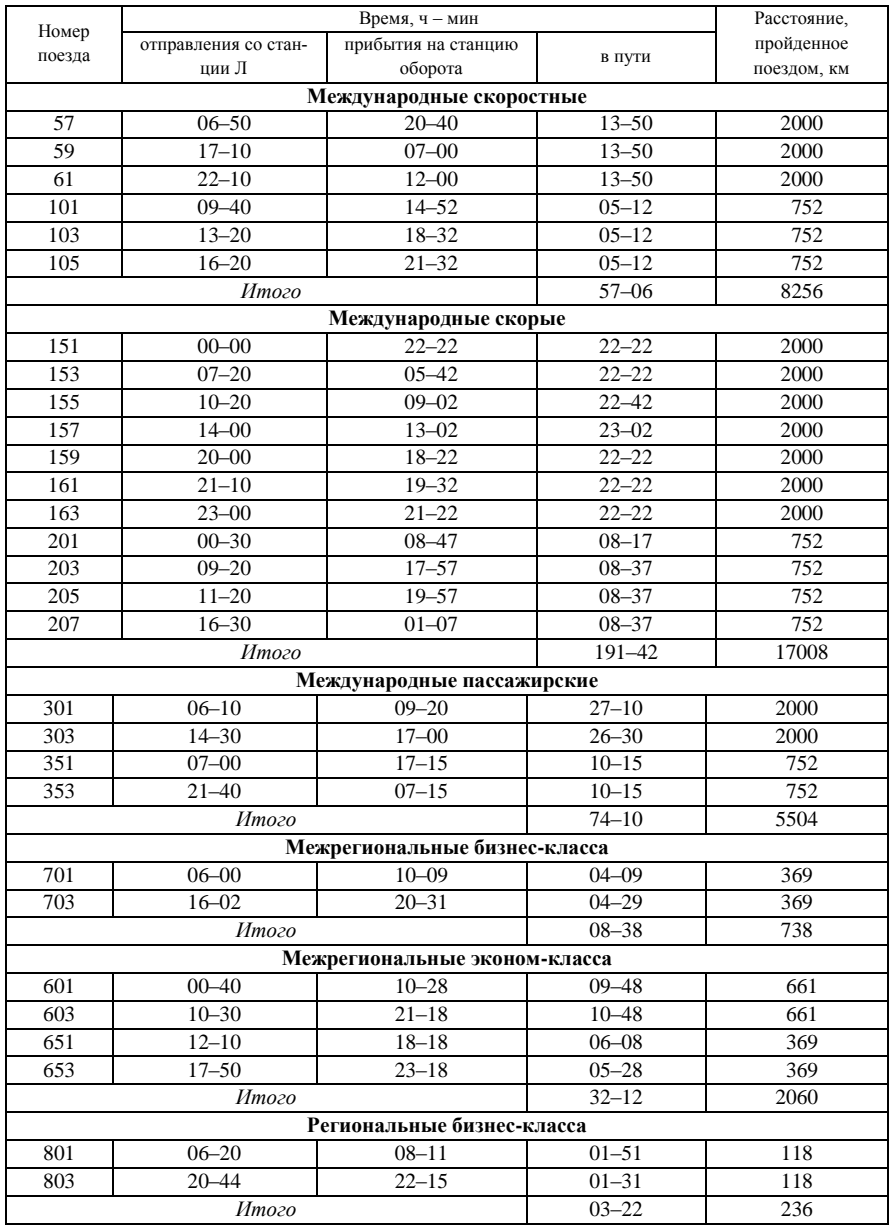

#### *Таблица 7.2* – **Расчет поездо-километров и поездо-часов всех категорий пассажирских поездов в нечетном направлении**

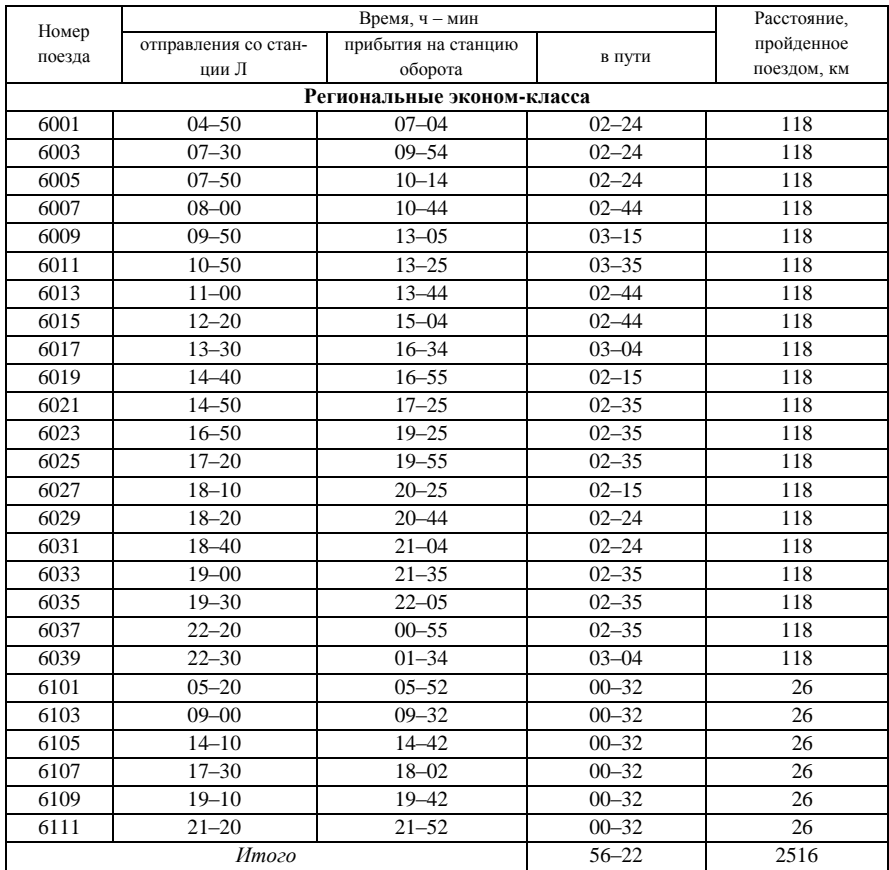

### *Окончание таблицы 7.2*

*Таблица 7.3* – **Расчет поездо-километров и поездо-часов всех категорий пассажирских поездов в четном направлении**

| Номер                    |                        | Расстояние,       |           |             |  |  |  |  |  |
|--------------------------|------------------------|-------------------|-----------|-------------|--|--|--|--|--|
| поезда                   | отправления со станции | прибытия на стан- |           | пройденное  |  |  |  |  |  |
|                          | оборота                | цию Л             | в пути    | поездом, км |  |  |  |  |  |
| Международные скоростные |                        |                   |           |             |  |  |  |  |  |
| 58                       | $07 - 20$              | $21 - 10$         | $13 - 50$ | 2000        |  |  |  |  |  |
| 60                       | $16 - 10$              | $06 - 00$         | $13 - 50$ | 2000        |  |  |  |  |  |
| 62                       | $22 - 00$              | $11 - 50$         | $13 - 50$ | 2000        |  |  |  |  |  |
| 102                      | $08 - 28$              | $13 - 40$         | $05 - 12$ | 752         |  |  |  |  |  |
| 104                      | $14 - 38$              | $19 - 50$         | $05 - 12$ | 752         |  |  |  |  |  |
| 106                      | $17 - 58$              | $23 - 10$         | $05 - 12$ | 752         |  |  |  |  |  |
|                          | Итого                  | $57 - 06$         | 8256      |             |  |  |  |  |  |

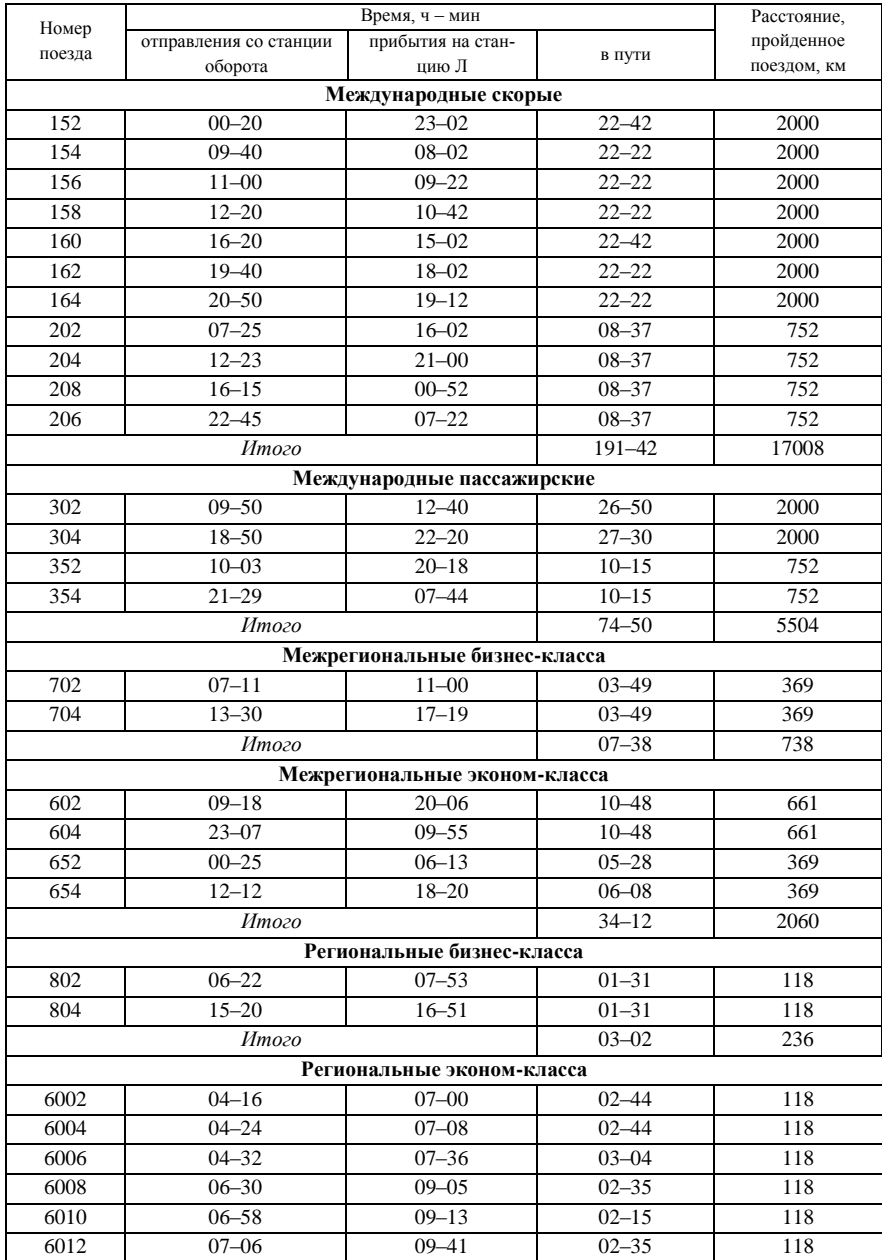

# *Продолжение таблицы 7.3*

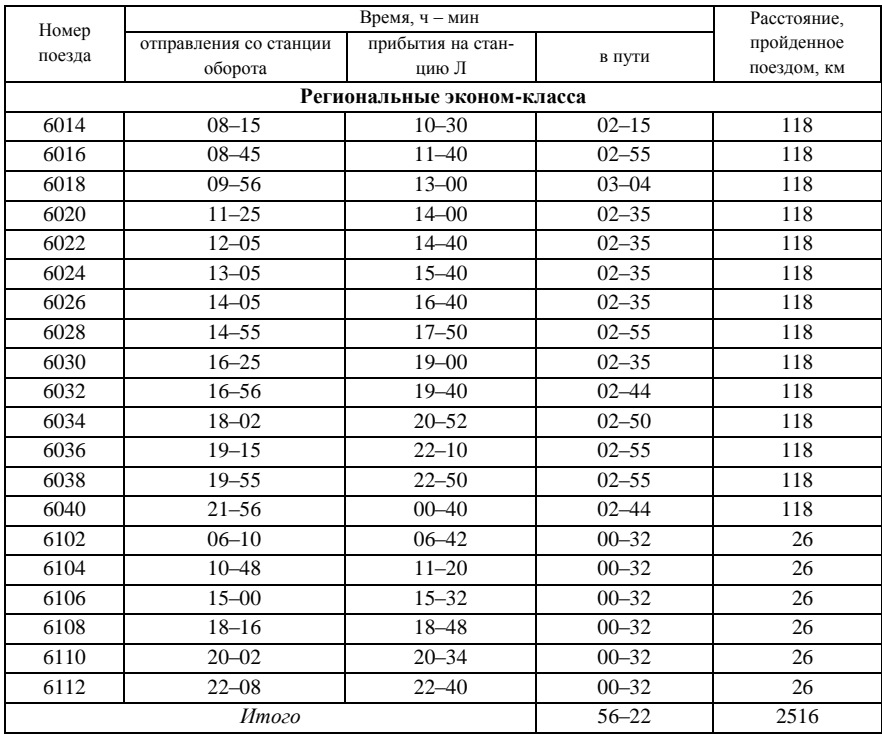

### *Окончание таблицы 7.3*

Исходя из таблиц 7.2 и 7.3 маршрутная скорость, рассчитанная по формулам (7.1) и (7.2), составит:

– для международных скоростных поездов –

$$
v_{\rm M} = \frac{8256 + 8256}{57, 1 + 57, 1} = 144, 6 \text{ km/y};
$$

– для международных скорых поездов –

$$
v_{\rm M} = \frac{17008 + 17008}{191, 7 + 191, 7} = 88, 7 \text{ km/y};
$$

– для международных пассажирских поездов –

$$
v_{\rm M} = \frac{5504 + 5504}{74, 2 + 74, 8} = 73, 9 \text{ km/y};
$$

– для межрегиональных бизнес-класса –

$$
v_{\rm M} = \frac{738 + 738}{8, 6 + 7, 6} = 91, 1 \text{ km/q};
$$

– для межрегиональных эконом-класса –

$$
v_{\rm M} = \frac{2060 + 2060}{32, 2 + 34, 2} = 62, 1 \text{ km/y}.
$$

Участковая скорость региональных поездов эконом-класса

$$
v_{\rm y} = \frac{2 \cdot (6 \cdot 26 + 20 \cdot 118)}{56,4 + 56,4} = 44,6 \ \text{km/s}.
$$

Участковая скорость регионального бизнес-класса

$$
v_y^{6-\kappa} = \frac{236 + 236}{3,4+3,1} = 72,6
$$
 km/ $\nu$ .

Учет оборота пассажирских составов представлен в таблице 7.3.

#### **7.2 Определение норм оборота пассажирских составов**

Важнейшим показателем, определяющим качество использования пассажирского вагонного парка во времени, является оборот состава. Это время, которое затрачивается на цикл операций, производимых с момента отправления состава в рейс со станции приписки Л до момента отправления с этой же станции в следующий рейс.

Оборот состава пассажирского поезда определяется по формуле

$$
Q_{\rm c} = \frac{1}{24} \Big( T_{\rm M}^{'} + T_{\rm M}^{''} + t_{\rm o6} + t_{\rm oc} \Big),\tag{7.4}
$$

где  $T_{\text{M}}^{'}$ ,  $T_{\text{M}}^{''}$  – маршрутное время движения пассажирского поезда соответствующей категории в нечетном и четном направлениях, ч;  $t_{00}$  – время нахождения пассажирского поезда соответствующей категории на станции оборота, ч; ос *t* – время нахождения состава пассажирского поезда на станции его приписки, ч.

Оборот составов пассажирских поездов определяется по сокращенному графику движения поездов. Все расчеты целесообразно свести в таблицу 7.4.

Для сокращения оборота составы с одной композицией могут подвязываться к другим поездам данной категории.

|                          |                                                                                                    | Станция приписки |                  | Станция оборота               |                  |          |                    |  |  |  |  |
|--------------------------|----------------------------------------------------------------------------------------------------|------------------|------------------|-------------------------------|------------------|----------|--------------------|--|--|--|--|
| Номер                    | наимено-                                                                                                    | время, ч - мин   |                  |                               | время, ч - мин   | наимено- | Оборот<br>состава. |  |  |  |  |
| поезда                   | вание                                                                                                    | прибытия         | отправ-<br>ления | прибытия                      | отправле-<br>ния | вание    | CVT.               |  |  |  |  |
| Международные скоростные |                                                                                                    |                  |                  |                               |                  |          |                    |  |  |  |  |
| $157 - 158$              |                                                                                                    |                  |                  |                               |                  |          |                    |  |  |  |  |
| 159-160                  |                                                                                                    |                  |                  |                               |                  |          |                    |  |  |  |  |
|                          |                                                                                                    |                  |                  |                               |                  |          |                    |  |  |  |  |
| Итого                    |                                                                                                    |                  |                  |                               |                  |          |                    |  |  |  |  |
|                          |                                                                                                    |                  |                  | Международные скорые          |                  |          |                    |  |  |  |  |
| $101 - 102$              | Л                                                                                                    | $08 - 52$        | $23 - 30$        | $08 - 42$                     | $23 - 40$        | Ю        | $\overline{c}$     |  |  |  |  |
|                          |                                                                                                    |                  |                  |                               |                  |          |                    |  |  |  |  |
| Итого                    |                                                                                                    |                  |                  |                               |                  |          |                    |  |  |  |  |
|                          |                                                                                                    |                  |                  | Международные пассажирские    |                  |          |                    |  |  |  |  |
| $201 - 202$              | Л                                                                                                    | $10 - 00$        | $20 - 30$        | $10 - 20$                     | $20 - 10$        | К        | $\overline{c}$     |  |  |  |  |
| .                        |                                                                                                    |                  |                  |                               |                  |          |                    |  |  |  |  |
| Итого                    |                                                                                                    |                  |                  |                               |                  |          |                    |  |  |  |  |
|                          |                                                                                                    |                  |                  | Межрегиональные эконом-класса |                  |          |                    |  |  |  |  |
| $601 - 602$              |                                                                                                    |                  |                  |                               |                  |          |                    |  |  |  |  |
|                          |                                                                                                    |                  |                  |                               |                  |          |                    |  |  |  |  |
| Итого                    |                                                                                                    |                  |                  |                               |                  |          |                    |  |  |  |  |
|                          | Примечание – Если состав поезда в 24 ч находится на станции приписки (например, при-<br>был в 22 и отправился в 8 ч), то для определения оборота состава необходимо ко времени<br>отправления прибавить 24 ч и вычесть время прибытия. |                  |                  |                               |                  |          |                    |  |  |  |  |

*Таблица 7.4* – **Расчет оборота составов пассажирских поездов**

**Пример 7.2.** Определить оборот составов поездов различных категорий при минимальном времени нахождения состава в пункте оборота  $t_{\rm 05} = 3$ часа, в пункте приписки  $t_{\rm oc} = 4$  часа; для поездов, сформированных из МВПС, - 1 и 2 часа соответственно.

Решение. На основании сокращенного графика движения пассажирских поездов устанавливаются моменты отправления поездов со станции приписки составов, прибытия на станцию оборота, отправления со станции оборота, прибытия на станцию приписки составов (таблица 7.5).

|             |         | Станция приписки |                          | Станция оборота | Оборот          |          |                |
|-------------|---------|------------------|--------------------------|-----------------|-----------------|----------|----------------|
| Номер       | Наиме-  | Время, ч – мин   |                          |                 | Время, ч – мин  | Наимено- | соста-         |
| поезда      | нование | прибытия         | отправле-<br>ния         | прибытия        | оправле-<br>ния | вание    | Ba.<br>CVT.    |
|             |         |                  | Международные скоростные |                 |                 |          |                |
| $57 - 58$   | Л       | $21 - 10$        | $06 - 50$                | $20 - 40$       | $07 - 20$       | Ю        | $\overline{c}$ |
| $59 - 60$   | Л       | $06 - 00$        | $17 - 10$                | $07 - 00$       | $16 - 10$       | Ю        | $\overline{c}$ |
| $61 - 62$   | Л       | $11 - 50$        | $22 - 10$                | $12 - 00$       | $22 - 00$       | Ю        | $\overline{c}$ |
| $101 - 106$ | Л       | $23 - 10$        | $09 - 40$                | 14–52           | $17 - 58$       | М        |                |
| $103 - 102$ | Л       | $13 - 40$        | $13 - 20$                | $18 - 32$       | $08 - 28$       | M        | $\overline{c}$ |
| $105 - 104$ | Л       | $19 - 50$        | $16 - 20$                | $21 - 32$       | $14 - 38$       | М        | $\overline{c}$ |
|             |         |                  |                          |                 |                 |          |                |

*Таблица 7.5* **– Расчет оборота составов пассажирских поездов** 

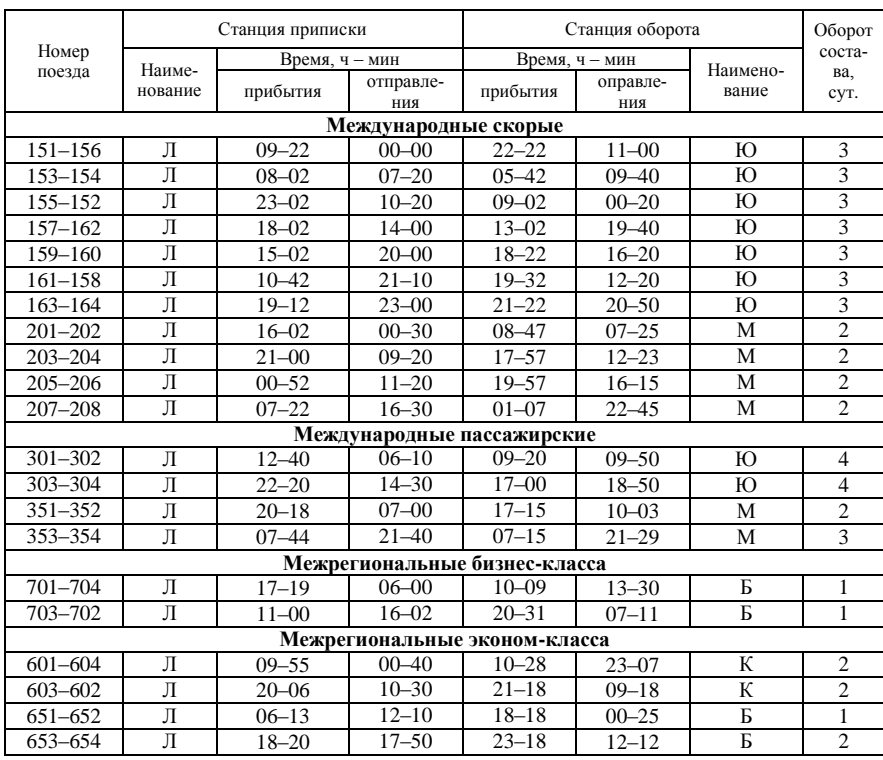

#### *Окончание таблицы 7.5*

Таким образом минимальный оборот 1 сутки имеют скоростные поезда до М, поезда межрегиональные бизнес-класса до Б, межрегиональные эконом-класса до Б; 2 суток – скоростные до Ю, М, скорые до М, пассажирские до М, межрегиональные эконом-класса до К, Б; 3 суток – международные скорые до Ю международные пассажирские до М; максимальный 4 суток – международные пассажирские до Ю.

## **7.3 Расчет потребного количества составов и вагонов для заданных категорий пассажирских поездов**

**Потребное количество составов** для организации пассажирского движения определяется для международных, межрегиональных и региональных поездов.

Количество составов для обслуживания всех поездов *i*-й категории рассчитывается по формуле

$$
n_{\mathbf{c}_i} = \theta_{\mathbf{c}_i} N_{\text{mac}_i},\tag{7.5}
$$

где  $N_{\text{nac}_i}$  – число пассажирских поездов *i*-й категории;  $\theta_{\text{c}_i}$  – оборот состава *i*-й категории.

Потребное количество составов региональных поездов определяется по сокращенному графику, на котором показывается оборот составов по головной и зонным станциям. Количество составов можно определить путем их подсчета при нахождении в движении и на станциях в любой момент времени на сокращенном графике. Но удобнее всего это сделать при нахождении региональных поездов на головной и зонной станциях (два или три часа ночи).

Рабочий парк пассажирских вагонов для *i*-й категории поездов определяется по формуле

$$
m_{\mathbf{p}_i} = \sum m_i \cdot n_{\mathbf{c}_i},\tag{7.6}
$$

где *m<sup>i</sup>* – число вагонов в составе поезда *i*-й категории; *n*<sup>с</sup>*<sup>i</sup>* – потребное количество составов для обслуживания всех поездов данной категории.

**Общий рабочий парк пассажирских вагонов** 

$$
m_{\mathbf{p}_{\rm os}} = \sum_{i=1}^{K} m_{\mathbf{p}_i},\tag{7.7}
$$

где К – число категорий пассажирских поездов, обращающихся на расчетном полигоне ( $K = 4$ ; международные скоростные, скорые, пассажирские и межрегиональные поезда на локомотивной тяге).

**Инвентарный парк пассажирских вагонов** учитывает долю нерабочего парка ( $\alpha_{\text{HD}} = 0.07$ ) и оперативного резервного вагона ( $\alpha_{\text{pe}3} = 0.05$ ):

$$
m_{\text{HH}} = m_{\text{p.06}} \left( 1 + \alpha_{\text{HP}} + \alpha_{\text{pe3}} \right). \tag{7.8}
$$

**Среднесуточный пробег пассажирского вагона** рабочего парка для поездов данной категории

$$
S_j^{\rm p} = \frac{2\sum m_i}{m_{\rm p_i}},\tag{7.9}
$$

где 2∑*mL<sup>i</sup>* – пробег пассажирских вагонов, следующих в поездах данной категории; р*i m* – рабочий парк пассажирских вагонов для данной категории поездов.

Пробег вагонов поездов каждой категории в одном направлении определяется путем умножения числа поездов на количество вагонов в составе и на расстояние следования поездов, т. е.

$$
\sum mL_i = m_i (N_1L_1 + N_2L_2 + \dots + N_1L_n),\tag{7.10}
$$

 $\Sigma mI_1 = m_l(N_1I_1 + N_2I_2 + ... + N_1I_n)$ . (7.10)<br>
0108 в составе, установленное для *i*-й категории поездов;<br>
10 поездов данной категории, обращающихся между раз-<br>
нисло назначений пассажирских поездов *i*-й категории.<br>
11 10 ч где *m<sup>i</sup>* – число вагонов в составе, установленное для *i*-й категории поездов; *N*1, *N*2, …, *N<sup>n</sup>* – число поездов данной категории, обращающихся между различными пунктами направления; *L*1, *L*2, …, *L<sup>n</sup>* – длина маршрутов следования поездов, км; *n* – число назначений пассажирских поездов *i*-й категории.

Среднесуточный пробег вагонов в составе межрегиональных и региональных поездов, сформированных из МВПС,

$$
S_{\text{per}} = \frac{\sum M_{\text{per}}}{n_{\text{per}}},\tag{7.11}
$$

где *n*рег – количество составов региональных поездов, обслуживающих данный участок.

**Пример 7.3.** Рассчитать показатели использования пассажирских вагонов и эксплуатационные показатели графика движения поездов.

Решение. Количество составов определяется по формуле (7.5) согласно расчетам, произведенным в примере 7.2 (см. таблицу 7.4) для каждой категории поездов.

Количество составов для каждой категории поездов:

– по обслуживанию скоростных поездов до Ю –  $n_c^{\text{cIO}} = 3 \cdot 2 = 6$  составов, до М –  $n_c^{\text{cM}} = 2 \cdot 2 + 1 \cdot 1 = 5 \text{ cocrabob};$ 

– по обслуживанию скорых поездов до  $\text{IO} - n_c^{\text{ckIO}} = 7 \cdot 3 = 21 \text{ cocraB}$ , до М –  $n_c^{\text{ckM}} = 4 \cdot 2 = 8 \text{ cocrabob};$ 

– по обслуживанию международных пассажирских поездов до М и Ю –  $n_c^{\text{macMIO}} = 2 \cdot 4 + 1 \cdot 2 + 1 \cdot 3 = 13 \text{ cocrabob};$ 

– по обслуживанию межрегиональных поездов бизнес-класса до Б –  $n_c^{\text{M5-KE}} = 2 \cdot 1 = 2 \text{ составa}$ , эконом-класса до К –  $n_c^{\text{M3-KK}} = 2 \cdot 2 = 4 \text{ составa}$ , экономкласса до Б –  $n_c^{\text{M3-K5}} = 2 \cdot 1 + 1 \cdot 1 = 3$  состава.

Потребное количество составов региональных поездов определяется по сокращенному графику, на котором показывается оборот составов по головной и зонным станциям:  $n_c^{\text{per } 3-k} = 12 \text{ составов}, n_c^{\text{per } 6-k} = 2 \text{ составa}.$ 

Рабочий парк пассажирских вагонов для поездов:

- скоростных  $m_{\text{mac}}^{\text{p(c)}} = 11 \cdot 6 + 11 \cdot 5 = 121 \text{ bar}$ он;
- скорых  $m_{\text{nac}}^{\text{p(cx)}} = 21 \cdot 14 + 8 \cdot 14 = 406 \text{ baroh.}$
- пассажирских  $m_{\text{mac}}^{\text{p(nac)}} = 17 \cdot 8 + 17 \cdot 5 = 221 \text{ bar}$ он;

– межрегиональных эконом-класса –  $m_{\text{mac}}^{\text{M3-K(nac)}} = 4 \cdot 17 + 3 \cdot 16 = 116$  вагонов.

Таким образом,  $m_{\text{nac}}^{\text{p}} = 121 + 406 + 221 + 116 = 864$  вагонов.

Расчет рабочих парков пассажирских вагонов по типу вагона осуществляется на основании потребного количества составов, необходимых для обслуживания пассажирских поездов, сформированных из пассажирских вагонов локомотивной тяги, а также с учетом разработанных схем формирования (см. пункты 4.2, 4.3). Результаты расчетов представлены в таблице 7.6.

|                                | Коли-                         |                          | Количество вагонов в одном составе<br>Количество |                          |           |                          |                                            |                          |                          |                          |                                                                                        | Рабо-                   |
|--------------------------------|-------------------------------|--------------------------|--------------------------------------------------|--------------------------|-----------|--------------------------|--------------------------------------------|--------------------------|--------------------------|--------------------------|----------------------------------------------------------------------------------------|-------------------------|
| Номер<br>поезда                | чество<br>соста-<br>$BOB$ $n$ | БП                       | <b>BP</b>                                        | CB                       | <b>KP</b> | KБ                       | К                                          | ПЛ                       | $\Omega$                 | СИД                      | вагонов в<br>составе                                                                   | чий<br>парк,<br>вагонов |
|                                |                               |                          |                                                  |                          |           |                          | Международные скоростные                   |                          |                          |                          |                                                                                        |                         |
| $57 - 58$                      | $\overline{2}$                | $\overline{\phantom{0}}$ | 1(2)                                             | 3(6)                     | 1(2)      | $\overline{\phantom{0}}$ | 6(12)                                      | $\qquad \qquad -$        | $\overline{\phantom{0}}$ | $\overline{\phantom{0}}$ | 11                                                                                     | 22                      |
| $59 - 60$                      | $\overline{2}$                | $\overline{\phantom{0}}$ | 1(2)                                             | 3(6)                     | 1(2)      | $\overline{\phantom{0}}$ | 6(12)                                      | $\overline{\phantom{0}}$ | $\overline{\phantom{0}}$ | $\overline{\phantom{0}}$ | 11                                                                                     | 22                      |
| $61 - 62$                      | $\overline{c}$                | $\overline{\phantom{0}}$ | 1(2)                                             | 3(6)                     | 1(2)      | $\overline{\phantom{0}}$ | 6(12)                                      | $\overline{\phantom{0}}$ | $\qquad \qquad -$        | $\overline{\phantom{0}}$ | 11                                                                                     | 22                      |
| $101 - 106$                    | 1                             | —                        | 1(1)                                             | 3(3)                     | 1(1)      | $\overline{\phantom{0}}$ | 6(6)                                       | $\overline{\phantom{0}}$ | $\qquad \qquad -$        | -                        | 11                                                                                     | 11                      |
| $103 - 102$                    | $\overline{2}$                | -                        | 1(2)                                             | 3(6)                     | 1(2)      | <sup>-</sup>             | 6(12)                                      | $\qquad \qquad -$        | $\overline{\phantom{0}}$ | —                        | 11                                                                                     | $\overline{22}$         |
| $105 - 104$                    | $\overline{2}$                | $\overline{\phantom{0}}$ | 1(2)                                             | 3(6)                     | 1(2)      | $\overline{\phantom{0}}$ | 6(12)                                      | $\overline{\phantom{0}}$ | $\overline{\phantom{0}}$ | $\overline{\phantom{0}}$ | 11                                                                                     | 22                      |
| Итого                          | 11                            | $\overline{\phantom{0}}$ | 6(11)                                            | 18(33)                   | 6(11)     |                          | 36(66)                                     |                          |                          |                          | 66                                                                                     | 121                     |
|                                |                               |                          |                                                  |                          |           |                          | Международные скорые                       |                          |                          |                          |                                                                                        |                         |
| $151 - 156$                    | 3                             | $\overline{\phantom{0}}$ | $\qquad \qquad -$                                | 1(3)                     | 1(3)      | 1(3)                     | 6(18)                                      | 5(15)                    | $\overline{\phantom{0}}$ | $\overline{\phantom{0}}$ | 14                                                                                     | 42                      |
| $153 - 154$                    | 3                             | $\overline{\phantom{0}}$ |                                                  | 1(3)                     | 1(3)      | 1(3)                     | 6(18)                                      | 5(15)                    | -                        | $\overline{\phantom{0}}$ | 14                                                                                     | 42                      |
| 155-152                        | $\overline{3}$                | $\overline{\phantom{0}}$ |                                                  | 1(3)                     | 1(3)      | 1(3)                     | 6(18)                                      | 5(15)                    | $\overline{\phantom{0}}$ | -                        | 14                                                                                     | 42                      |
| $157 - 162$                    | $\overline{3}$                | $\overline{\phantom{0}}$ |                                                  | 1(3)                     | 1(3)      | 1(3)                     | 6(18)                                      | 5(15)                    | $\overline{\phantom{0}}$ | $\overline{\phantom{0}}$ | 14                                                                                     | 42                      |
| 159-160                        | 3                             | $\overline{\phantom{0}}$ | $\equiv$                                         | 1(3)                     | 1(3)      | 1(3)                     | 6(18)                                      | 5(15)                    | $\overline{\phantom{0}}$ | $\overline{\phantom{0}}$ | 14                                                                                     | 42                      |
| $161 - 158$                    | $\overline{3}$                | $\overline{\phantom{0}}$ |                                                  | 1(3)                     | 1(3)      | 1(3)                     | 6(18)                                      | 5(15)                    |                          | $\overline{\phantom{0}}$ | 14                                                                                     | 42                      |
| $163 - 164$                    | 3                             | -                        | $\overline{\phantom{0}}$                         | 1(3)                     | 1(3)      | 1(3)                     | 6(18)                                      | 5(15)                    | $\overline{\phantom{0}}$ | -                        | 14                                                                                     | 42                      |
| $201 - 202$                    | $\overline{2}$                | -                        |                                                  | 1(2)                     | 1(2)      | 1(2)                     | 6(12)                                      | 5(10)                    |                          | -                        | 14                                                                                     | 28                      |
| $203 - 204$                    | $\overline{c}$                | $\overline{a}$           | $\overline{\phantom{0}}$                         | 1(2)                     | 1(2)      | 1(2)                     | 6(12)                                      | 5(10)                    | $\overline{\phantom{0}}$ | $\overline{\phantom{0}}$ | 14                                                                                     | 28                      |
| $205 - 206$                    | $\overline{2}$                | $\overline{\phantom{0}}$ | $\qquad \qquad -$                                | 1(2)                     | 1(2)      | 1(2)                     | 6(12)                                      | 5(10)                    | $\equiv$                 | $\equiv$                 | 14                                                                                     | 28                      |
| $207 - 208$                    | $\overline{2}$                | $\equiv$                 | $\equiv$                                         | 1(2)                     | 1(2)      | 1(2)                     | 6(12)                                      | 5(10)                    | L.                       | $\equiv$                 | 14                                                                                     | 28                      |
| Итого                          | 29                            | $\overline{\phantom{0}}$ | L.                                               |                          |           |                          | $11(29)$ $11(29)$ $11(29)$ 66(174) 55(145) |                          | $\equiv$                 | $\equiv$                 | 154                                                                                    | 406                     |
|                                |                               |                          |                                                  |                          |           |                          | Международные пассажирские                 |                          |                          |                          |                                                                                        |                         |
| $301 - 302$                    | 4                             | 1(4)                     | 1(4)                                             | $\overline{\phantom{0}}$ | 1(4)      | $\overline{\phantom{0}}$ | 4(16)                                      | 4(16)                    | 6(24)                    | —                        | 17                                                                                     | 68                      |
| $303 - 304$                    | $\overline{4}$                | 1(4)                     | 1(4)                                             | $\qquad \qquad -$        | 1(4)      | $\overline{\phantom{0}}$ | 4(16)                                      | 4(16)                    | 6(24)                    | $\overline{\phantom{0}}$ | 17                                                                                     | 68                      |
| $351 - 352$                    | $\overline{c}$                | 1(2)                     | 1(2)                                             | $\qquad \qquad -$        | 1(2)      | $\overline{\phantom{0}}$ | 4(8)                                       | 4(8)                     | 6(12)                    | $\qquad \qquad -$        | 17                                                                                     | 34                      |
| 353-354                        | 3                             | 1(3)                     | 1(3)                                             | $\qquad \qquad -$        | 1(3)      | $\overline{\phantom{0}}$ | 4(12)                                      | 4(12)                    | 6(18)                    | $\qquad \qquad -$        | 17                                                                                     | 51                      |
| Итого                          | 13                            | 4(13)                    | 4(13)                                            | $\overline{\phantom{0}}$ | 4(13)     | $\overline{\phantom{0}}$ | 16(52)                                     | 16(52)                   | 24(78)                   | —                        | 68                                                                                     | 221                     |
|                                |                               |                          |                                                  |                          |           |                          | Межрегиональные эконом-класса              |                          |                          |                          |                                                                                        |                         |
| $601 - 604$                    | $\overline{c}$                | —                        | $\overline{\phantom{0}}$                         | -                        | 1(2)      | $\overline{\phantom{0}}$ | 4(8)                                       | 6(12)                    | 6(12)                    | $\overline{\phantom{0}}$ | 17                                                                                     | 34                      |
| 603-602                        | $\overline{c}$                | $\overline{\phantom{0}}$ |                                                  | $\overline{\phantom{0}}$ | 1(2)      | $\overline{\phantom{0}}$ | 4(8)                                       | 6(12)                    | 6(12)                    | $\overline{\phantom{0}}$ | 17                                                                                     | 34                      |
| 651-652                        | 1                             |                          |                                                  |                          | 1(1)      | $\overline{\phantom{0}}$ | 2(2)                                       | 5(5)                     | 4(4)                     | 4(4)                     | 16                                                                                     | 16                      |
| 653-654                        | $\overline{c}$                |                          |                                                  |                          | 1(2)      |                          | 2(4)                                       | 5(10)                    | 4(8)                     | 4(8)                     | 16                                                                                     | 32                      |
| Итого                          | 7                             | $\overline{\phantom{0}}$ |                                                  | $\equiv$                 | 4(7)      | $\overline{\phantom{0}}$ | 12(22)                                     | 22(39)                   | 20(36)                   | 8(12)                    | 66                                                                                     | 116                     |
| Рабочий парк<br>вагонов, $m_i$ |                               | 13                       | 24                                               | 62                       | 60        | 29                       | 314                                        | 236                      | 114                      | 12                       | $\overline{\phantom{0}}$                                                               | 864                     |
|                                |                               |                          |                                                  |                          |           |                          |                                            |                          |                          |                          | Примечание - В скобках указано количество вагонов в п составах (рабочий парк вагонов). |                         |

*Таблица 7.6* – **Расчет парков пассажирских вагонов**

Инвентарный парк пассажирских вагонов с учетом доли нерабочего парка ( $\alpha_{\text{nea}} =$ = 0,07) и оперативного резервного парка ( $\alpha_{\text{pes}} = 0.05$ )  $m_{\text{nac}} = 864 \cdot (1 + 0.07 + 0.05) =$ = 954 вагона.

Пробег вагонов поездов каждой категории:

– скоростных –  $\sum mL_{\text{c}k} = 11 \cdot 3 \cdot 200 + 11 \cdot 3 \cdot 752 = 82560 \text{ bar} \cdot \text{km};$ 

– скорых –  $\sum mL_e = 14.7 \cdot 2000 + 14.4 \cdot 752 = 238112$  ваг·км;

– пассажирских –  $\sum mL$ <sub>пас</sub> = 17 · 2 · 2000 + 2 · 17 · 752 = 93568 ваг·км;

– межрегиональных бизнес-класса –  $\sum mL_{\text{M6-}k} = 6 \cdot 2 \cdot 369 = 4428$  ваг·км;

– межрегиональных эконом-класса –  $\sum mL_{\text{M3-K}} = 16 \cdot 2 \cdot 369 + 2 \cdot 17 \cdot 661 = 34282$  ваг·км.

Среднесуточный пробег вагонов поездов:

- 
$$
\text{ckopochlik} - S_{\text{CK}}^{\text{p}} = \frac{2.82560}{121} = 1365 \text{ km};
$$

-
$$
\text{ckophix} - S_c^p = \frac{2 \cdot 238112}{406} = 1173 \text{ km};
$$

- пассажирских - 
$$
S_{\text{nac}}^{\text{p}} = \frac{2.93568}{221} = 847 \text{ km};
$$

– межрегиональных бизнес-класса –  $\,S^{\rm p}_{\rm M6\text{-}k}$  $\frac{2.4428}{1.00} = 738$ 12  $S_{\text{M6-K}}^{\text{p}} = \frac{2.4428}{1.2} = 738 \text{ km};$ 

- межретиональных эконом-класа - 
$$
S_{M3-k}^{p} = \frac{2.34282}{116} = 591 \text{ km.}
$$

Среднесуточный пробег вагонов в составе регионального поезда:

$$
S_{\text{per}}^{3-\kappa} = \frac{2 \cdot 2516}{12} = 419 \text{ km}; \ S_{\text{per}}^{6-\kappa} = \frac{2 \cdot 236}{2} = 236 \text{ km}.
$$

Таким образом, потребное количество составов для перевозки пассажиров составило: скоростных до Ю – 6, до М – 5; скорых до Ю – 21, до М – 8; пассажирских до  $FO - 8$ , до  $M - 5$ ; межрегиональных бизнес-класса до  $E - 2$ ; межрегиональных эконом-класса до К – 4, до Б – 3.

Рабочий парк пассажирских вагонов составил: для скоростных поездов – 121, скорых – 406, пассажирских – 221, межрегиональных эконом-класса – 116. Общий рабочий парк – 864 вагона.

Инвентарный парк пассажирских вагонов с учетом доли нерабочего парка и оперативного резервного парка – 954.

Среднесуточный пробег для вагонов: скоростных поездов – 1365, скорых – 1173, пассажирских – 847, межрегиональных бизнес-класса – 738, межрегиональных эконом-класса – 591, региональных бизнес-класса – 236, региональных эконом-класса – 419 км.

# **8 ЭКОНОМИЧЕСКАЯ ОЦЕНКА ПАССАЖИРСКОЙ РАБОТЫ НА РАСЧЕТНОМ ПОЛИГОНЕ**

Экономическая оценка и анализ пассажирской работы – это главный инструмент, которым располагает железная дорога для выявления резервов повышения эффективности перевозочной деятельности. Экономическая оценка перевозочной деятельности на расчетном полигоне отражает результаты работы, показывает недостатки, а также открывает резервы повышения пропускной и провозной способности железнодорожного транспорта. Экономическая оценка хозяйственной деятельности отрасли является важнейшим условием достоверного и точного планирования и дает представление об эффективных методах организации перевозок пассажиров на полигоне сети.

Пассажирская работа на железнодорожном транспорте характеризуется транспортной продукцией, выраженной в пассажиро-километрах.

Одним из важнейших планируемых показателей как для дороги, так и для отделения и линейных предприятий является **прибыль**. Для определения прибыли необходимо найти расчетные показатели: доходы и расходы по видам сообщений и категориям поездов.

Доходы рассчитываются отдельно для различных категорий поездов. Величина доходов, поступающих от реализации проездных документов, определяется по формуле

$$
A = 2\sum_{i=1}^{k} c_{6i} \frac{A_{ji} L_j}{100},
$$
\n(8.1)

где сб*<sup>i</sup>* – средняя стоимость одного билета на расстояние следования (100 км); *Aij* – количество пассажиров, перевезенных в поездах *i*-й категории *j*-го назначения; *L<sup>j</sup>* – расстояние следования поезда *j*-го назначения (например, А – В,  $A - \Gamma$ ,  $A - \Pi$  и т. д.).

Тогда сумма доходов по пассажирскому движению на заданном полигоне

$$
\Pi_{\text{mac}}^{\text{ofour}} = \Pi_{\text{cx}} + \Pi_{\text{c}} + \Pi_{\text{mac}} + \Pi_{\text{per}},\tag{8.2}
$$

где Дск, Дс, Дпас, Дрег – соответственно доходы от организации движения различных категорий поездов.

Расходы, *связанные с содержанием подвижного состава и устройств*, обслуживающих пассажирское движение,

$$
P_{\Pi-\text{KM}} = 2e_{\Pi\text{-KM}} \sum_{i=1}^{k} N_{ji} L_i,
$$
\n(8.3)

где е<sub>п·км</sub> – приведенная стоимость 1 поездо·км пробега пассажирского по-

езда, д. е./поездо·км; 1 *k ji i i*  $N$   $_{ii}$   $L$  $\overline{a}$  $\sum N_{ji}L_i$  – пробег поездов *i*-й категории.

Расходы, *связанные с передвижением поездов*,

$$
P_{\text{IB}.i} = 2e_{\text{IB}} \sum_{i=1}^{k} N_{ji} T_{\text{IB}_i}, \qquad (8.4)
$$

где е<sub>дв</sub> – приведенная стоимость 1 поездо·ч в движении, д.е./поездо·ч; дв 1 *i k ji i*  $N_{ii}T$  $=$  $\sum N_{ji}T_{\rm lIB_{i_{}}}$  – затраты времени нахождения в движении поездов *i*-й категории.

Расходы, *связанные со стоянками поездов на станциях*,

$$
P_{\text{cr.}i} = 2e_{\text{cr}} \sum_{i=1}^{k} N_{ji} T_{\text{cr}_i},
$$
\n(8.5)

где e<sub>ст</sub> – приведенная стоимость 1 поездо·ч простоя, д.е./поездо·ч; ст 1 *i k ji i*  $N$   $_{ii}$   $T$  $=$  $\sum N^{}_{ji} T^{}_{\rm cr}$  – затраты времени на стоянки пассажирских поездов *i*-й категории,

$$
\sum_{i=1}^k N_{ji} T_{\text{cr}_i} = \sum N_{ji} T_{\text{M}_i} - \sum N_{ji} T_{\text{RB}_i};
$$

 $\sum N_{ji}T_{M_i}$  – поездо-часы (см. таблицы 7.2, 7.3) соответствующей категории в четном и нечетном направлениях;  $\sum N_{ji} T_{\text{LB}_i}$  – время движения поездов *i*-й категории в четном и нечетном направлениях (см. таблицу 6.2).

Стоимость единиц работы подвижного состава указана в задании.

Суммарные расходы по пассажирскому движению поездов *i*-й категории

$$
P_{\text{rac},i} = P_{\text{II}-\text{KM}} + P_{\text{LB},i} + P_{\text{CT},i}.
$$
 (8.6)

Общие расходы по пассажирскому движению

$$
P_{\text{nac}}^{\text{obm}} = \sum_{i=1}^{K} P_{\text{nac. } i} = P_{\text{cx}} + P_{\text{c}} + P_{\text{nac}} + P_{\text{npur}}.
$$
 (8.7)

Сопоставление расходов и доходов по организации пассажирских перевозок на заданном полигоне железной дороги позволяет оценить **прибыль**:

$$
\Pi_{\text{mac}} = \Pi_{\text{mac}}^{\text{05m}} - P_{\text{mac}}^{\text{05m}} - P_{\text{Hall}},\tag{8.8}
$$

где  $P_{\text{Ha}\text{II}}$  – налоговые отчисления.

**Пример 8.1.** Определить прибыль по пассажирскому движению на направлении Л – М – Ю при следующих исходных данных: средней стоимости одного билета в поезде данной категории  $c_{6}^{\phantom{\dag}}$  (международные скоростные  $-5,4$  д.е., международные

скорые – 4,6 д.е., международные пассажирские – 2,4 д.е., межрегиональные бизнескласса – 2,4 д.е., межрегиональные эконом-класса – 1,8 д.е., региональные бизнескласса – 1,3 д.е., региональные эконом-класса – 0,60 д.е.), расходных ставок (таблицы 8.1–8.3).

Решение. Для определения доходов необходимо рассчитать объем транспортной работы в пассажирском сообщении по категориям поездов: работы в пассажирском сообщении по категориям поездов:<br>— скоростных —  $\sum A L_{\text{CK}} = 2 \cdot (3 \cdot 288 \cdot 2000 + 3 \cdot 288 \cdot 752) = 4755456$  пас·км;

– скоростных –  $\sum A L_{\text{CK}} = 2 \cdot (3 \cdot 288 \cdot 2000 + 3 \cdot 288 \cdot 752) = 4755456$  пас<br>– скорых –  $\sum A l_{\text{C}} = 2 \cdot (7 \cdot 538 \cdot 2000 + 4 \cdot 538 \cdot 752) = 18300608$  пас·км;

– скорых —  $\sum A l_{\rm c} = 2\cdot(7\cdot538\cdot2000+4\cdot538\cdot752) = 18300608$  пас·км;<br>– пассажирских —  $\sum A l_{\rm nac} = 2\cdot(2\cdot864\cdot2000+3\cdot864\cdot752) = 10810368$  пас·км;

– межрегиональных бизнес-класса –  $\sum A l_{M} 6-k} = 2 \cdot 2 \cdot 302 \cdot 369 = 445752$  пас·км и – межрегиональных бизнес-класса –  $\sum A I_{M6-k} = 2 \cdot 2 \cdot 302 \cdot 369 = 44575$ <br>эконом-класса –  $\sum A I_{M9-k} = 2 \cdot (2 \cdot 928 \cdot 369 + 2 \cdot 972 \cdot 661) = 3939696$  пас·км;

- региональных эконом-класса -  $\sum A l_{\text{per } 3-k} = 2 \cdot (11485 \cdot 7 + 11174 \cdot 4 + 9772 \cdot 6 +$ <br>+9355.9 + 7542.15 + 7286.11 + 5956.11 + 5061.9 + 4101.10 + 2428.13 + 1666.14 +<br>+780.9) = 675177 пас: км и бизнес-класса -  $\sum A l_{\text{per } 6-k$ 

 $= 48860$  пас·км.

$$
\begin{aligned}\n&= 45600 \text{ had km.} \\
\text{J[OXOJBI ID} \text{H[O]} \text{H[O]} \text{H
$$

Расходы по пассажирскому движению на направлении  $\overline{J} - \overline{M} - \overline{M}$  определяются по видам сообщения и в зависимости от типа используемого подвижного состава [формулы (8.3)–(8.7)] при соответствующих расходных ставках (таблицы 8.1–8.3).

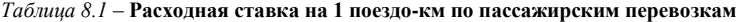

В денежных единицах

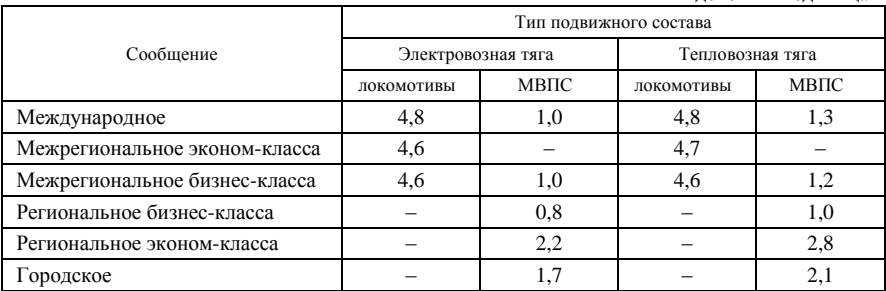

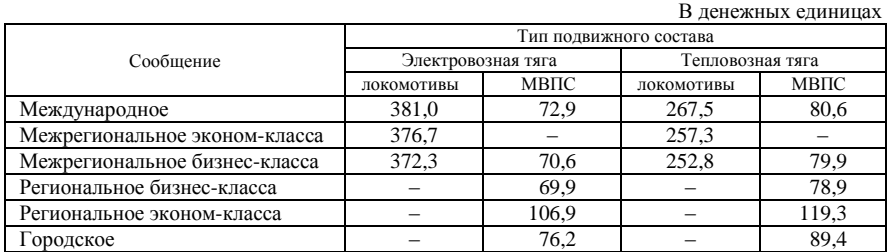

#### *Таблица 8.2* – **Расходная ставка на 1 поездо-час в движении по пассажирским перевозкам**

*Таблица 8.3* – **Расходная ставка на 1 поездо-час простоя по пассажирским перевозкам** В денежных единицах

|                               |                        |      |                  | $10$ Aviivininining $\frac{1}{2}$ |  |  |  |
|-------------------------------|------------------------|------|------------------|-----------------------------------|--|--|--|
|                               | Тип подвижного состава |      |                  |                                   |  |  |  |
| Сообщение                     | Электровозная тяга     |      | Тепловозная тяга |                                   |  |  |  |
|                               | локомотивы             | МВПС | ЛОКОМОТИВЫ       | МВПС                              |  |  |  |
| Международное                 | 142.8                  | 25.9 | 113.0            | 26,4                              |  |  |  |
| Межрегиональное эконом-класса | 137.0                  |      | 107.9            |                                   |  |  |  |
| Межрегиональное бизнес-класса | 127.1                  | 23.9 | 99.3             | 25,7                              |  |  |  |
| Региональное бизнес-класса    |                        | 22.6 |                  | 25,0                              |  |  |  |
| Региональное эконом-класса    |                        | 24.7 |                  | 27,4                              |  |  |  |
| Городское                     |                        | 37.2 |                  | 33.9                              |  |  |  |

Расходы в международном сообщении (тепловозная тяга – локомотив ТЭП 150):

– *связанные с содержанием подвижного состава и устройств*, определяются по формуле (8.3) на основании пробега поездов соотвествуюўей категории (поездокилометры), который устанавливается на основании таблиц 7.2 и 7.3:

 $P_{\text{n-kM}} = 2 \cdot 4,8$  (8256 + 17008 + 5504) = 295372,8 д.е.;

– *связанные с передвижением поездов,* рассчитываются по формуле (8.4) на основании таблицы 6.2, по которой устанавливается время движения поездов соответствующей категории (*T*дв):

 $P_{\text{LB}} = 2 \cdot 267.5 \cdot (3 \cdot 12.5 + 3 \cdot 4.7 + 7 \cdot 19.04 + 4 \cdot 7.16 + 2 \cdot 20.8 + 2 \cdot 7.83) = 535 \times$  $\times$  270,78 = 144867,3 д.е.;

– *связанные со стоянками поездов на станциях,* находятся по формуле (8.5):

$$
P_{\rm CT} = 113 [(5,5 + 29,78 + 16,91) + (5,5 + 29,78 + 17,57)] = 11869,5 \text{ }\text{A.e.};
$$

– *суммарные* определяются по формуле (8.6):

 $P_{\text{nac}} = 295372,8 + 144867,3 + 11869,52 = 452109,6 \text{ } \text{A}.\text{e}.$ 

Расчеты расходов по другим видам сообщений и общие расходы по пассажирскому движению приведены в таблице 8.4.

|                 | Наименование расходов                    |               |                 |           |  |  |  |  |  |
|-----------------|------------------------------------------|---------------|-----------------|-----------|--|--|--|--|--|
| Сообщение       | связанные с содержа-                     | связанные с   | связанные со    |           |  |  |  |  |  |
|                 | нием подвижного                          | передвижением | стоянками поез- | суммарные |  |  |  |  |  |
|                 | состава и устройств                      | поездов       | дов на станциях |           |  |  |  |  |  |
| Международное   | 295372,8                                 | 144867,3      | 11869.5         | 452109,6  |  |  |  |  |  |
| Межрегиональное | 19364,0                                  | 13245,8       | 1609.9          | 34219.7   |  |  |  |  |  |
| эконом-класса   |                                          |               |                 |           |  |  |  |  |  |
| Межрегиональное | 1771,2                                   | 1026,0        | 87.9            | 2885,1    |  |  |  |  |  |
| бизнес-класса   |                                          |               |                 |           |  |  |  |  |  |
| Региональное    |                                          |               |                 |           |  |  |  |  |  |
| бизнес-класса   | 472,0                                    | 465.5         | 12,8            | 950,3     |  |  |  |  |  |
| Региональное    | 14089,6                                  | 8828,2        | 1061,5          | 23979.3   |  |  |  |  |  |
| эконом-класса   |                                          |               |                 |           |  |  |  |  |  |
|                 | Общие расходы по пассажирским перевозкам |               |                 |           |  |  |  |  |  |

*Таблица 8.4* – **Определение расходов по пассажирским перевозкам на направлении Л – М – Ю** В денежных единицах

После определения расходов и доходов рассчитывается прибыль, причем налоговые отчисления принимаются в размере 13 % от доходов:

не отчисления принимаются в размере 13 % от доходов:<br>П<sub>пас</sub> = 1450902,1 – 514144 – 188617,3 = 748140,8 д.е.

Таким образом, при расчете экономических параметров организации пассажирского движения на направлении Л – М – Ю доходы по пассажирскому движению составляют 1450902.1 д.е., расходы – 514144 д.е., а итоговая прибыль – 748140,8 д.е.

# **9 ОПТИМИЗАЦИЯ СКОРОСТИ ДВИЖЕНИЯ ПОЕЗДОВ ОТДЕЛЬНЫХ КАТЕГОРИЙ**

### **9.1 Математическая постановка задачи**

Одной из наиболее актуальных проблем эксплуатации железнодорожного транспорта является оптимизация скорости движения пассажирских поездов. С увеличением скорости сокращается потребность в вагонах, локомотивах, локомотивных бригадах и бригадах проводников, а также время нахождения пассажиров в пути следования. Но, вместе с тем, увеличение скорости движения поездов вызывает большие капитальные вложения в железнодорожный путь (повышение его мощности, уложение кривых) и в подвижной состав (локомотивы должны быть мощнее, а вагоны по ходовым частям и тормозному оборудованию должны обеспечивать полную безопасность движения). Иначе говоря, имеется как расход, так и экономия эксплуатационных средств. Необходимо выбрать оптимальный вариант, при котором суммарные приведенные расходы были бы наименьшими.

Эта проблема является технико-экономической. Поиск оптимального ее решения следует производить при помощи экономических расчетов сравнения затрат по вариантам организации движения поездов определенной категории на направлении Л – М – Ю.

Сущность **метода выбора рациональной скорости движения пассажирских поездов** заключается в нахождении минимального значения *Е*пр – суммарных приведенных расходов в зависимости от величины ходовой скорости движения:

$$
E_{\text{mp}} = (v_{\text{x}}).
$$

Приведенные расходы могут рассчитываться по освоению пассажирскими перевозками суточного пассажиропотока или за год. Эти расходы состоят из нескольких элементов:

$$
E_{\rm np} = E_{\rm n1} + E_{\rm n2} + E_{\rm n3} + \dots + E_{\rm nj} \,. \tag{9.1}
$$

Каждый из этих элементов находится в прямой или обратной зависимости от ходовой скорости (*v*х) поезда.

В курсовой работе выбор скорости движения производится для скорых пассажирских поездов на направлении Л – М – Ю. При этом имеется ограничение: максимальная скорость движения скорых поездов ограничена по состоянию пути – 140 км/ч.

В проекте необходимо произвести технико-экономические расчеты по выбору скорости движения скорых поездов в диапазоне – 100–140 км/ч.

**Суммарные приведенные расходы на обеспечение пассажирского движения в местном сообщении** состоят из следующих затрат:

– на парк пассажирских вагонов;

– оборудование пассажирских вагонов съемным инвентарем;

– бригады проводников;

– пассажирский локомотивный парк;

– локомотивные бригады;

– связанные с энергетическими затратами;

– связанные с обгоном грузовых поездов пассажирскими;

– на остановки пассажирских поездов;

– связанные с содержанием верхнего строения пути;

– связанные с пребыванием пассажиров в поездах;

– на усиление пропускной способности (если это необходимо);

– удлинение пассажирских платформ при увеличении длины состава (если это необходимо);

– расходы на удлинение приемоотправочных путей при увеличении длины состава (если это необходимо).

Для решения поставленной задачи используется **метод расходных ставок**.

Приведенные затраты, отнесенные *на парк пассажирских вагонов*, рассчитываются по следующей формуле:

$$
E_{\text{Bar}} = \frac{A_{\text{c}} K_{\text{H}}}{a_{\text{o}}} Y_{\text{B}} \left[ \left( L_{\text{H}} + L_{\text{o}} \right) e_{ns} + 240 e_{nh} \right], \tag{9.2}
$$

где А<sup>с</sup> – суточный пассажиропоток (осваиваемый скорыми поездами), пас/сут;  $K_{\text{H}}$  – коэффициент месячной неравномерности,  $K_{\text{H}} = 1.2$ ;  $a_{\text{o}}$  – средняя вместимость вагона, пас.; *Y*<sup>в</sup> – коэффициент, учитывающий долю нерабочего парка вагонов; *L*п, *L*<sup>о</sup> – соответственно протяженность маршрута следования в прямом и обратном направлениях относительно депо приписки скорого состава, км; *ens* – расходная ставка на 1 ваг·км, д.е.; θ – оборот состава скорого поезда, сут; *enh* – расходная ставка на 1 ваг·ч пассажирского вагона, д.е.

$$
\theta = \frac{1}{24} \left( \frac{L_{\rm II} + L_{\rm O}}{v_{\rm M}} + T_{\rm IP} + T_{\rm O6} \right),\tag{9.3}
$$

где *T*пр, *T*об – соответственно время простоя составов в пункте приписки, в пункте оборота, ч.

Расходные ставки устанавливаются по отчетным документам дороги исходя из фактических затрат.

Приведенные затраты *на экипировку пассажирских вагонов*, обслуживание вагонов в пути следования, а также расходы по содержанию проводников пассажирских вагонов учитывается через расходную ставку на 1 ваг·ч пассажирского вагона в движении:

$$
E_{0\bar{0}c\bar{n}} = \frac{L_{\bar{n}} + L_{0}}{v_{M}} d_{0}m_{c}e_{nh}^{AB},
$$
\n(9.4)

где *v*<sup>м</sup> – средняя маршрутная скорость движения, км/ч; *d*<sup>o</sup> – коэффициент, учитывающий долю затрат расходной ставки на 1 ваг·ч пассажирского вагона в движении без учета расходов на сопровождение багажных вагонов,  $d_0 =$ = 0,98; *m*<sup>c</sup> – среднесуточное число пассажирских вагонов на рассматриваемом направлении,

$$
m_{\rm c} = \frac{AK_{\rm H}}{a_{\rm o}};
$$

 $\aa_{nh}^{\aa}$  – расходная ставка на 1 ваг·ч пассажирского вагона в движении, д.е.

Приведенные затраты *на работу локомотивного парка* рассчитываются через расходные ставки на один тепловозо-километр и один локомотиво-час

(по виду тяги) на пассажирское движение  
\n
$$
E_{\text{JOK}} = N_n Y_n \left[ \left( \frac{L_n + L_0}{v_M} + \sum_{i=1}^{S} T_{A} \right) e_{\text{M}h} + (L_n + L_0) e_{\text{MS}} \right],
$$
\n(9.5)

где *N<sup>n</sup>* – количество скорых поездов на рассматриваемом направлении за сутки; *Y*<sup>л</sup> – коэффициент, учитывающий долю нерабочего парка локомотивов;  $T<sub>π</sub>$  – время простоя локомотива в пунктах обращения, ч (см. задание); *e*м*<sup>h</sup>* – расходная ставка на один локомотиво·ч, д.е.; *e*м*<sup>s</sup>* – расходная ставка на один локомотиво·км, д.е; *S* – количество пунктов оборота локомотивов на маршруте скорого поезда в прямом и обратном направлениях.

Приведенные затраты *на работу локомотивных бригад* рассчитываются через расходную ставку на 1 бригадо·ч локомотивных бригад на пассажирское движение:

$$
E_{\text{6p.nok}} = N_n \left[ \frac{L_{\text{t}} + L_{\text{o}}}{v_{\text{t}}} + k_{\text{o}} \sum_{i=1}^{x} T_{\text{p}} \right] e_{\text{t}}^{\text{t}} \tag{9.6}
$$

где *k*<sup>o</sup> – коэффициент вспомогательной работы локомотивных бригад, *k*<sup>o</sup> =  $= 1.75$ ;  $T_p$  – рабочее время на поездку между пунктами смены локомотивных бригад, ч; *x* – количество пунктов смены (оборота) локомотивных бригад на маршруте скорого поезда в прямом и обратном направлениях;  $e_{\text{M}h}^{\text{JB}}$  – расходная ставка 1 бригадо·ч работы локомотивной бригады в пассажирском движении, д.е.

Приведенные затраты, *связанные с энергетическими расходами*, являются функцией скорости движения скорых поездов и определяются через расход-

ную ставку на 1 кг условного топлива или 1 кВт ч электровнергии:  
\n
$$
E_{\rm 3H} = \frac{A_{\rm c}}{a_{\rm c}} (L_{\rm H} + L_{\rm o}) \left[ P_{\rm H} \left( w_{\rm o}^{'} + i_{\rm 3} \right) + Q_{\rm c} \left( w_{\rm o}^{''} + i_{\rm 3} \right) \right] b e_{\rm yr} \cdot 10^{-3}, \tag{9.7}
$$

где a<sub>c</sub> – населенность поезда, пас.;  $P_n$  – расчетная масса пассажирского локомотива, т;  $w_0, w_0''$  – основное удельное сопротивление движению поезда (локомотива и вагонов), кгс/т; *Q*<sup>c</sup> – масса скорого поезда, брутто, т; *i*<sup>э</sup> – эквивалентный уклон железнодорожной линии на всем направлении маршрута следования скорого поезда, кгс/т; *b* – норма расхода топлива (электроэнергии) на 1 т·км механической работы, кг: при тепловозной тяге  $b<sub>r</sub> = 0.85$  кг на 1 т·км механической работы; при электровозной тяге на переменном токе –  $b_3 = 3.4$  кВт·ч на 1 т·км механической работы;  $e_{vr}$  – расходная ставка на 1 кг условного топлива или 1 кВт·ч электроэнергии, д.е.

Затраты *на остановки скорых поездов в пути следования вследствие потерь энергии при торможении* учитываются через стоимость единицы топ-

лива для тепловоза или электровенергии для электровоза:  
\n
$$
E_{\text{ocr}} = N_n (P_{\text{II}} + Q_{\text{c}}) (a_{\text{T}} v_{\text{x}})^2 (K_{\text{cr}.\text{IP}} + K_{\text{cr}.\text{o}6}) bc_{\text{T}} \cdot 3.8 \cdot 10^{-6}, \qquad (9.8)
$$

где *а*<sub>о</sub> – коэффициент, определяемый отношением средней скорости начала торможения к среднеходовой скорости скорого поезда; *v*<sup>х</sup> – средняя ходовая скорость, км/ч; *K*ст.пр, *K*ст.об – соответственно число остановок скорого поезда на рассматриваемом маршруте следования в прямом и обратном направлениях;  $c_r$  – стоимость единицы топлива (1 кг) или электроэнергии (1 кВт·ч), д.е.

Затраты, *связанные с пребыванием пассажиров в поездах*,

$$
E_{\rm \pi} = \mathrm{c}_{\rm nac\cdot q} \, \frac{365 L_{\rm nonH} A_{\rm c}}{\beta_{\rm y} v_{\rm x}},\tag{9.9}
$$

где с<sub>пас</sub><sup>и</sup> – стоимость 1 пасс·ч, с<sub>паси</sub> = 0,1 д.е.;  $\beta_y$  – коэффициент участковой скорости пассажирских поездов, β<sup>y</sup> = 0,7; *v*<sup>х</sup> – средняя ходовая скорость, км/ч.

Затраты *на развитие вагонных экипировочных депо при увеличении веса пассажирских поездов*

$$
E_{B3A} = (K_{B3A} \rho_{B3A} + \partial_{B3A}) \left( \frac{Q_{np}}{q_{6p}} l_B \Pi_{B3A} - \Pi_{B3A} l_{cyl}^{A} \right),
$$
 (9.10)

где Квэд – капитальные вложения, приходящиеся на 1 м длины пути экипировочного депо,  $K_{B3J} = 4000$  д.е./м;  $\rho_{B3J}$  – коэффициент, учитывающий нормативный срок окупаемости капиталовложений на развитие экипировочного депо, ρвэд = 0,13; Эвэд – годовые расходы на содержание 1 м длины пути экипировочного депо,  $\Theta_{B3A} = 140$  д.е.;  $\Pi_{B3A}$  – потребное число путей в здании экипировочного депо,  $\Pi_{\texttt{s3A}} = 2$  пути;  $l_{\texttt{cyu}}^{\texttt{A}}$  – длина пути существующего экипировочного депо,  $l_{\text{cym}}^A = 200 \text{ m}.$ 

Расчет приведенных расходов *на усиление пропускной способности линии E*ус не производится, так как в настоящее время объемы перевозок на железнодорожном транспорте сравнительно невелики и существующая пропускная способность свободно обеспечивает пропуск необходимого числа поездов. Также в работе не производится расчет эксплуатационных расходов при наличии предупреждений. Затраты на удлинение станционных путей при увеличении массы пассажирского поезда *E*удл весьма значительны, так как дорогостоящие работы по удлинению путей станции связаны с реконструкцией не только горловин, но и всех устройств сигнализации и централизации; иногда требуются переносы служебных и технических зданий, переустройство путепроводных развязок, перекладка устройств водоснабжения и др. Эти затраты в работе не рассчитываются. Также не определяются расходы, связанные с переустройством платформ *E*пл.

Таким образом, *суммарные приведенные годовые расходы* можно представить в виде суммы

$$
E = E_{\text{bar}} + E_{\text{ofoch}} + E_{\text{max}} + E_{\text{op}.\text{nor}} + E_{\text{off}} + E_{\text{ocr}} + E_{\text{n}} + E_{\text{bg}}
$$
\n(9.11)

# **9.2 Исходные данные для расчета**

Исходные параметры для решения поставленной задачи оптимизации массы и скорости пассажирских поездов на исследуемых направлениях разделяются на постоянные, которые остаются неизменными на протяжении всего расчета, и переменные. Перечень постоянных параметров приведен в таблице 9.1.

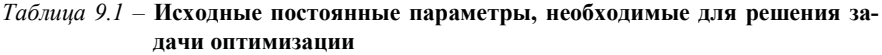

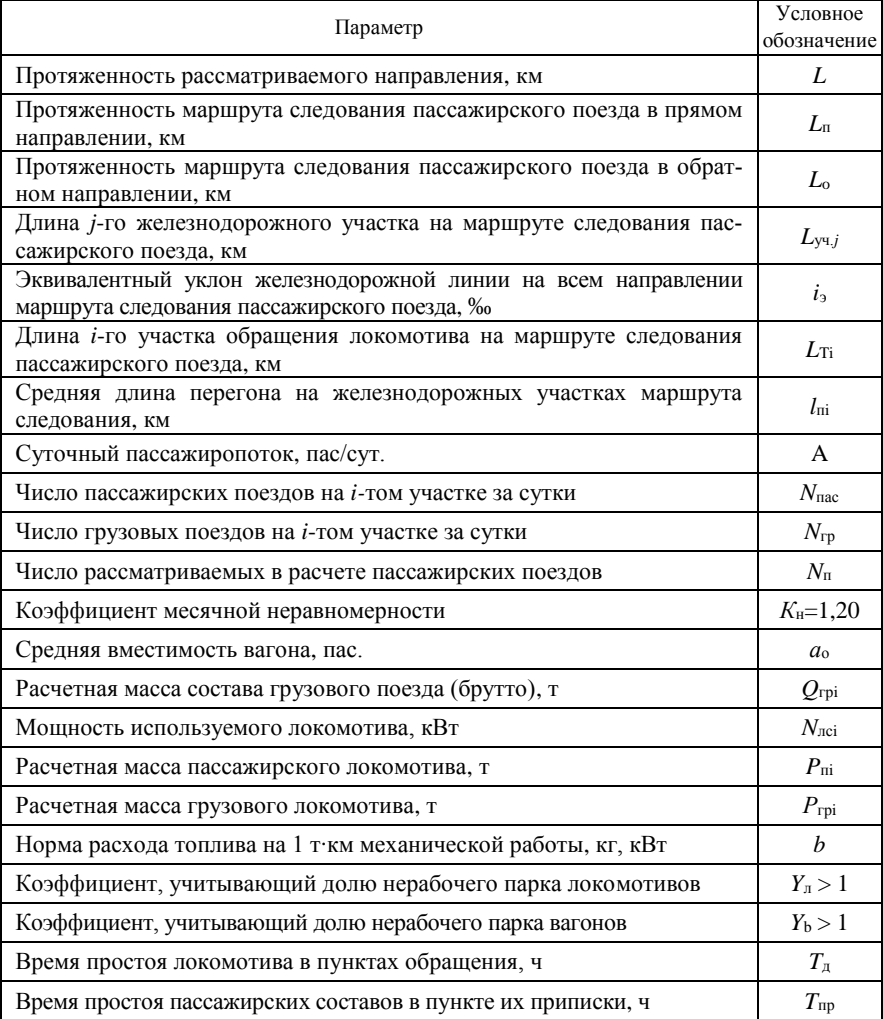

*Окончание таблицы 9.1* 

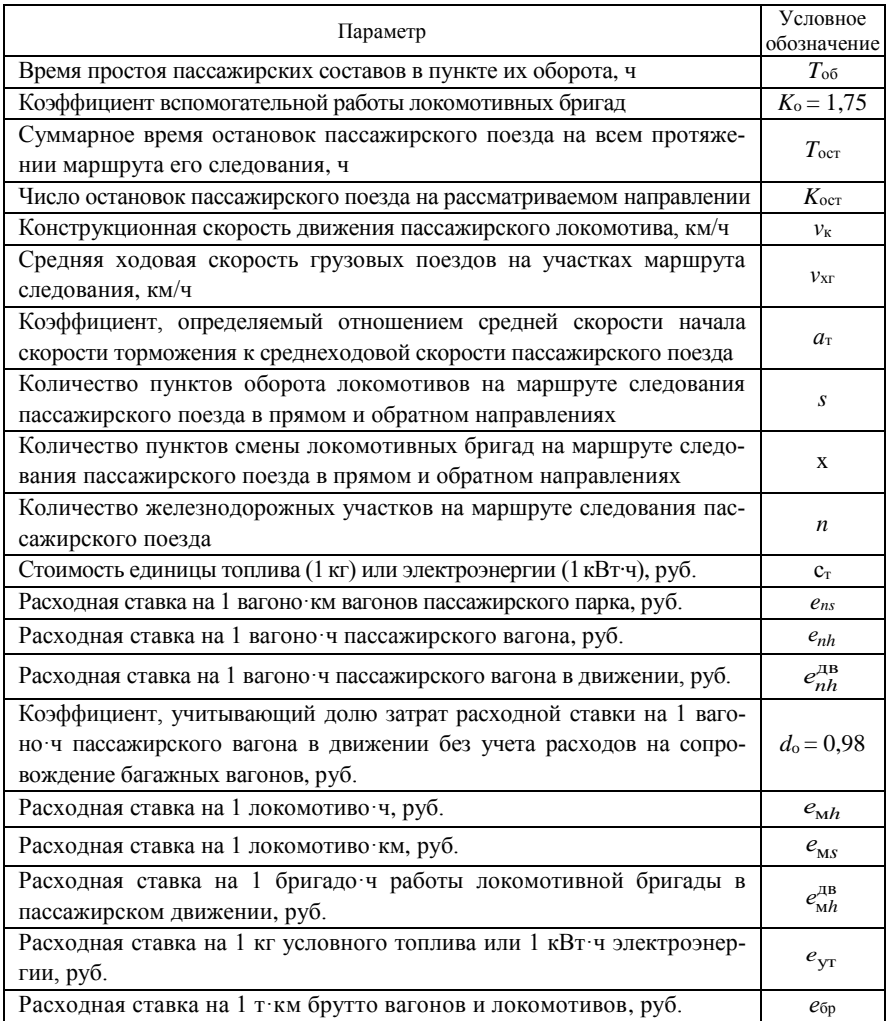

Переменные параметры периодически изменяются в процессе расчета. Эти параметры приведены в таблице 9.2.

Основным переменным параметром в данной задаче является средняя ходовая скорость *v*хс скорого поезда, которая пошагово изменяется при расчете каждого варианта элементов приведенных расходов и их суммы. Чем меньше шаг изменения среднеходовой скорости, тем точнее в конечном итоге будет определено оптимальное соотношение массы и скорости поезда.

## *Таблица 9.2 –* **Исходные переменные параметры, необходимые для решения задачи оптимизации**

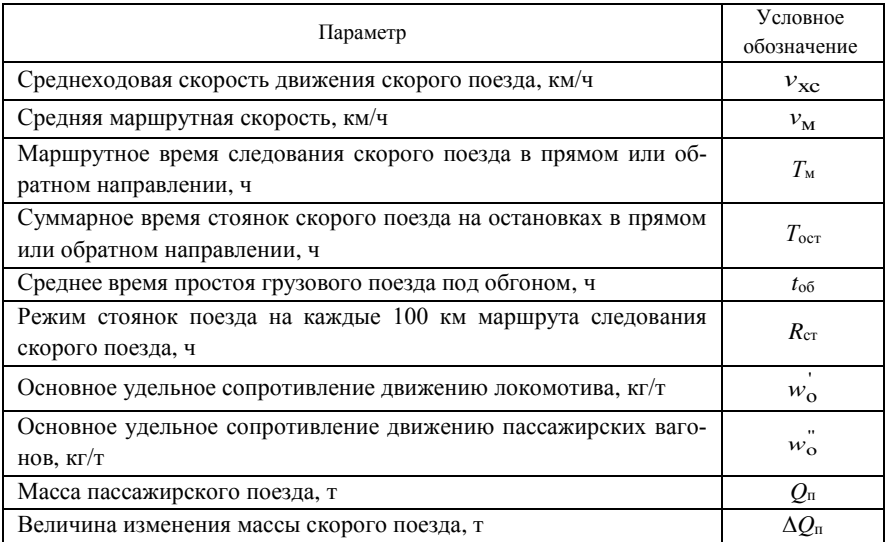

Среднюю маршрутную скорость можно определить по формуле

$$
v_{\rm M} = \frac{100}{\left(\frac{100}{v_{\rm x}} + R_{\rm cr}\right)},\tag{9.12}
$$

где  $v_x$  – принимается по вариантам: например, 100, 120, 140 км/ч;  $R_{cr}$  – режим стоянок поезда на каждые 100 километров маршрута следования скорого поезда, ч (см. задание).

Масса скорого поезда определяется по методике, изложенной в разд. 2 пособия.

Все расчеты приведенных затрат по вариантам рекомендуется свести в таблицу 9.3.

*Таблица 9.3 –* **Суммарные приведенные расходы по всем вариантам скорости пассажирских поездов на направлении Л – М – Ю**

| $v_{\rm X}$ , км/ч | $E_{\rm sar}$ | $E_{\rm{o6}cn}$ | $E_{\scriptscriptstyle\mathrm{JOK}}$ | $E_{\rm 6p.nok}$ | $E_{\rm 3H}$ | $E_{\rm oct}$ | $E_n$ | $E_{\text{B2I}}$ | $L_{\text{IID}}$ |
|--------------------|---------------|-----------------|--------------------------------------|------------------|--------------|---------------|-------|------------------|------------------|
| 100                |               |                 |                                      |                  |              |               |       |                  |                  |
| 120                |               |                 |                                      |                  |              |               |       |                  |                  |
| 140                |               |                 |                                      |                  |              |               |       |                  |                  |

### **9.3 Применение программы для расчета скорости движения скорых поездов**

Исходными данными, которые необходимо ввести в программу для расчета, являются:

– эквивалентный уклон железнодорожной линии, ‰;

– суточный пассажиропоток, пас/сут;

– суммарное время остановок скорого поезда на направлении, ч;

– число остановок скорого поезда на направлении;

– минимальное маршрутное время, ч;

– максимальное маршрутное время, ч;

– оборот скорого состава, сут;

– время простоя скорого состава в пункте приписки, ч;

– время простоя скорого состава в пункте *i*, ч;

– время простоя локомотива в пунктах оборота, ч;

– коэффициент, учитывающий долю нерабочего парка локомотивов;

– коэффициент, учитывающий долю нерабочего парка вагонов.

Для успешной эксплуатации программы необходимо иметь два файла:

– непосредственно исполняемый файл программы Opti.exe;

– файл базы данных Opti.mdb. Причем этот файл должен находиться в каталоге ../Data.

После запуска исполняемого файла должно появиться окно (рисунок 9.1).

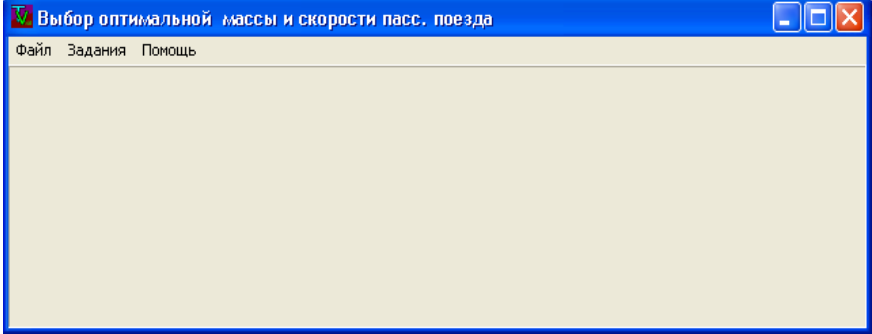

Рисунок 9.1 – Окно при запуске программы

Работа с заданиями производится в окне «Направление». Для того чтобы открыть окно «Направление», необходимо выбрать пункт меню «Задание» – «На полигоне Бел ж.д.».

При передвижении по набору заданий сохранение введенных или измененных данных в полях ввода происходит автоматически. Для того чтобы открыть ранее сохраненное задание, необходимо просто найти его, передвигаясь по набору заданий и пользуясь кнопками, показанными на рисунке 9.2.

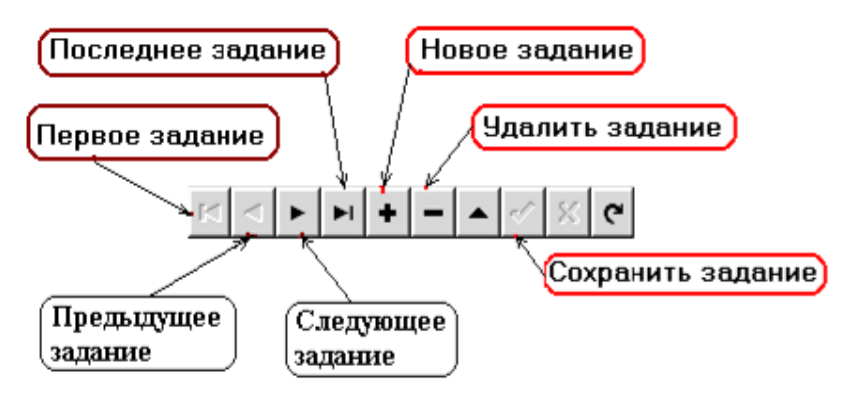

Рисунок 9.2 – Кнопки, позволяющие передвигаться по набору заданий

Для того чтобы найти базу данных (см. задание) с определенным значением какого-либо параметра, необходимо активизировать поле ввода (рисунок 9.3), по которому будет производиться поиск, а затем на кнопке поиска выбрать из списка значение параметра, которое необходимо найти.

В появившемся окне «Поиск» ввести в поле ввода со списком или выбрать из списка значение параметра, которое необходимо найти.

**Для ввода или редактирования исходных данных** (рисунок 9.4) **необходимо:**

– открыть окно «Направление», для этого выбрать в главном окне программы пункт меню «Задание» – «На полигоне Бел ж.д.»;

– выбрать закладку «Направление»;

– ввести в поля ввода необходимые данные;

– сохранить введенные или измененные данные.

Далее необходимо выбрать участки направления, локомотивов, локомотивных бригад (рисунок 9.5). Согласно рисунку 9.5 необходимо выполнить следующие действия:

– открыть окно «Направление»; для этого в главном окне программы выбрать пункт меню «Задание» – «На полигоне Бел ж.д.»;

– выбрать закладку «Участки направления»;

– выбрать список участков в прямом направлении либо список участков в обратном направлении;

– из списка всех железнодорожных участков выбрать необходимый участок и нажать на кнопку «Добавить участок в направление»;

– на соответствующей строке списка участков выбрать или ввести локомотив, тип локомотива, локомотивную бригаду.

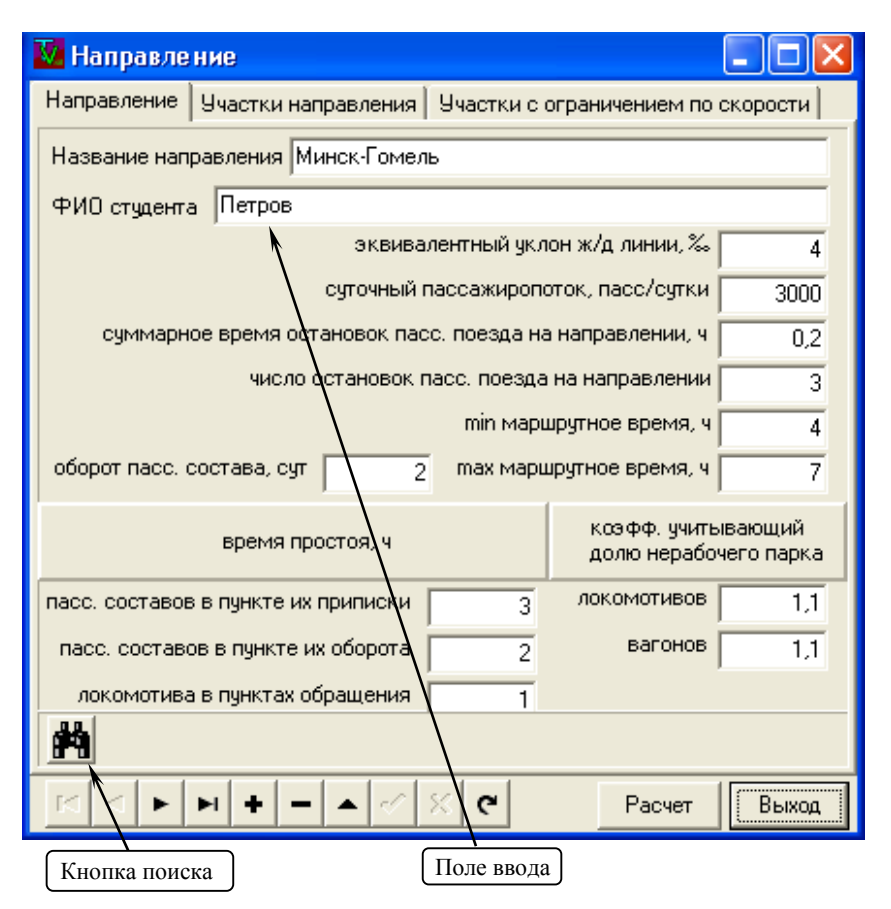

Рисунок 9.3 – Окно ввода данных

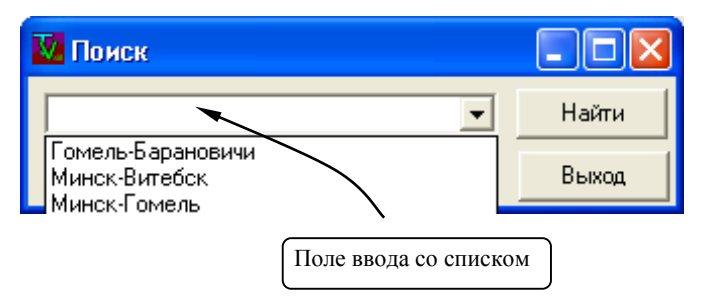

Рисунок 9.4 – Окно редактирования данных

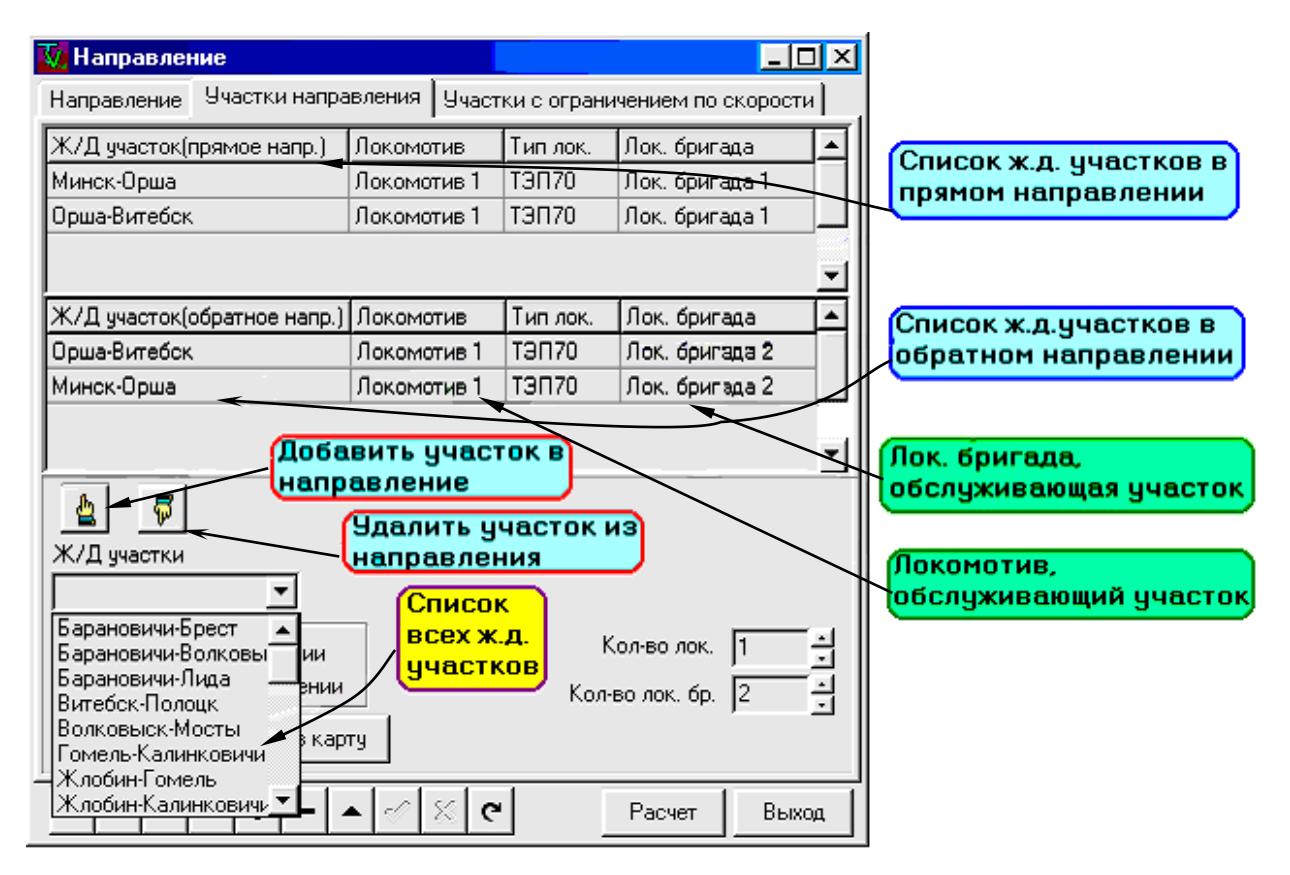

Рисунок 9.5 – Окно выбора участков направления, локомотивов, локомотивных бригад
Количество локомотивов, обслуживающих весь маршрут, выбирается или вводится в поле ввода «Количество локомотивов». Количество локомотивных бригад, обслуживающих весь маршрут, выбирается или вводится в поле ввода «Количество локомотивных бригад».

Для того чтобы удалить участок из направления, необходимо выбрать его и нажать кнопку «Удалить участок из направления».

Для выбора участков направления, локомотивов, локомотивных бригад (через карту) необходимо:

– открыть окно «Направление». Для этого выбрать в главном окне программы пункт меню «Задание» – «На полигоне Бел ж.д.»;

– выбрать закладку «Участки направления»;

– отметить флажком выбираемое направление (прямо или обратно);

– нажать на кнопку «Выбор участков через карту» (рисунок 9.6).

В появившемся окне «Схема ж.д.» нажать поочередно на выделенные станции, через которые проходит рассчитываемый маршрут. Затем нажать кнопку «Сохранить».

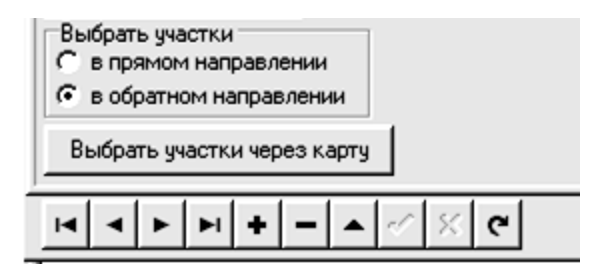

Рисунок 9.6 – Выбор участков через карту

Последовательность станций должна быть непрерывной, иначе появится предупреждение и выбора участков не произойдет. В этом случае процедуру выбора участков через карту необходимо будет повторить. Для того чтобы рассчитать результат задания, необходимо в окне «Направление» выбрать задание, которое необходимо рассчитать, и, если введены и выбраны все исходные данные, нажать кнопку «Расчет».

На каждом шаге расчета (каждой градации  $T_M$  от  $T_{min}$  до  $T_{max}$ ) программа предлагает сделать выбор композиции состава поезда (рисунок 9.7).

Для того чтобы добавить вагон в состав поезда, необходимо:

– в поле ввода «№ вагона» ввести порядковый номер вагона в составе поезда;

– в поле ввода со списком «категория» выбрать категорию вагона;

– нажать на кнопку «Добавить вагон в состав».

Для того чтобы убрать вагон из состава поезда, необходимо:

– выбрать требуемый вагон в списке;

– нажать на кнопку «Удалить вагон из состава поезда».

Для того чтобы рассчитать общую населенность и массу состава, необходимо нажать на кнопку «Итого».

Для продолжения расчетов необходимо нажать кнопку «Применить».

При нажатии кнопки «Применить» расчет общей населенности и массы состава поезда происходит автоматически.

После окончания расчета задания должно появиться окно предварительного просмотра результатов расчета (рисунок 9.8).

Для того чтобы распечатать результаты расчета, необходимо, произведя требуемую настройку принтера, нажать на кнопку «Печать результата».

Для того чтобы закрыть окно предварительного просмотра результатов расчета, необходимо нажать на кнопку «Close».

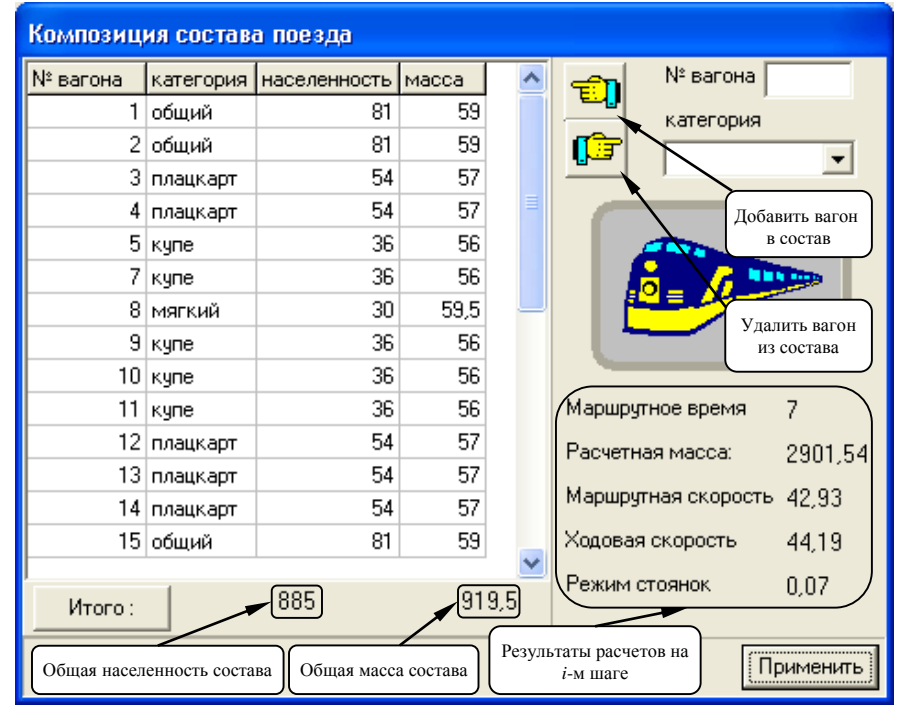

Рисунок 9.7 – Окно выбора состава поезда

| $\sqrt{\mathbf{V}}$ Print Preview                   |         |           |                                        |                    |           |             |             |           |
|-----------------------------------------------------|---------|-----------|----------------------------------------|--------------------|-----------|-------------|-------------|-----------|
| O B + + + + 5 + H + Close                           |         |           |                                        |                    |           |             |             |           |
| Настройка принтера                                  |         |           |                                        | Печать результатов |           |             |             |           |
| Минск-Гомель<br>Результаты расчетов по направлению  |         |           |                                        |                    |           |             |             |           |
|                                                     | Esar    | Елок      | Ебр.лок                                | Еобсл              | Езн       | <b>Eoct</b> | EM          | Mroro:    |
| $T_M = 7$ Np = 3<br>$VM = 42.9$<br>$Vx = 44.2$      | 3726000 | 1215349,4 | 120851.5                               | 1537438.3          | 1328846.3 | 1333,2      | $\mathbf 0$ |           |
| $Qn = 2901.5$<br>$Qp = 919,5$                       |         | Еобг      | $\begin{array}{c} \square \end{array}$ |                    | Епред     | $\Box$      |             | 7929818,6 |
| $T_M = 6$ Np = 3<br>$VM = 50.1$<br>$Vx = 51.8$      | 3726000 | 1214739,9 | 103587                                 | 1317804.3          | 1381141,4 | 1832,6      | 0           |           |
| $Qn = 2356.2$<br>$Qp = 919,5$                       |         | Еобг      | $\mathbf 0$                            |                    | Епред     | $\mathbf 0$ |             | 7745105,1 |
| $T_M = 5$<br>$Np = 3$<br>$VM = 60,1$<br>$Vx = 62.6$ | 3726000 | 1214130,5 | 86322,5                                | 1098170.1          | 1464233,3 | 2675.7      | 0           |           |
| $Qn = 1808.6$<br>$Qp = 919,5$                       |         | Еобг      | 6535,8                                 |                    | Епред     | 0           |             | 7598067,8 |
| $T_M = 4$ Np = 3<br>$VM = 75.1$<br>$Vx = 79.1$      | 3726000 | 1213521.1 | 69058                                  | 878536,1           | 1611417,8 | 4269.2      | $\Box$      |           |
| $Qn = 1261.1$<br>$Qp = 919.5$                       |         | Еобг      | 37909,3                                |                    | Епред     | 5791380,5   |             | 13332092  |
| $\blacksquare$                                      |         |           |                                        |                    |           |             |             |           |

Рисунок 9.8 – Окно предварительного просмотра результатов расчета

#### **СПИСОК ЛИТЕРАТУРЫ**

1 Управление эксплуатационной работой и качеством перевозок / под ред. П. С. Грунтова*.* – М. : Транспорт, 1994. – 542 с.

2 **Кочнев, Ф. П.** Пассажирские перевозки на железных дорогах / Ф. П. Кочнев. – М. : Транспорт, 1980. – 496 с.

3 **Кочнев, Ф. П.** Комплексное повышение скоростей движения поездов / Ф. П. Кочнев. – М. : Транспорт, 1989. – 175 с.

4 **Пазойский, О. О.** Организация пассажирских перевозок на железнодорожном транспорте (в примерах и задачах) / О. О. Пазойский, Л. С. Рябуха, В. Г. Шубко; под ред. В. Г. Шубко*.* – М. : Транспорт, 1991. – 240 с.

5 Совершенствование пассажирских перевозок на железнодорожном транспорте / А. А. Колесов [и др.]*. –* М. : Транспорт, 1991. – 143 с.

6 Организация движения на железнодорожном транспорте : учеб. пособие: В 2 ч. / под ред И. Г. Тихомирова. – Минск : Выш. шк., 1979. – С. 173–176.

7 **Редько, Л. А***.* Современные технологии перевозочного процесса : пособие / Л. А. Редько, О. Р. Грунтова, Т. В*.* Пильгун. – Гомель : БелГУТ, 2001. – 70 с.

8 **Сыцко, П. А.** Пассажирские перевозки : учеб. пособие / П. А. Сыцко, И. Г. Тихомиров, В. Е. Ярмоленко. – Гомель : БелИИЖТ, 1986. – 58 с.

9 **Малькевич, Н. Д.** Эффективность эксплуатации длинносоставных пассажирских поездов / Н. Д. Малькевич, А. И. Шелеляев. – Гомель : БелИИЖТ, 1985. – 33 с.

10 **Колпаков, В. С.** Совершенствование пассажирских перевозок / В. С. Колпаков, В. Г. Шубко. – М. : Транспорт, 1983. – 191 с.

11 **Каретников, А. Д.** График движения поездов / А. Д. Каретников, Н. А. Воробьев. – М. : Транспорт, 1979. – 301 с.

12 **Беленький, М. Н.** Экономика пассажирских перевозок / М. Н. Беленький. – М. : Транспорт, 1974. – 272 с.

13 **Артынов, А. П.** Пригородные пассажирские перевозки / А. П. Артынов, Н. У. Дмитриев. – М. : Транспорт, 1985. – 161 с.

14 **Ярмоленко, В. Е.** Методические указания к курсовой работе «Организация пассажирских перевозок» / В. Е. Ярмоленко, В. В. Кетуров. – Гомель : БелИИЖТ,  $1983. - 21$  c.

15 **Разуваев, А. С.** Расчет расходных ставок по пассажирским и грузовым перевозкам на железнодорожном транспорте / А. С. Разуваев. – Новосибирск : НИИЖТ,  $1986. - 22$  c.

16 Правила тяговых расчетов. – М. : Транспорт, 1985. – 287 с.

*ПРИЛОЖЕНИЕ А (обязательное)*

### **Образец титульного листа пояснительной записки**

Министерство транспорта и коммуникаций Республики Беларусь Учреждение образования «Белорусский государственный университет транспорта»

Кафедра «Управление эксплуатационной работой»

Курсовая работа

# «Организация пассажирских перевозок на железнодорожном направлении»

Выполнил студент группы\_\_\_\_\_\_\_\_\_

(Фамилия, имя, отчество)

Руководитель\_\_\_\_\_\_\_\_\_\_\_\_\_\_\_\_\_\_\_\_

(Должность, фамилия, имя, отчество)

Гомель \_\_\_\_\_\_\_ год

### *ПРИЛОЖЕНИЕ Б (информационное)*

### **Расчетные среднесуточные размеры корреспонденции на направлении Л – М – Ю**

### *Таблица Б.1* – **Среднесуточные размеры дальних и местных пассажиропотоков**

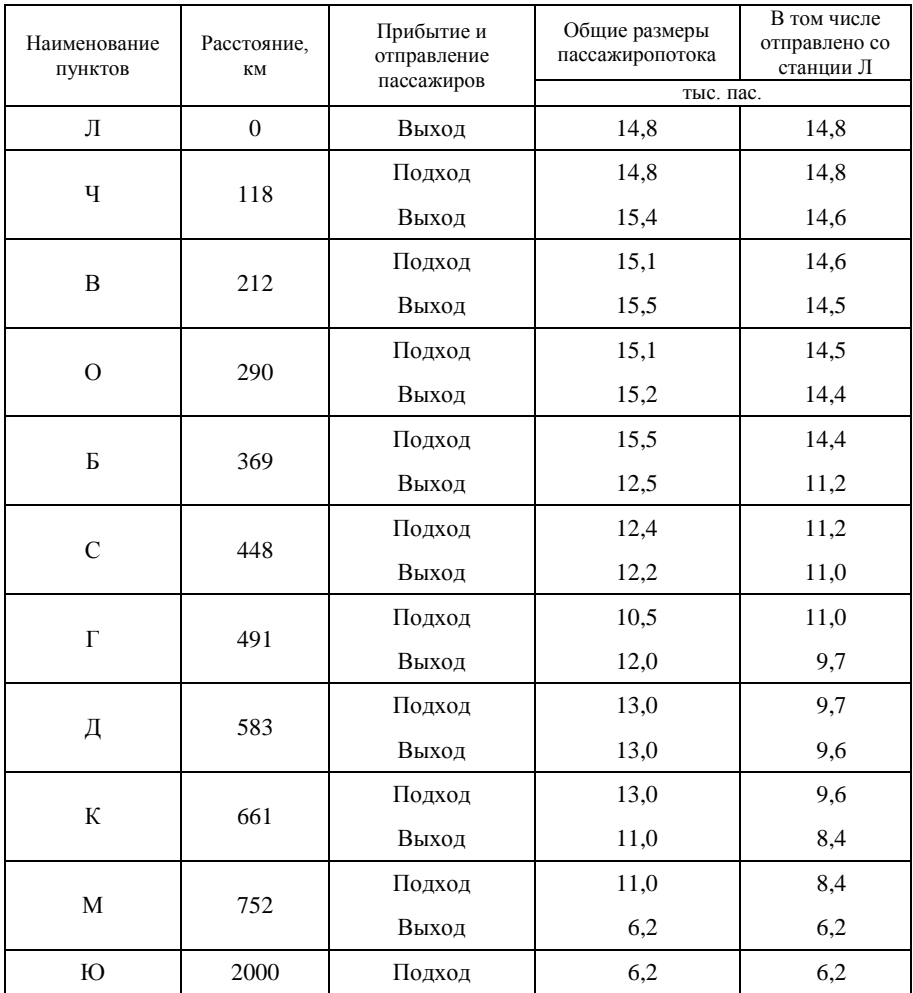

# *ПРИЛОЖЕНИЕ В*

# *(информационное)*

# **Среднесуточные размеры региональных пассажиропотоков на головном участке Л – Ч**

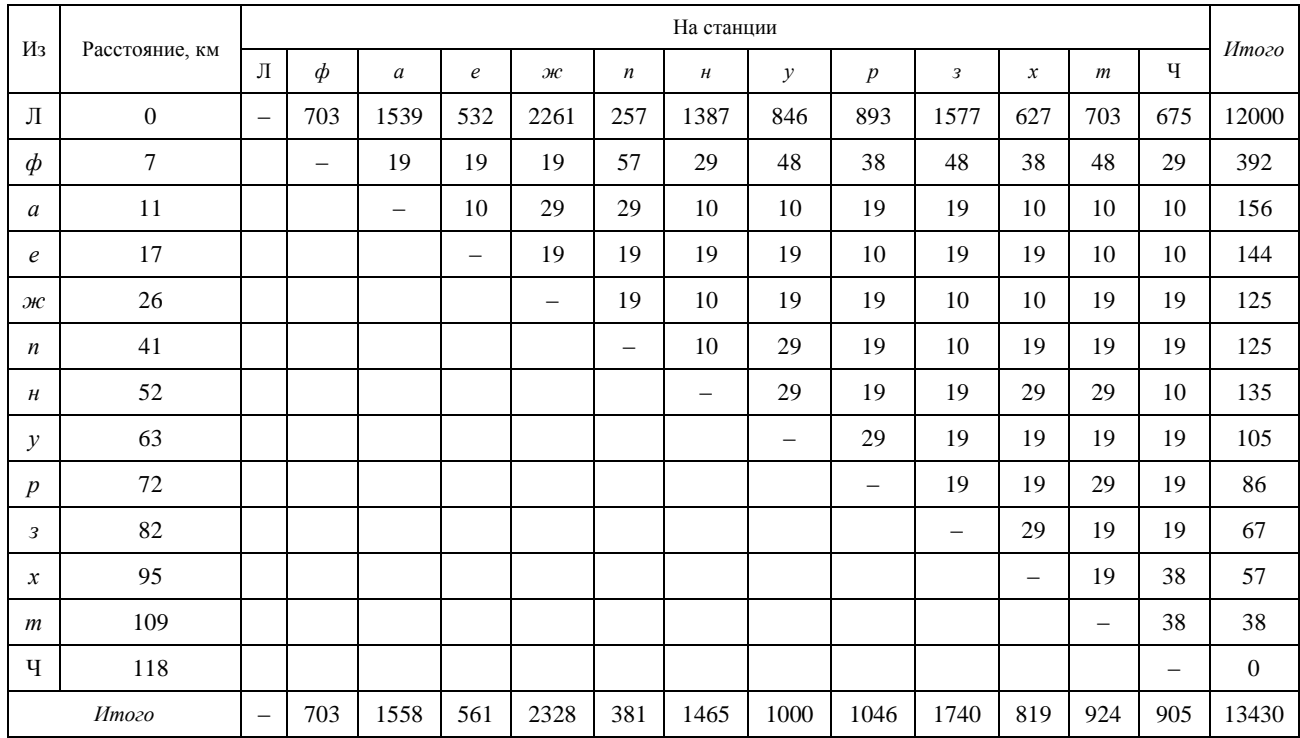

### *ПРИЛОЖЕНИЕ Г (справочное)*

### **Технические характеристики тягового подвижного состава**

### *Таблица Г.1* – **Техническая характеристика локомотивов**

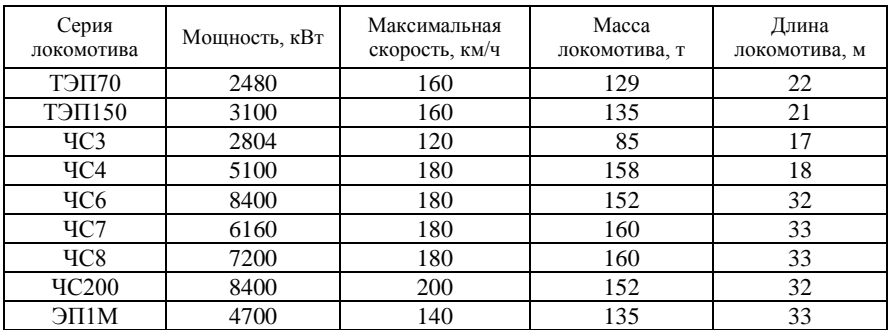

### *Таблица Г.2* – **Техническая характеристика моторвагонного подвижного состава**

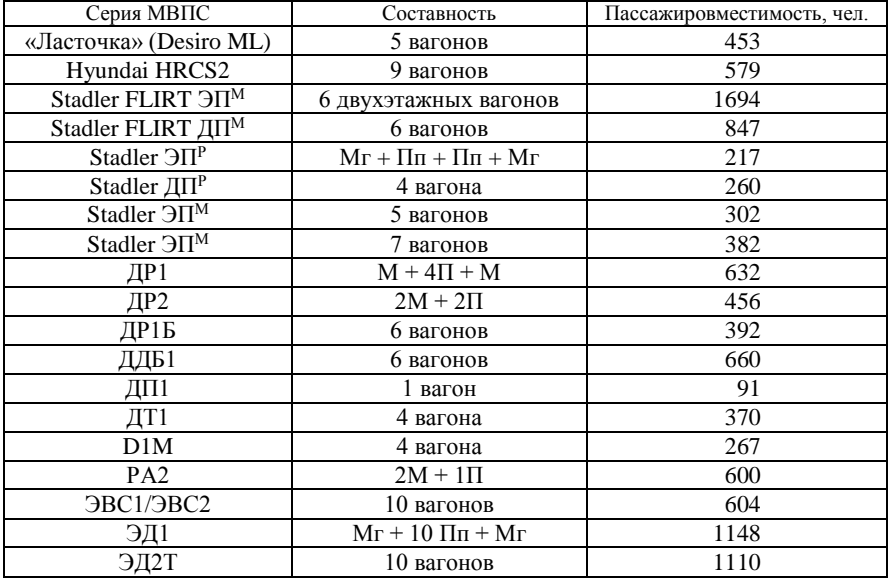

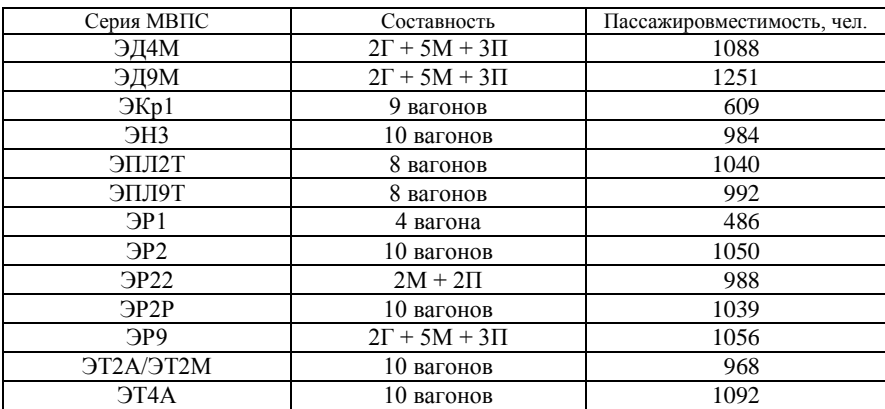

# *Окончание таблицы Г.2*

# *ПРИЛОЖЕНИЕ Д* (*справочное*)

# **Характеристики пассажирских вагонов**

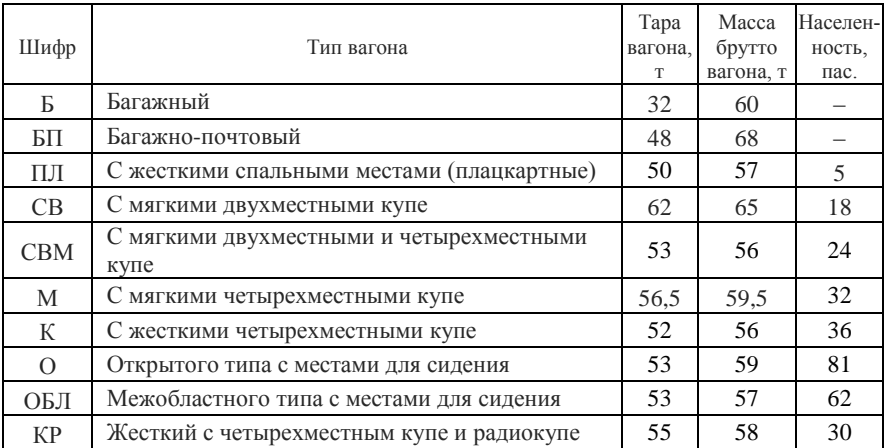

#### *ПРИЛОЖЕНИЕ Е* (*справочное*)

# **Схемы формирования пассажирских поездов различных категорий, действующих на Белорусской железной дороге**

*Таблица Е.1* – **Схема состава международного скорого поезда 002Б**/**001Б «Беларусь» в сообщении Минск-Пассажирский – Москва-Пассажирская-Смоленская**

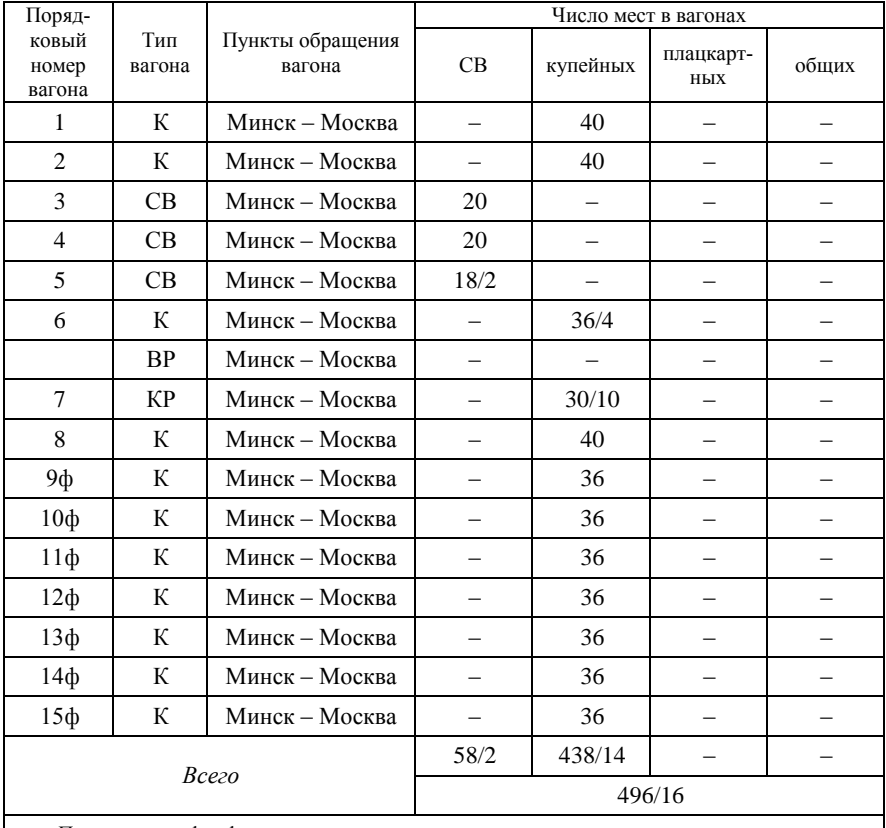

*Примечание –* ф – факультативные вагоны, включаемые в состав поезда по указанию пассажирской службы Бел. ж.д.

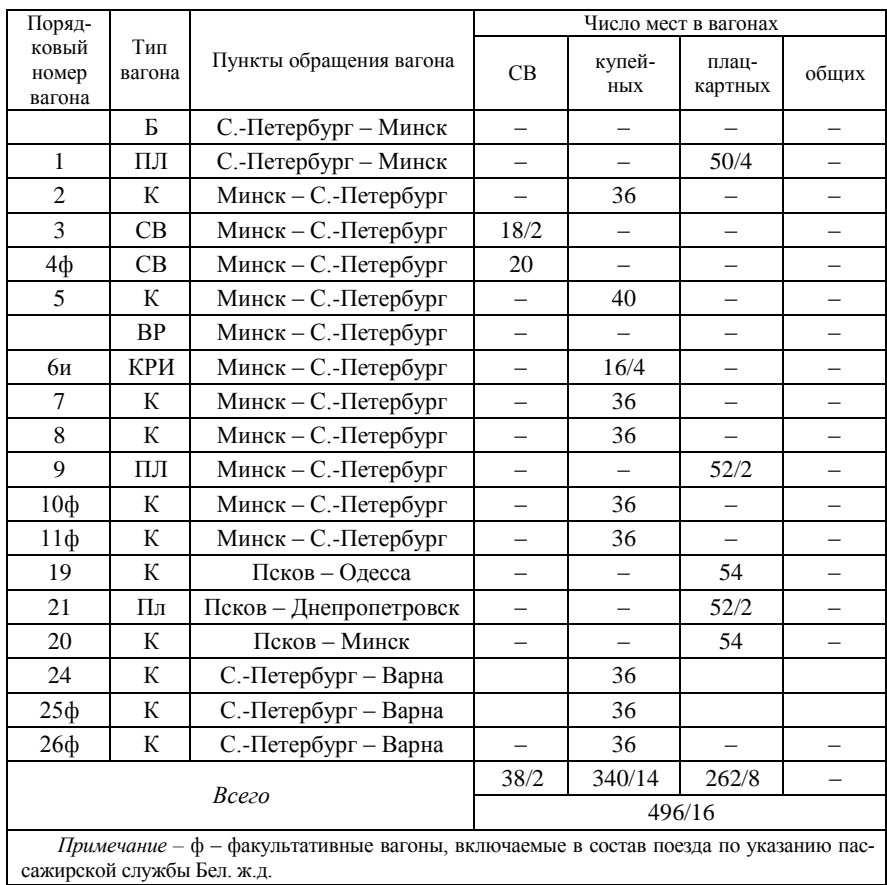

### *Таблица Е.2* – **Схема состава международного скорого поезда 052Б**/**051Б «Звязда» в сообщении Минск-Пассажирский – Санкт-Петербург-Витебский**

*Таблица Е.3* – **Схема состава международного пассажирского поезда 376Ф/375С «Звязда» в сообщении Гомель – Адлер**

| Поряд-                   |               |                            | Число мест в вагонах |               |                  |       |  |
|--------------------------|---------------|----------------------------|----------------------|---------------|------------------|-------|--|
| ковый<br>номер<br>вагона | Тип<br>вагона | Пункты обращения<br>вагона | CB                   | купей-<br>ных | плац-<br>картных | общих |  |
|                          | Б             | Минск – Адлер              |                      |               |                  |       |  |
| 31 <sub>Φ</sub>          | ПЛ            | Брянск - Адлер             |                      |               | 54               |       |  |
| 30 <sub>Φ</sub>          | ПЛ            | Брянск – Адлер             |                      |               | 54               |       |  |
| 29                       | ПЛ            | Брянск - Адлер             |                      |               | 54               |       |  |

| Поряд-                                                                                                    |                 |                                        | Число мест в вагонах     |                          |                          |       |  |
|----------------------------------------------------------------------------------------------------|-----------------|----------------------------------------|--------------------------|--------------------------|--------------------------|-------|--|
| ковый<br>номер<br>вагона                                                                                          | Тип<br>вагона   | Пункты обращения<br>вагона             | CB                       | купей-<br>ных            | плац-<br>картных         | общих |  |
| 28                                                                                                    | $\Pi$ Л         | Брянск – Адлер                         |                          |                          | 54                       |       |  |
| 27                                                                                                    | К               | Гродно - Адлер                         | $\overline{\phantom{0}}$ | 34/4                     | $\overline{\phantom{0}}$ |       |  |
| 26                                                                                                    | ПЛ              | Гродно - Адлер                         | $\overline{\phantom{0}}$ |                          | 52/2                     |       |  |
| $13\phi$                                                                                                    | $\Pi$           | Гомель - Адлер                         | $\overline{\phantom{0}}$ | $\overline{\phantom{0}}$ | 52/2                     | -     |  |
| $12\phi$                                                                                                    | $\Pi$           | Гомель - Адлер                         | $\overline{\phantom{0}}$ | $\overline{\phantom{0}}$ | 52/2                     |       |  |
| $11\Phi$                                                                                                    | $\Pi$ Л         | Гомель - Адлер                         |                          |                          | 52/2                     |       |  |
| 10 <sub>Φ</sub>                                                                                                   | $\Pi$           | Гомель - Адлер                         | $\overline{\phantom{0}}$ | $\overline{\phantom{0}}$ | 52/2                     |       |  |
| 9ф                                                                                                    | $\Pi$           | Гомель - Адлер                         | $\overline{\phantom{0}}$ | $\overline{\phantom{0}}$ | 52/2                     | —     |  |
| 8                                                                                                    | К               | Гомель - Адлер                         | $\overline{\phantom{0}}$ | 32/6                     | $\qquad \qquad -$        |       |  |
| 7                                                                                                    | К               | Гомель - Адлер                         | -                        | 32/6                     | —                        |       |  |
| 6                                                                                                    | КP              | Гомель - Адлер                         |                          | 30/6                     |                          |       |  |
| 5                                                                                                    | ПЛ              | Гомель - Адлер                         | $\overline{\phantom{0}}$ |                          | 52/2                     | -     |  |
| $\overline{4}$                                                                                                    | $\Pi$ Л         | Гомель - Адлер                         | $\overline{\phantom{0}}$ |                          | 52/2                     |       |  |
| 3                                                                                                    | $\Pi$           | Гомель - Адлер                         | $\overline{\phantom{0}}$ |                          | 52/2                     |       |  |
| $\overline{2}$                                                                                                    | $\Pi$           | Гомель - Адлер                         |                          |                          | 52/2                     |       |  |
| $\mathbf{1}$                                                                                                    | $\Pi\mathbf{J}$ | Гомель - Адлер                         | $\overline{\phantom{0}}$ |                          | 52/2                     |       |  |
| 82                                                                                                    | ВЕД             | Брянск Орловский -<br>Воронеж          |                          |                          |                          |       |  |
| 83                                                                                                    | ВЕД             | Воронеж - Лужки<br>Орловские - Воронеж |                          |                          |                          |       |  |
| 84                                                                                                    | Π               | Адлер - Ростов                         | $\overline{\phantom{0}}$ |                          |                          |       |  |
| Всего                                                                                                    |                 |                                        | 128/22                   | 786/24                   |                          |       |  |
|                                                                                                    |                 | 914/46                                 |                          |                          |                          |       |  |
| Примечание - ф - факультативные вагоны, включаемые в состав поезда по указанию пас-<br>сажирской службы Бел. ж.д. |                 |                                        |                          |                          |                          |       |  |

*Окончание таблицы Е.3* 

### *Таблица Е.4* – **Схема состава межрегионального поезда бизнес-класса 706Б**/**705Р в сообщении Минск-Пассажирский – Гомель-Пассажирский (МВПС)**

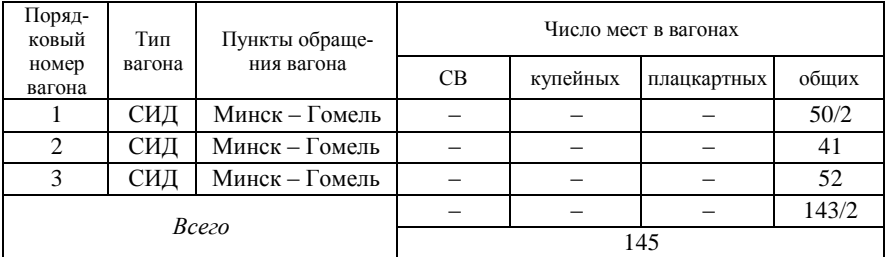

### *Таблица Е.5* – **Схема состава межрегионального поезда бизнес-класса 707Б/708Б в сообщении Минск-Пассажирский – Гомель-Пассажирский (локомотивная тяга)**

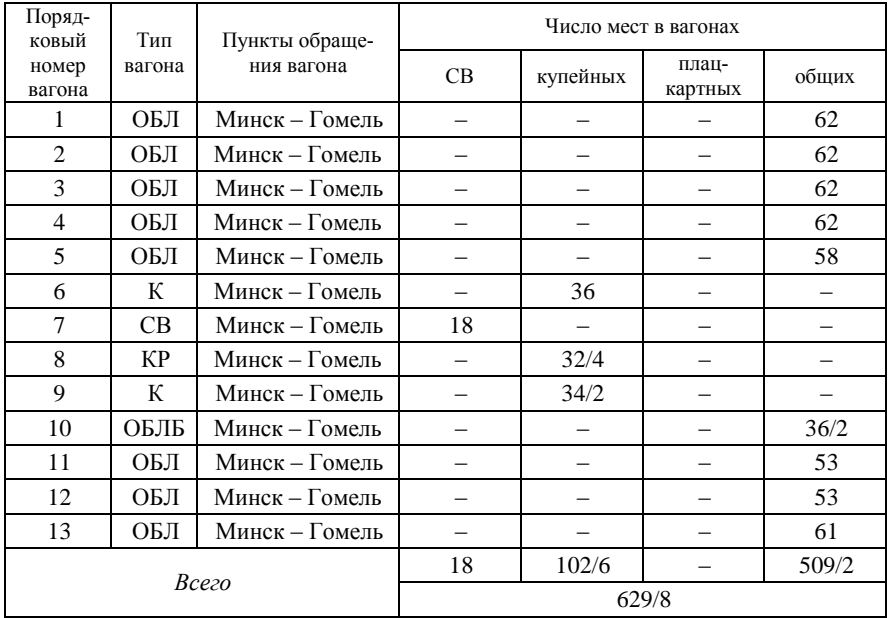

### *Таблица Е.6* – **Схема состава межрегионального поезда эконом-класса 669Б/670Б в сообщении Минск-Пассажирский – Гомель-Пассажирский (локомотивная тяга)**

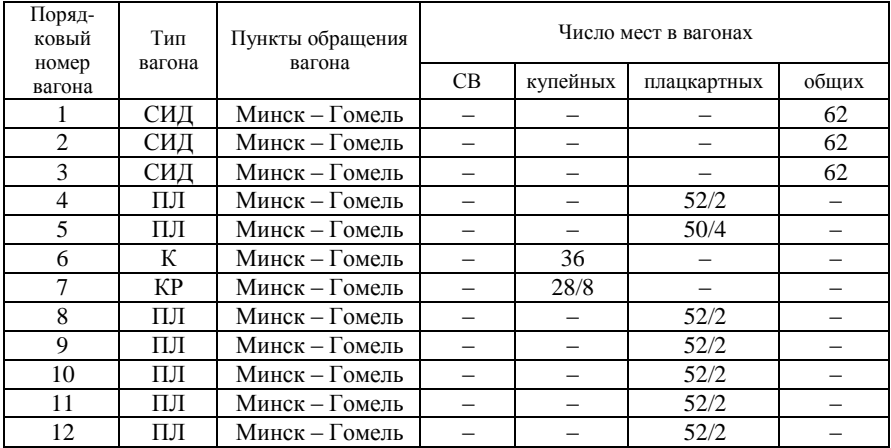

| Поряд-<br>ковый                                                                            | Тип    | Пункты обращения | Число мест в вагонах |          |             |       |  |
|--------------------------------------------------------------------------------------------|--------|------------------|----------------------|----------|-------------|-------|--|
| номер<br>вагона                                                                            | вагона | вагона           | CB                   | купейных | плацкартных | общих |  |
| 13                                                                                         | ПЛ     | Минск – Гомель   |                      |          | 52/2        |       |  |
| 14ф                                                                                        | ПЛ     | Минск – Гомель   |                      |          | 52/2        |       |  |
| 15 <sub>th</sub>                                                                           | ПЛ     | Минск – Гомель   |                      |          | 52/2        |       |  |
| 16 <sub>0</sub>                                                                            | ПЛ     | Минск – Гомель   |                      |          | 52/2        |       |  |
| 17 <sub>Φ</sub>                                                                            | ПЛ     | Минск – Гомель   |                      |          | 52/2        |       |  |
| 18 <sub>0</sub>                                                                            | ПЛ     | Минск – Гомель   |                      |          | 52/2        |       |  |
| $19\Phi$                                                                                   | ПЛ     | Минск – Гомель   |                      |          | 52/2        |       |  |
| 20 <sub>Φ</sub>                                                                            | ПЛ     | Минск – Гомель   |                      |          | 52/2        |       |  |
| Всего                                                                                      |        |                  | 64/8                 | 778/32   | 186         |       |  |
|                                                                                            |        |                  | 1028/40              |          |             |       |  |
| <i>Примечание</i> – ф – факультативные вагоны, включаемые в состав поезда по указанию пас- |        |                  |                      |          |             |       |  |
| сажирской службы Бел. ж.д.                                                                 |        |                  |                      |          |             |       |  |

*Окончание таблицы Е.6* 

*Таблица Е.7* – **Схема состава межрегионального поезда эконом-класса 645Б/646Б в сообщении Витебск-Пассажирский – Могилёв-1 (МВПС)**

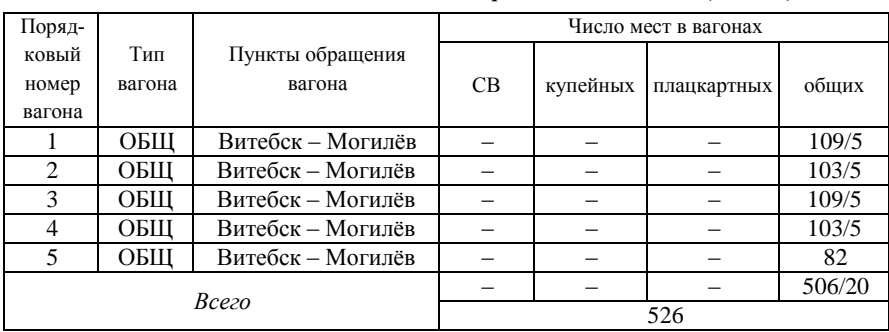

### *Таблица Е.8* – **Схема состава регионального поезда бизнес-класса 736Б/735Б в сообщении Витебск-Пассажирский – Могилёв-1 (МВПС)**

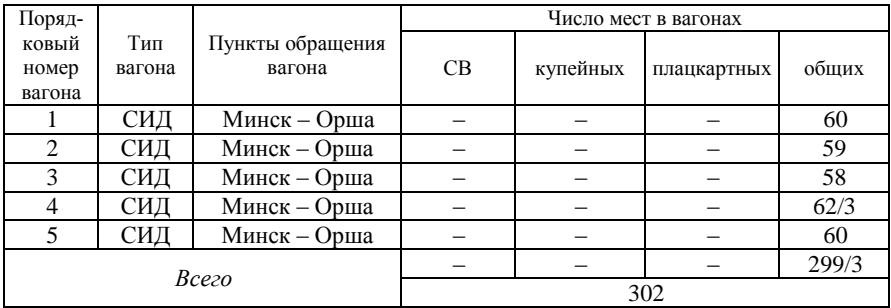

# *ПРИЛОЖЕНИЕ Ж*

(*справочное*)

# **Система нумерации поездов**

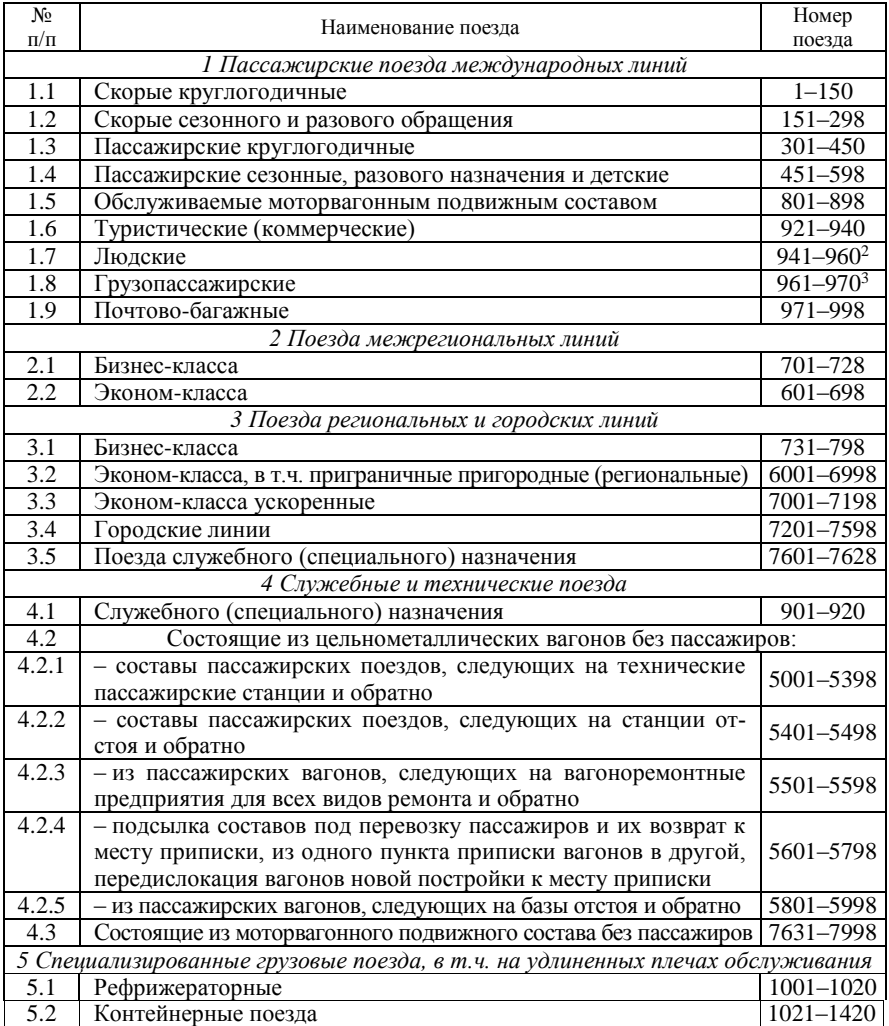

*Продолжение приложения Ж*

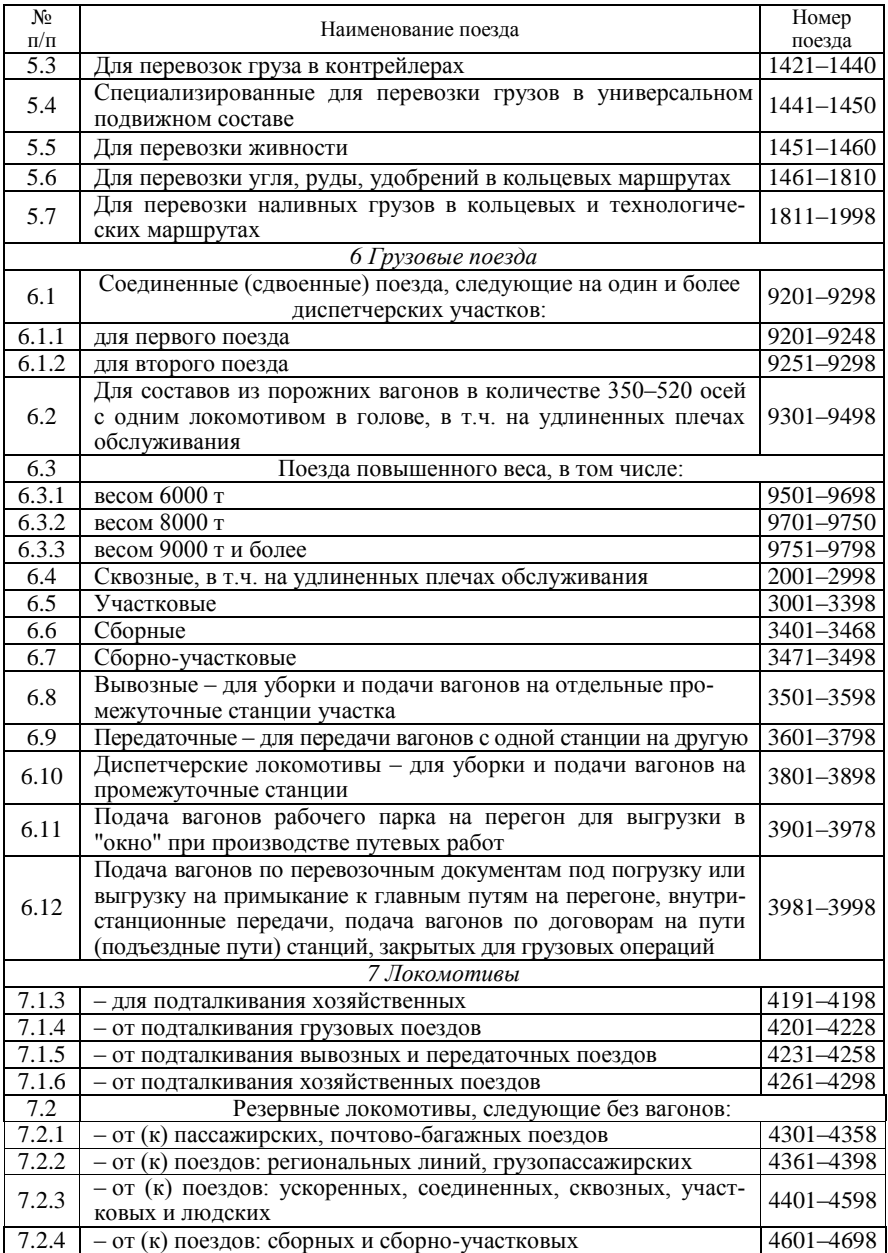

*Окончание приложения Ж*

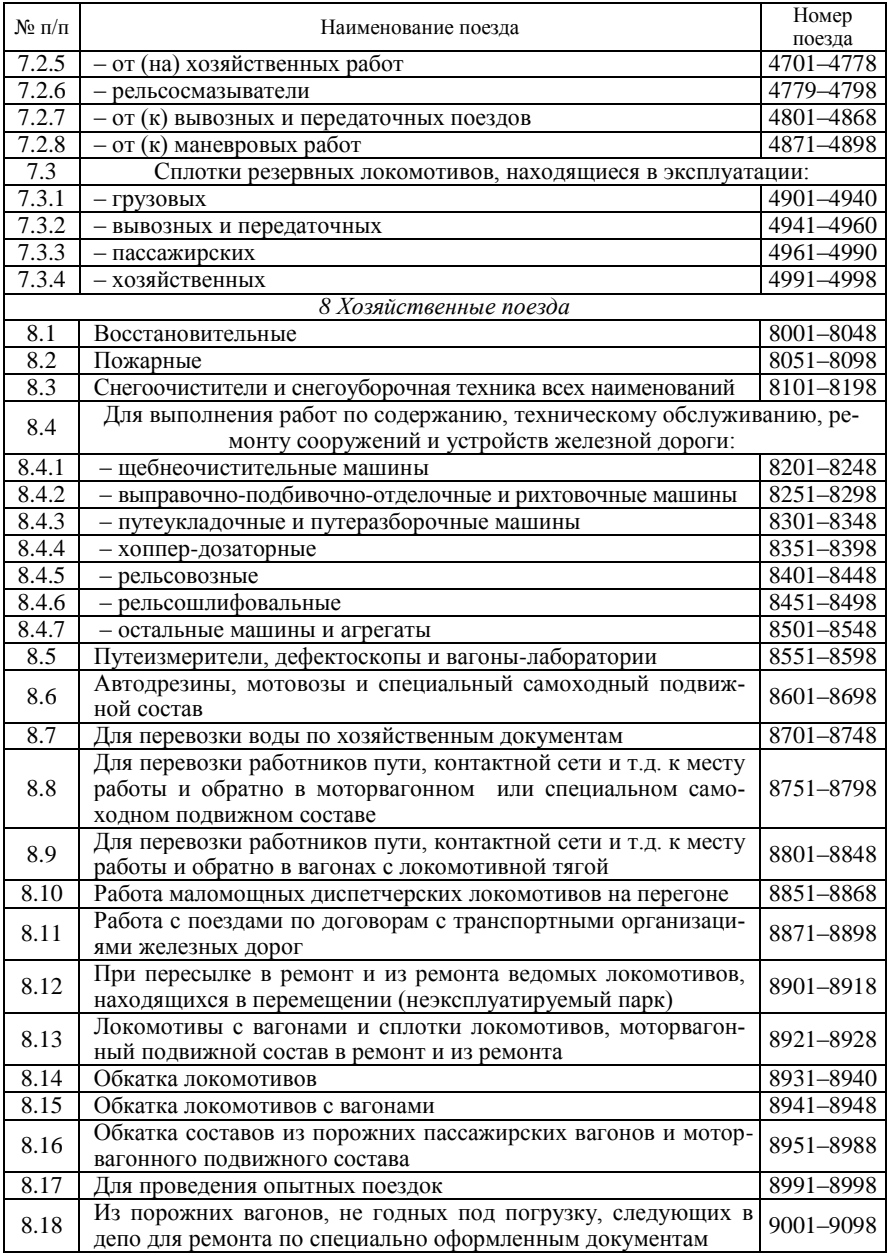

# *ПРИЛОЖЕНИЕ И*

### (*справочное*)

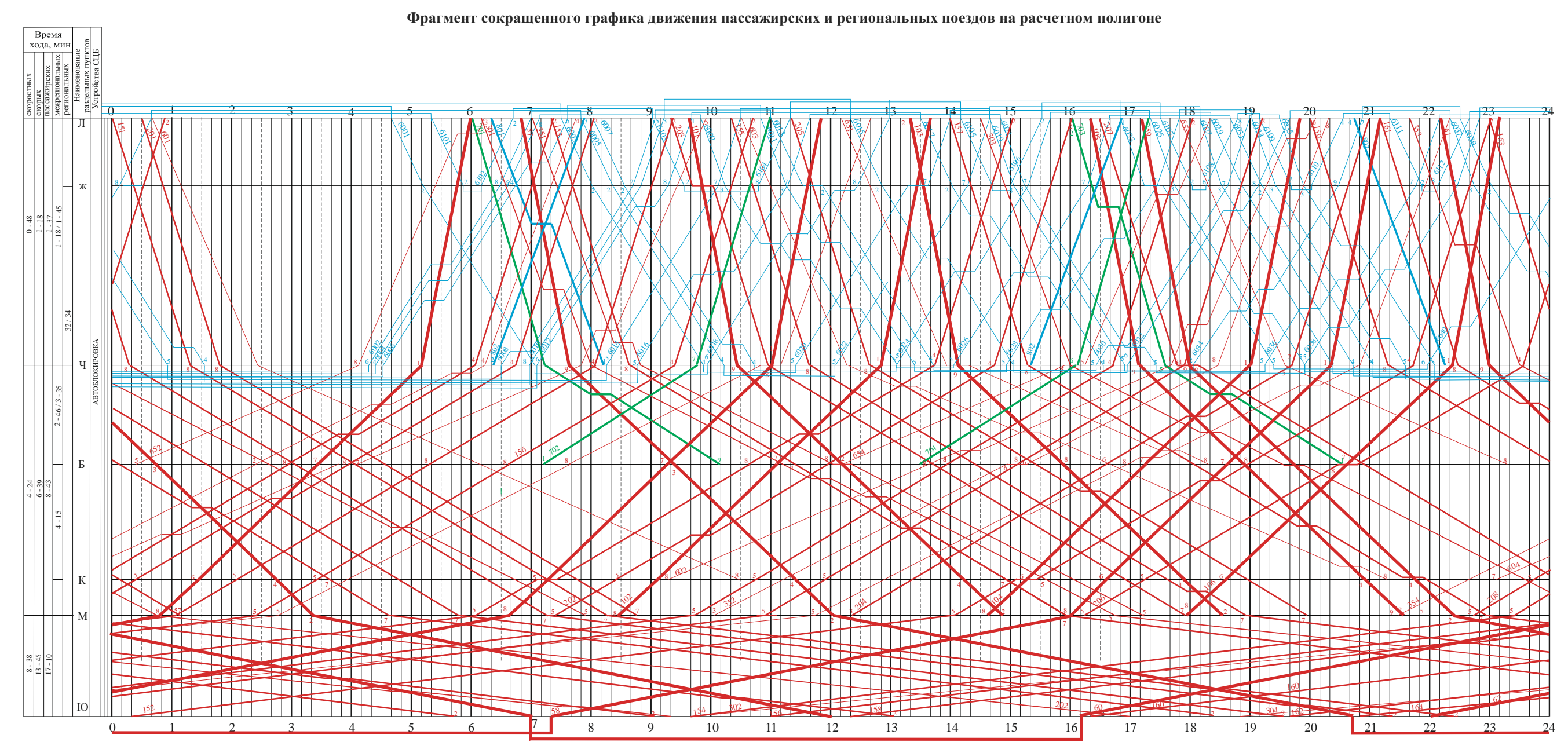

Учебное издание

*РЕДЬКО Лариса Александровна ЛИТВИНОВА Ирина Михайловна*

### ОРГАНИЗАЦИЯ ПАССАЖИРСКИХ ПЕРЕВОЗОК НА ЖЕЛЕЗНОДОРОЖНОМ НАПРАВЛЕНИИ

Учебно-методическое пособие

Редактор *И.И. Эвентов* Технический редактор *В.Н. Кучерова* Компьютерная верстка *М.А. Килочицкой*

Подписано в печать 06.12.2016 г. Формат 60 84 1/16. Бумага офсетная. Гарнитура Таймс. Печать на ризографе. Усл. печ. л. 5,11 + 1 вкл. (0,11 усл. печ. л.). Уч.-изд. л. 5,32. Тираж 300 экз. Зак. № 13д. № 1

Издатель и полиграфическое исполнение: Белорусский государственный университет транспорта. Свидетельство о государственной регистрации издателя, изготовителя, распространителя печатных изданий № 1/361 от 13.06.2014. № 2/104 от 01.04.2014. Ул. Кирова, 34, 246653, Гомель